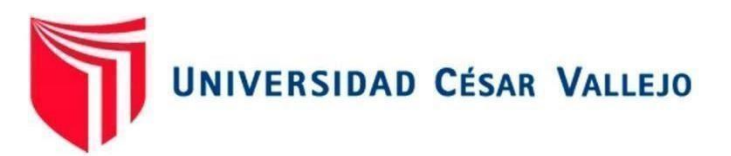

# **FACULTAD DE INGENIERÍA Y ARQUITECTURA** ESCUELA PROFESIONAL DE INGENIERÍA DE SISTEMAS

## **Sistema web para el Control de Inventario en la empresa Jhake Motos**

TESIS PARA OBTENER EL TÍTULO PROFESIONAL DE:

Ingeniera de Sistemas

## **AUTORA:**

De la Cruz Mejía, Victoria Nathali (ORCID: 0000-0002-6896-7723)

## **ASESOR:**

Mgtr. Quiñones Nieto, Yamil Alexander (ORCID: 0000-0003-4474-0556)

## **LÍNEA DE INVESTIGACIÓN:**

Sistemas de Información y Comunicaciones

LIMA — PERÚ 2022

## <span id="page-1-0"></span>**Dedicatoria**

Dedico esta tesis a mi familia, de manera especial a mi madre Victoria quien ha estado presente en todo momento en este largo camino, apoyándome de manera incondicional, siendo la razón principal de que esta tesis tenga lugar.

## <span id="page-2-0"></span>Agradecimiento

"Agradezco a Dios, a mi familia por darme ánimo durante este proces*o*. A todas las personas que me apoyaron e hicieron posible que este trabajo se realice con éxito".

## Índice de contenidos

<span id="page-3-0"></span>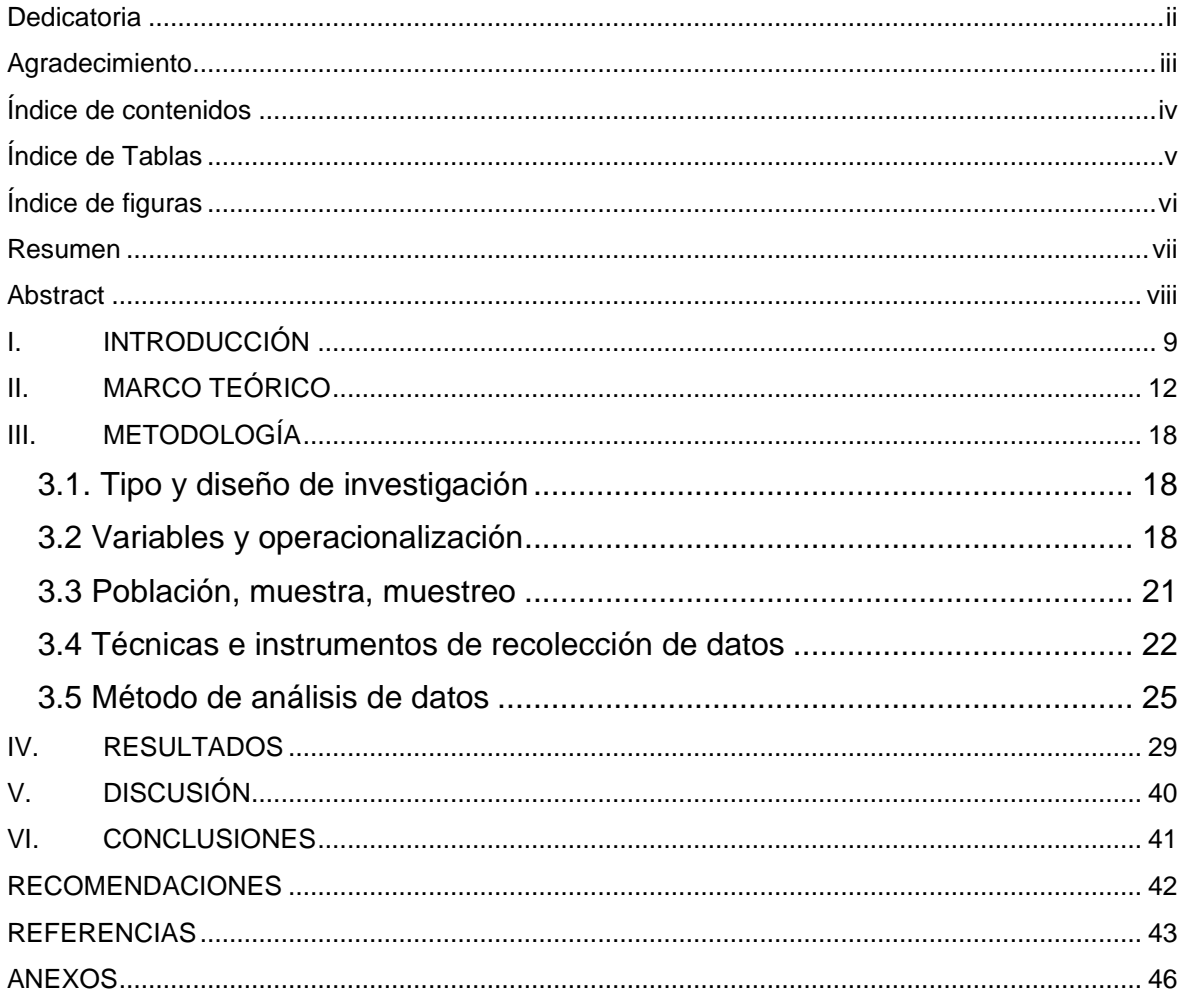

## Índice de Tablas

<span id="page-4-0"></span>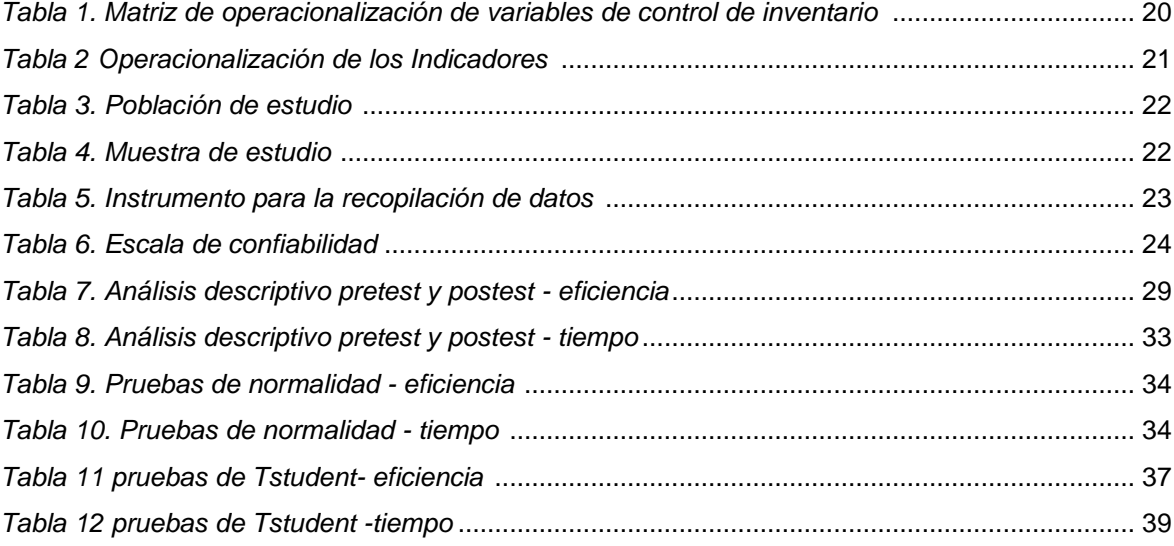

## Índice de figuras

<span id="page-5-0"></span>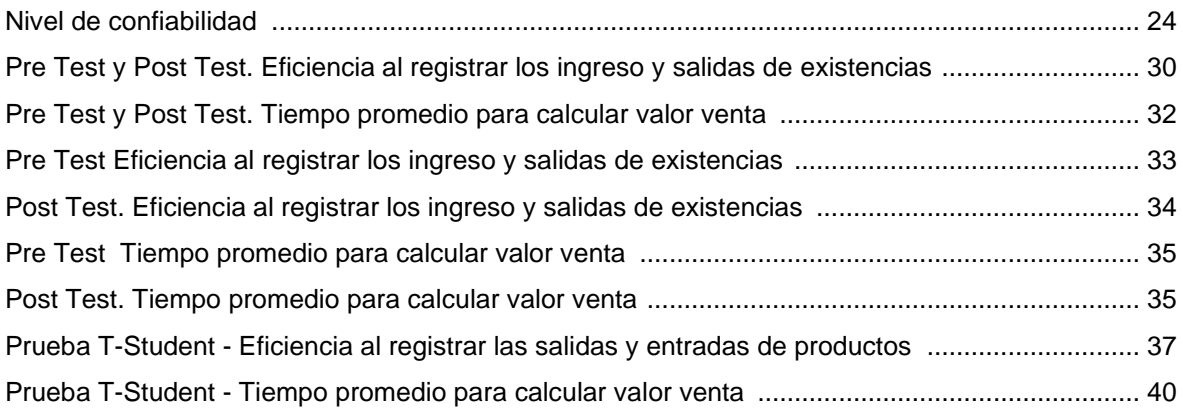

#### Resumen

<span id="page-6-0"></span>El presente trabajo de investigación que consta en implementar un sistema de control de inventario basado en tecnologías web para la empresa Jhake Motos. como objetivo general se define determinar cómo influye un sistema web en el control de inventario en la empresa Jhake Motos.

La metodología ágil empleada es Scrum la cual se utilizará como marco de trabajo para la solución tecnológica, asimismo se empleara el Rational Rose como modelador de procesos, para el desarrollo de la solución tecnológica se utilizará Php (Hypertext Preprocessor) y como motor de base de datos se utilizará mysql. La investigación tiene un enfoque de datos cuantitativo de tipo aplicada, empleando un diseño preexperimental. para determinar la población y la muestra se utilizaron 15 días. utilizando herramientas de recolección de datos como ficha de registro y ficha de observación.

Con la solución tecnológica, se logró aumentar la eficiencia de registro de entradas y salidas de existencias de 48,88% a 61,78% y reducir el tiempo promedio para calcular el valor de la venta de 9,98 segundos a 6,55 segundos. Por lo que se concluye que el sistema web mejora los procesos de inventario con un stock actualizado y precios calculados atreves del método promedio ponderado.

Palabras clave: Sistema Web, Proceso de Control de Inventario, Eficiencia al registrar las entradas y salidas de existencias, Tiempo promedio para calcular el valor de la venta, Metodología Scrum, Rational Rose, Php, Mysql.

## **Abstract**

<span id="page-7-0"></span>The present research work consists of implementing an inventory control system based on web technologies for the company Jhake Motos. As a general objective, it is defined to determine how a web system influences inventory control in the company Jhake Motos.

The agile methodology used is Scrum which will be used as a framework for the technological solution, Rational Rose will also be used as a process modeler, for the development of the technological solution Php (Hypertext Preprocessor) will be used and as a database engine. data will be used mysql. The research has an applied quantitative data approach, using a pre-experimental design. to determine the population and the sample, 15 days were used. using data collection tools such as registration form and observation form.

With the technological solution, it was possible to increase the efficiency of registration of entries and exits of stock from 48.88% to 61.78% and reduce the average time to calculate the value of the sale from 9.98 seconds to 6.55 seconds. . Therefore, it is concluded that the web system improves inventory processes with an updated stock and prices calculated through the weighted average method.

Keywords: Web System, Inventory Control Process, Efficiency when registering stock entries and exits, Average time to calculate the value of the sale, Scrum Methodology, Rational Rose, Php, Mysql.

## <span id="page-8-0"></span>I. INTRODUCCIÓN

El control de inventario en las empresas es un proceso fundamental en la cual una empresa administra los bienes que mantiene en stock. Esto, con el propósito de recopilar información sobre la importación y exportación de productos, también tiene como objetivo ahorrar costos. (Guillermo W., 2020). Desde siempre las empresas han tenido la necesidad de llevar un control de inventario de los ingresos y salidas de las existencias; sin embargo, no tener implementado un sistema de información. ha tenido como consecuencia que esta información esté propensa y expuesta a ser extraviada. Además, no contar con un respaldo de información que garantice el funcionamiento de sus servicios, ha sido una problemática para las empresas.

"Jhake Motos" es una empresa comercial, se encuentra ubicada en Chincha Alta, departamento de Ica, la cual se dedicada a la venta de motos 2 y 3 ruedas, servicio técnico y venta de repuestos originales en la marca bajaj. En este caso en particular "Jhake Motos", se identificó dificultad en el procesamiento de sus datos, ya que sólo registraba en una hoja de cálculo con macros en Excel, todos los productos que ingresaban al establecimiento, pero muchas veces no se actualizaba. También se presentó una gran deficiencia en los controles de su inventario, pues se conocía los productos que ingresaban a la empresa, pero se desconocía la existencia de productos, se les hacía muy difícil llevar un control manualmente de sus productos, además presentó una lentitud de en los tiempos de registros. Por todo lo manifestado con anterioridad se planteó desarrollar e implementar un sistema que gestione la información, con la finalidad de que el usuario disponga de información comercial en tiempo real y pueda detectar alertas de riesgo futuro de negocio, que le sirva de apoyo a la hora de tomar decisiones.

Ante la problemática, se han identificado los siguientes problemas: **Problema General:** ¿En qué medida un sistema web influye en el control de inventario en la empresa Jhake Motos? **Problemas específicos PE1**: ¿En qué medida un sistema web influye en la eficiencia al registrar los ingresos y salidas de existencias en la empresa Jhake Motos? **PE2**: ¿En qué medida un sistema web influye en el tiempo promedio para calcular el valor de la venta en la empresa Jhake Motos?

Los siguientes criterios fueron utilizados para justificar esta investigación: Relevancia social: Para el presente fundamento se hace mención que el control de inventario es una herramienta fundamental en la gestión de control de inventario porque permite a las organizaciones ò empresas comprender y analizar la cantidad de productos en stock en un determinado lugar y momento. (Orlando Espinoza, 2013).

Utilidad metodológica, En esta investigación científica se justifica con el hecho que permite proporcionar herramientas para la recopilación de datos, haciendo usos de formularios de registro, asimismo se pueden emplear como referencia para diferentes pruebas. (Bernal César, 2010).

En sentido práctico, la investigación científica se justifica en la medida en que lo permite la reducción del tiempo de ejecución relacionado con el inventario general, disminución de personal solicitado para inventario general, acortar el tiempo de inventarios cíclicos, aminorar tiempo y equivocación en digitación de entradas y despachos y en precios de papelería. (YULY Castañeda, 2013)

Valor teórico, la investigación científica se justifica en la medida que servirá como base de conceptos, monografías, artículos, herramientas de recolección de datos y, especialmente, un análisis de las variables determinantes correspondientes, incluida la gestión de inventario, inventario y sistemas. ABC y gestión de almacenes. Gómez Sandoval, 2016).

Para resolver el problema específico se ha propuesto lo siguiente: **Objetivo General**: Determinar cómo influye un sistema web en el control de inventario en la empresa Jhake Motos. También, se menciona los objetivos **específicos**. **OE1**: Determinar cómo influye un sistema web en la Eficiencia al registrar los ingresos y salidas de existencias en la empresa Jhake Motos,

**OE2**: Determinar cómo influye un sistema web en el tiempo promedio para calcular el valor de la venta en la empresa Jhake Motos.

Finalmente se propuso lo siguiente. **Hipótesis General**: El sistema web mejora el control de inventario en la empresa Jhake Motos. **Hipótesis Específicas**. **HE1**: El sistema web incrementa la eficiencia al registrar los ingresos y salidas de existencias en la empresa Jhake Motos. **HE2**: El sistema web disminuye el tiempo promedio para calcular el valor de la venta en la empresa Jhake Motos.

## <span id="page-11-0"></span>II. MARCO TEÓRICO

#### **Antecedentes:**

Según Sena Cashpa, Y. (2020) - Perú. En su Tesis "Sistema Web para el sistema de control de inventario para la UGEL AIJA ,2020", el propósito es determinar cómo afectara el "Sistema web" en el desarrollo de la gestión de almacenes para "UGEL AIJA,2020". Se ha obtenido una población de 3000 solicitudes y 250 productos. La muestra de manifestó examinada contiene 361 solicitudes. la investigación es aplicada y se utilizó como herramienta la ficha técnica. Cuando se implemente, se puede concluir que este sistema es beneficioso para las instituciones al mejorar los recursos humanos, físicos y económicos.

Según Soriano D. Y Rivera A. (2018) - Perú. En su Tesis "Sistema de control para el área de almacén para mejorar la gestión de inventarios en Agrofresh Trading Perú S.A.C. - 2018", Los objetivos es la implementación del sistema de control para el área de almacenamiento y la comercializadora Agrofresh Perú S.A.C. Consiste en definir la gestión de almacenes. En el año 2018 la población de la muestra estuvo conformada por 07 empleados, la muestra fue considerada gerentes de empresa; y (01) contadores y (05) tesoreros, se aplicó el tipo de investigación descriptiva, empleo las entrevistas, observaciones de forma directa y encuestas como herramientas para la recolección y/o recopilación de datos. Finalmente se implementó un sistema de control para el área de almacenaje y nueva tecnología de control actualizo la gestión del almacén.

Según Salamán B. (2017) - Perú. En su Tesis "Sistema de control de almacén para la administración de alimentos en el Centro Juvenil El Tambo", diseñado con la finalidad de Implementar un sistema de administración de almacenes, metodología utilizada RUP para el desarrollo de la administración los productos alimenticios para el Centro EL TAMBO. Se empleo la encuesta con el propósito de establecer una relación grupal entre dos o más variables. La investigación de diseño no se para no manipular las variables. Se ha empleado una población para las transacciones realizadas en el proyecto del producto en Tambo; Las muestras se realizan por número de proveedores para el Centro EL TAMBO. Los antecesores vigentes se utilizaron como referencia al marco teórico.

Según Guamán M., Muquis L. y Medina, M. (2019) - Ecuador, en su tesis "implementación de un sistema de control de inventarios para la Ferretería Palacios dedicada a la compra y venta de materiales de construcción", El objetivo es establecer un sistema de control interno con 14 empleados seleccionados. la muestra utilizada en este proyecto fue del mismo tamaño que la población, el tipo de estudio descriptivo utilizado, las entrevista y el cuestionario utilizado como instrumento. Al final, es posible lograr el objetivo establecido. Los valores predecesores actuales se utilizan como referencia para estimar el marco teórico.

Según Pallo M. y Callatasig k. (2020) - Ecuador. En su tesis "Sistema de control de inventarios en el Centro Comercial Noble del cantón La Maná", El propósito del desarrollo de un sistema de control para mejorar la eficacia de la gestión de inventarios. Se tomo una población de 12 personas, la muestra utilizada en este proyecto es del mismo tamaño que en la población, debido a que los equipos que laboran en la empresa intervienen directa e indirectamente en todo el día a día de la empresa, esta encuesta es descriptiva, utilizando como herramienta la observación directa, la entrevista y encuestas. Este contexto se utiliza como pista para considerar el marco teórico.

Según Pin A. (2020) - Ecuador. En su tesis, esta investigación científica se basa en el Control Interno para la Bodega de Importadora MCJ s.a. se distinguió inconvenientes en el sistema de gestión de mercancías de importación y exportación en el país, no se realiza supervisión durante el almacenamiento y las incongruencias entre las existencias y los registros contables, la finalidad es controlar los procedimientos en el área de Bodega para así mejorar las existencias, ingresos y salidas de la mercadería de la Importadora MCJ s.a., mediante el sistema de control interno COSO I y realizar cada una de sus etapas, nos permite conseguir altos niveles de cumplimiento y control de los objetivos instaurados. Se sostuvo como población al Personal del área de Bodega; La muestra utilizada en el proyecto es del mismo tamaño que en la población, se aplica el tipo de investigación descriptiva, se utiliza como herramienta la encuesta El contexto anterior se utiliza como referencia para el marco teórico.

#### **Control de Inventario:**

Los controles de inventario permiten mantener las existencias necesarias para los procesos de abastecimiento y puede satisfacer a los clientes que requieren contratos entre diferentes áreas de la empresa. (Taboada J., 2019, pág. 5).

Con respecto a los **registros de control**, Zapata considera que los registros de gestión son un registro organizado de cada producto en un determinado almacén de la compañía. Creado a partir del análisis de inventario, este documento se centra en las cantidades de productos, las lecturas y los precios unitarios, y clasifica los productos según la similitud de sus características. Para las tarjetas de registro de gestión de inventario, hacemos un seguimiento de entrada y salida y creamos informes para ingresar datos de productos y administrar movimientos**.** (Taboada J., 2019, pág. 8).

**Método Promedio ponderado**: valor promedio de los productos adquiridos aptos para la comercialización. En este método, el valor de cada unidad del inventario final se determina dividiendo el precio de compra total de todos los artículos vendibles Según el número de productos disponibles para la venta. (Taboada J., 2019, pág. 8).

En este estudio se utilizaron los indicadores de Eficiencia al registrar las salidas, entradas de productos y Tiempo promedio para calcular el nuevo valor de la venta.

El indicador **eficiencia** al registrar las salidas, entradas de existencias, intenta lograr el objetivo planteado en esta investigación, la comparación entre aquellos que han utilizado el sistema informático de la solución tecnológica y el número total de colaboradores. Se aplicó la siguiente fórmula.

donde:

$$
E=\frac{cmr}{tm}\;x\;100\%
$$

**E**= Eficiencia

**CMR** = Cantidad de movimientos registrados

**TM** = Total de movimientos

El indicador **Tiempo promedio** para calcular el valor de la venta, utilizado para calcular el tiempo promedio que se emplea para calcular el nuevo valor de la venta donde:

$$
\text{TP} = \frac{\sum \text{typ}}{n}
$$

**TP** = Tiempo Promedio

**TVP** = Tiempo de cálculo del valor de venta

**N**= Cantidad de cálculos

Para sustentar la variable independiente de esta investigación: Sistema web, se refiere a que el consumidor ingresa al servidor web a través de una red de Internet, y el navegador es un conjunto de herramientas relacionadas con el desarrollo orientado de cliente - servidor. (Guillen D y Rojas D., 2020, p.27).

Los patrones de diseño utilizados en este estudio es MVC (modelo, vista, controlador). El diseño arquitectónico de n capas se basa en una distribución jerárquica de roles y responsabilidades para dividir de manera efectiva el problema a resolver. Los roles especifican cómo y cómo interactúan con otras capas, así como las comunicaciones y características que implementan. (Santiago H. y Vega Y., 2011, p. 58).

PHP es un lenguaje de programación destinado a desarrollar aplicaciones para la web y crear páginas web, favoreciendo la conexión entre los servidores y la interfaz de usuario. (Sierra E, 2018). También le facilita interactuar con diferentes repositorios de datos.

Para la implementación tecnológica se requiere contar con un servidor XAMPP. El cual permitirá levantar de forma local la plataforma, contando con una licencia de código abierto, así mismo se contrata un hosting y dominio para poder levantar el ambiente productivo y configurar la base de datos.

MySql: es un sistema de gestión de bases de datos relacionales (RDBMS) de código abierto respaldado por Oracle y basado en el lenguaje de consulta estructurado (SQL). MySQL funciona prácticamente en todas las plataformas, incluyendo Linux, UNIX y Windows. Aunque puede utilizarse en una amplia gama de aplicaciones, MySQL se asocia más a menudo con las aplicaciones web y la publicación en línea. (Ramírez C. 2021).

#### **Metodología de desarrollo:**

La Metodología Scrum utilizada es un marco de proceso utilizado para administrar operaciones en productos complejos desde principios de la década de 1990, Scrum no es un proceso, método o metodología exactos. Más bien, es un marco que permite utilizar diferentes procesos y métodos.

Scrum no es una metodología, Scrum está basado en un modelo de proceso empírico. con respeto a las personas y basado en la autoorganización de los equipos para lidiar con lo imprevisible y resolver problemas complejos inspeccionando y adaptando continuamente. (Altman, 2016).

La metodología Scrum que se ha Utilizado se divide en las siguientes etapas:

**Planificación del sprint**, La primera reunión del equipo define aspectos como la funcionalidad, los objetivos, el riesgo del sprint y los plazos. A continuación, se realiza una reunión entre el equipo y el responsable del proyecto para explicar cómo se desarrolla cada punto del intervalo. Aquí se evalúan los cambios, decisiones, mejoras y otros factores.

**Etapa de desarrollo**, Mientras se trabaja en el sprint, el responsable debe asegurarse de que no se generen cambios de última hora que puedan afectar los objetivos del sprint. Además, se garantiza el cumplimiento del plazo fijado para su realización**.**

**Revisión del sprint**, Al final del desarrollo del intervalo, los resultados pueden analizarse y evaluarse. Si es necesario, todo el equipo trabajará en conjunto para determinar qué aspectos deben cambiarse**.**

**Retroalimentación**, Los resultados se pueden proporcionar para obtener comentarios no solo de los expertos en el proyecto, sino también de aquellos que usan directamente lo que desea lograr. En otras palabras, es un cliente potencial. Las lecciones aprendidas en esta fase harán que el próximo sprint sea mucho más efectivo y ágil.

## <span id="page-17-0"></span>III. METODOLOGÍA

## <span id="page-17-1"></span>**3.1. Tipo y diseño de investigación Tipo de investigación:**

Para la investigación aplicada, los científicos intentan dar solución a problemas identificados y buscar respuestas a determinados problemas específicos. asimismo, la investigación es aplicada porque se enfoca en resolver problemas prácticos. (Francisco A., 2019).

Este estudio tiene como objetivo resolver un problema en especifico y, si esta cienctificamente probado, verifica que es generalizado. La investigacion de estudio es de tipo Aplicada.

#### **Diseño de investigación:**

El diseño preexperimental: diseña un control minimo para un grupo. Esto es generalmente util como primera aproximacion a un problema de investigacion real. (Hernandez R., 2014).

Se encontró que el siguiente estudio tiene un diseño de investigación preexperimental, Mide el efecto de la variable independiente sobre la variable dependiente.

#### <span id="page-17-2"></span>**3.2 Variables y operacionalización**

#### **Variable independiente**: Sistema Web

**Definición conceptual:** se refiere a que el consumidor ingresa al servidor web a través de una red de Internet, y el navegador es un conjunto de herramientas relacionadas con el desarrollo orientado de cliente - servidor. (Guillen D y Rojas D., 2020, p.27).

**Definición operacional:** La aplicación de este sistema de información es un sistema web que se puede utilizar con cualquier navegador web. Los usuarios se conectan al servidor que aloja el sistema y no necesitan estar instalados en cada computadora. Las cuentas para el repositorio de datos permiten a los clientes procesar todo tipo de datos y ver la información de manera dinámica y en tiempo real.

#### **Variable dependiente**: Control de Inventario

**Definición conceptual:** Para el control de inventario que facilita mantener los productos necesarios para el proceso de producción y puede satisfacer a los clientes que requieren contratos entre diferentes áreas de la empresa. (Taboada J., 2019, pág. 5).

**Definición operacional:** Este proceso contempla el control de las entradas y salidas de las existencias, asimismo los envíos y traslados de almacén, con la finalidad de satisfacer las necesidades de la empresa.

#### **Operacionalización de variables**

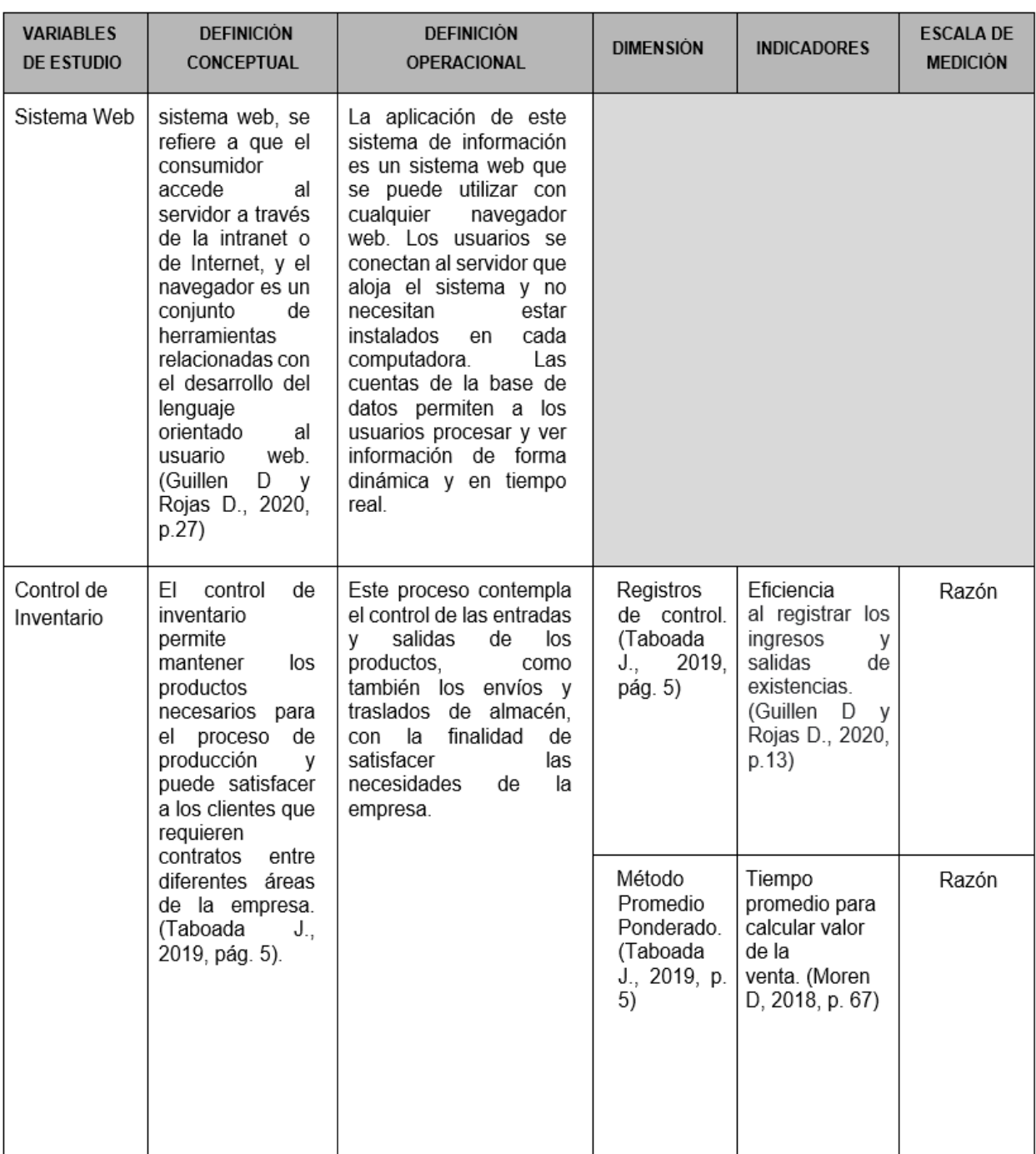

#### *Tabla 1. Matriz de operacionalización de variables de control de inventario*

Fuentes de Información: datos de elaboración propia del autor.

#### **Operacionalización de los Indicadores**

#### **Tabla 2**: Operacionalización de los Indicadores

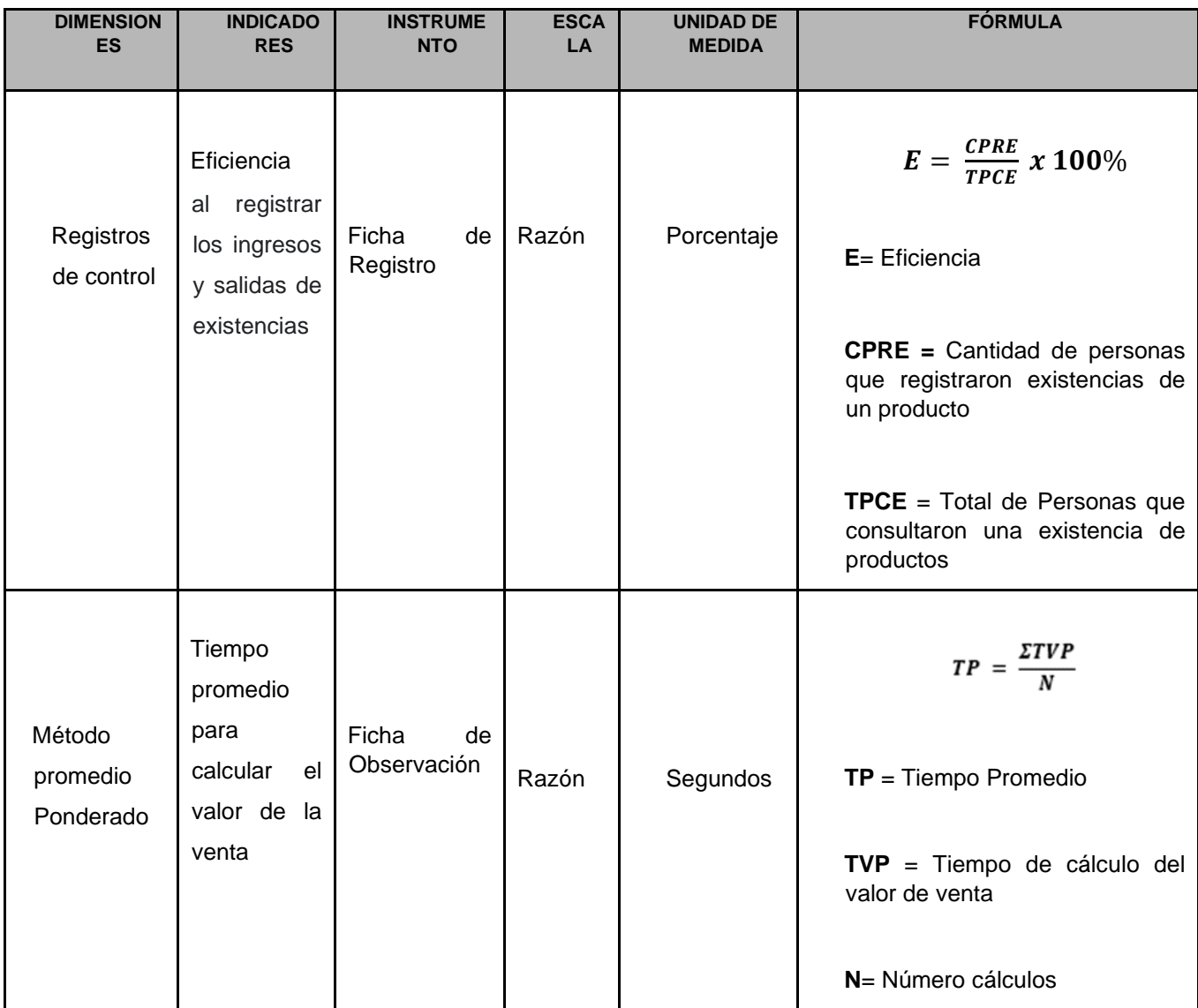

Fuentes de Información: datos de elaboración propia del autor.

#### <span id="page-20-0"></span>**3.3 Población, muestra, muestreo**

#### **Población**

Para esta investigación para determinar a la población se seleccionará a los registros de entradas y salidas de existencias el cual registre un determinado usuario y los cálculos que se realicen para obtener un nuevo valor de venta a través del método promedio ponderado, calculado a través de una gestión de verificación de 15 días.

#### **Tabla 3**. Población de estudio

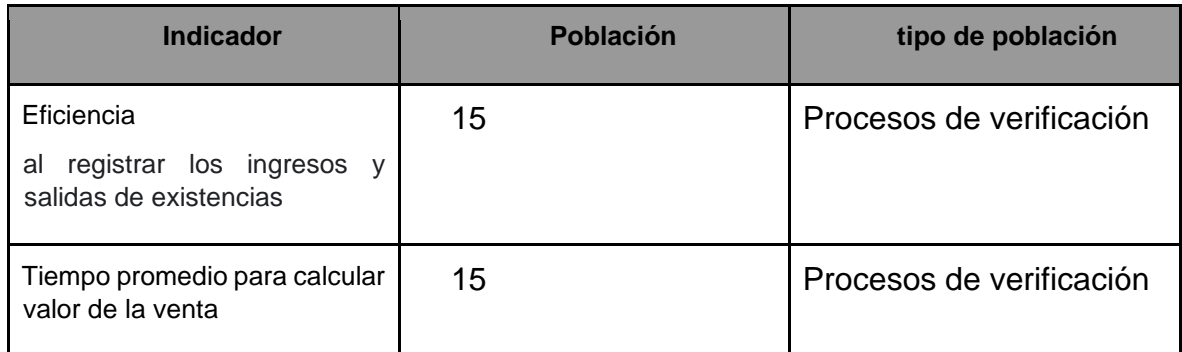

Fuentes de Información: datos de elaboración propia del autor.

#### **Muestra**

Dada una población menor a 500 productos, se consideraron los mismos valores para la muestra. 15 procesos de verificación en 15 días.

#### **Tabla 4**. Muestra de estudio

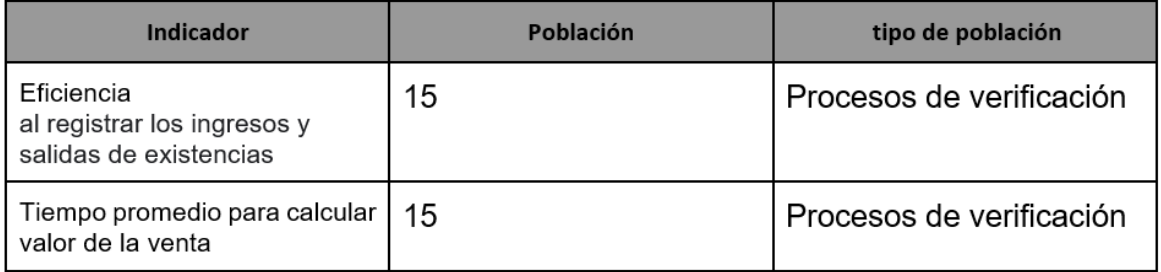

Fuentes de Información: datos de elaboración propia del autor.

#### **Muestreo**

Determina la selección de subpoblaciones seleccionadas para recopilar información para su inclusión en encuestas apropiadas. (Huamán G, Tamani F., 2021, p. 14)

#### <span id="page-21-0"></span>**3.4 Técnicas e instrumentos de recolección de datos**

#### **Técnica Empleada**: Fichaje

Este proceso le permitirá recopilar datos seleccionados y crear esta disertación. Mediante esta técnica le permite utilizar fichas para crear condiciones adecuadas para los distintos casos del estudio. (Huamán G, Tamani F., 2021, p. 15).

#### **Instrumento**: Ficha de registro

Esto permite el registro y la operación en forma de la estructura de toda la información que se ha tenido en cuenta durante el proceso de estudio. (Huamán G, Tamani F., 2021, p. 16).

#### **Instrumento:** Ficha de observación

Permite el registro estructurado de información, incluidas las mediciones, durante las pruebas. (Huamán G, Tamani F., 2021, p. 16).

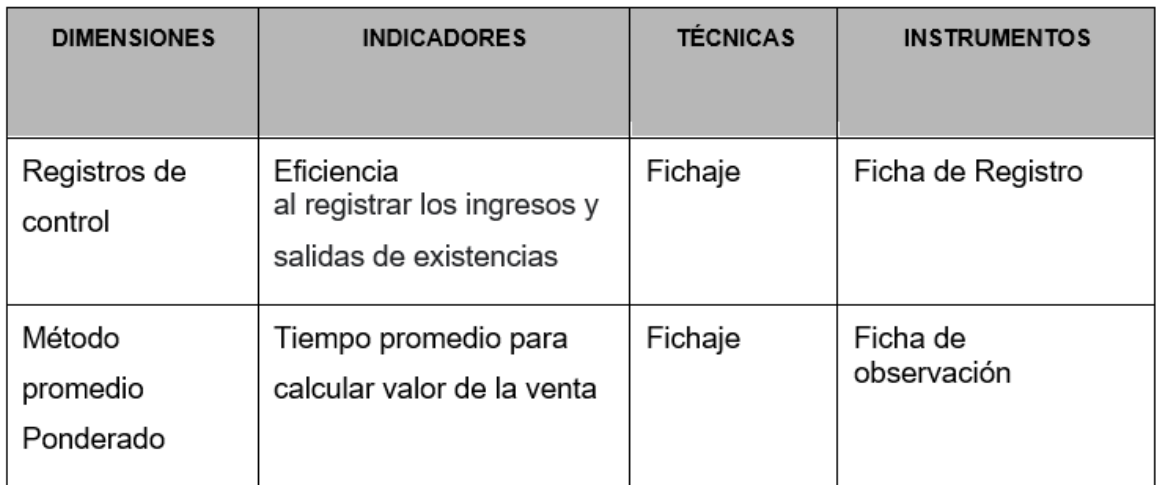

**Tabla 5.** Instrumento para la recopilación de datos

Fuentes de Información: datos de elaboración propia del autor.

#### **Validez**

El nivel de medición que el dispositivo debe medir a fondo las variables se calculará en la investigación. (Huamán G, Tamani F., 2021, p. 16).

#### **Validez de criterio**

Esto determina el valor al evaluar los datos con algunos criterios para la misma medición. (Huaman G, Tamani F., 2021, p. 16).

#### **Validez de contenido**

El rango de la herramienta seleccionada refleja el campo específico del objeto que se mide o el tamaño de la variable que se mide en la medición. (Huamán G, Tamani F., 2021, p. 16).

#### **Validez de constructo**

Se refiere a una herramienta que representa y mide con precisión el concepto teórico en estudio. (Huamán G, Tamani F., 2021, p. 17).

En la tabla siguiente, se muestra la validez de los instrumentos de medición la cual indica el promedio de los puntajes obtenidos durante su validación. Ver Anexo No  $\mathfrak{D}$ 

### **Confiabilidad**

Los instrumentos son confiables cuando obtienen valores cercanos y calculan la consistencia. El cálculo utiliza técnicas y fórmulas que proporcionan valores fiables (normalmente entre 0 y 1). (Huamán G, Tamani F., 2021, p. 17).

La confiabilidad se mide en una escala de 0 a 1. donde la escala 0 significa cero confianzas y la escala 1 expresa máxima confianza. El significado de la escala es mayor cuanto más se acerca a cero (0). ver Anexo.

Figura 1. nivel de confiabilidad.

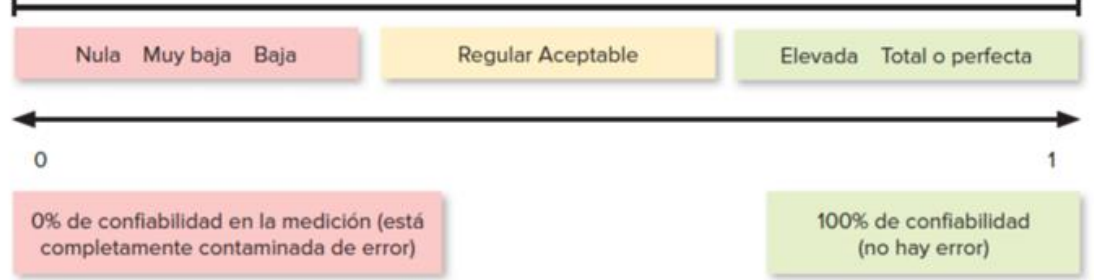

Fuentes de Información: "Metodología de investigación", Huamán G, Tamani F ., 2021, p. 18.

| <b>Escala</b>           | Confiabilidad     |  |  |
|-------------------------|-------------------|--|--|
| 0.00                    | Nula              |  |  |
| 0.00 < sig. < 0.20      | Muy baja          |  |  |
| $0.20 \leq sig. < 0.40$ | Baja              |  |  |
| $0.40 \leq sig. < 0.60$ | Regular           |  |  |
| $0.60 \leq sig < 0.80$  | Aceptable         |  |  |
| $0.80 \leq sig < 1.00$  | Elevada           |  |  |
| 1.00                    | Total, o Perfecta |  |  |

**Tabla 6.** Escala de confiabilidad

Fuentes de Información: Tomada de "Metodología de la investigación", Huamán G, Tamani F., 2021, p. 18.

#### <span id="page-24-0"></span>**3.5 Método de análisis de datos**

### **Prueba de Normalidad**

Su finalidad es probar si la hipótesis variable de la muestra pertenece a la selección y funciona bien. (por Huamán G, Tamani F., 2021, p. 19.).

### **Prueba de Shapiro-Wilk**

Se utiliza para comparar muestras recogidas de un experimento, que pueden tener una distribución normal (>= 0,05). Esta prueba se recomienda para tamaños de muestras inferiores a 50. Para ejecutar la prueba, calcule la media, varianza de la muestra (s2), ordene en orden ascendente y calcule la diferencia entre la parte superior, la primera y la última. Pronto. De ser necesario, se debe modificar a través de coeficientes seleccionados por Shapiro y Wilk. (por Huamán G, Tamani F., 2021, p. 19)

El estadístico de prueba tiene la siguiente formula:

$$
W=\frac{A^2}{ns^2}
$$

Fuentes de Información: Huamán G, Tamani F., 2021, p. 19.

### **Donde**:

**A**: contiene el valor de las diferencias

**S2**: contiene el valor de la varianza de la muestra

**N**: contiene el valor del tamaño muestral

#### **T de Student**

La t de Student empleada con la finalidad de comparar datos entre 1 o más variables encontradas en la prueba previa y posterior. (Huamán G, Tamani F., 2021, p. 20.)

#### **Wilcoxon**

Este proceso analítico estadístico puede sustituir a la T student si las variables se analizan no correspondientes a la escala secuencial necesaria. (Huamán G, Tamani F., 2021, p. 20.)

En concordancia con lo planteado previamente en este estudio, se utilizaron las pruebas de Shapiro y Wilk, afirmando:

**Significancia < 0.05:** se aplica el análisis estadístico no paramétrico de Wilcoxon porque no tiene una distribución normal.

**Significancia >= 0.05:** Esto significa que la distribución se distribuye normalmente. Por lo tanto, dependiendo del tamaño de la muestra estadística, se aplica un tipo de análisis estadístico paramétrico llamado T Student o Z.

#### **Definición de variables**

**ISS**: Indicador sin la propuesta, Sistema web para el Control de Inventario en la empresa Jhake Motos.

**ICS**: Indicador propuesto, Sistema web para el Control de Inventario en la empresa Jhake Motos.

#### **Hipótesis estadística**

En esta investigación Científica se propuso lo siguiente:

**I. Hipótesis de investigación 1**

**Hipótesis específica (HE1):** El sistema web incrementa la eficiencia al registrar los ingresos y salidas de existencias en la empresa Jhake Motos.

#### **Indicador 1 - Eficiencia al registrar las salidas y entradas de productos**

**ISS1**: Eficiencia al registrar las salidas y entradas de productos sin Sistema web.

**ICS1**: Eficiencia al registrar las salidas y entradas de productos con Sistema web.

#### **Hipótesis estadística 1**

**Hipótesis nula (H0):** El sistema web no incrementa la Eficiencia al registrar las salidas y entradas de productos.

#### **H0: Iss1 ≥ Ics1**

De la misma forma podemos concluir que sin el sistema web (**ISS1**) es mejor que con el sistema web (**ICS1**).

**Hipótesis alterna (HA):** El sistema web incrementa la eficiencia al registrar las salidas y entradas de productos.

#### **HA: Iss1 < Ics1**

#### **II. Hipótesis de investigación 2**

**Hipótesis específica (HE2):** El sistema web disminuye el Tiempo promedio para calcular el valor de la venta en la empresa Jhake Motos.

#### **Indicador 2 - Tiempo promedio para calcular el nuevo valor de la venta**

**ISS2**: Tiempo promedio para calcular el nuevo valor de la venta sin Sistema web.

**ICS2**: Tiempo promedio para calcular el nuevo valor de la venta con Sistema web.

#### **Hipótesis estadística 2**

**Hipótesis nula (H0):** El sistema web no disminuye el Tiempo promedio para calcular el valor de la venta en la empresa Jhake Motos.

#### **H0: Iss2 ≥ Ics2**

De la misma forma podemos deducir que sin el sistema web (**ISS2**) es mejor que con el sistema web (**ICS2**).

**Hipótesis alterna (HA):** El sistema web disminuye el Tiempo promedio para calcular el valor de la venta en la empresa Jhake Motos.

#### **HA: Iss2 < Ics2**

**Significancia**

**Nivel de Significancia**: 05% -> 0.05

**Nivel de Confiabilidad**: 95% -> 0.95

**Margen del Error**: 0.05

**Formula Estadística de Prueba**

$$
t = \frac{x_1 - x_2}{\sqrt{\frac{s_1^2}{n_1} + \frac{s_2^2}{n_2}}}
$$

#### **Donde:**

- **S1**: varianza obtenida PreTest
- **S2**: varianza obtenida PostTest
- **X1**: media muestral PreTest
- **X2**: media muestral PostTest
- **N1**: numero de la muestra PreTest
- **N2**: numero de la muestra PostTest

Formula para el cálculo de la media muestral

$$
x=\frac{\sum_i n=1x_i}{n}
$$

Fórmula para el cálculo Cálculo de la varianza muestral

$$
s^2=\frac{\sum_i n=1(x1-x)^2}{n}
$$

## <span id="page-28-0"></span>IV. RESULTADOS

#### **4.1. Análisis descriptivo**

Se utilizó el Sistema Web desarrollado para poder analizar y evaluar los índices (Eficiencia al registrar los ingresos y salidas de existencias, Tiempo promedio para calcular el valor de la venta) Previo al análisis utilizamos el método PreTest para conocer el valor inicial del indicador anterior para finalmente registrar el nuevo valor del indicador utilizando el sistema web. Estos análisis técnicos se presentan en la tabla.

#### **Indicador: Eficiencia al registrar los ingresos y salidas de existencias**

A continuación, se incluye una descripción de eficiencia al registrar los ingresos y salidas de existencias, formando parte de la gestión de inventario que se muestra anteriormente.

**Tabla 8.** Análisis descriptivo PreTest y PosTest – Eficiencia al registrar los ingreso y salidas de existencias

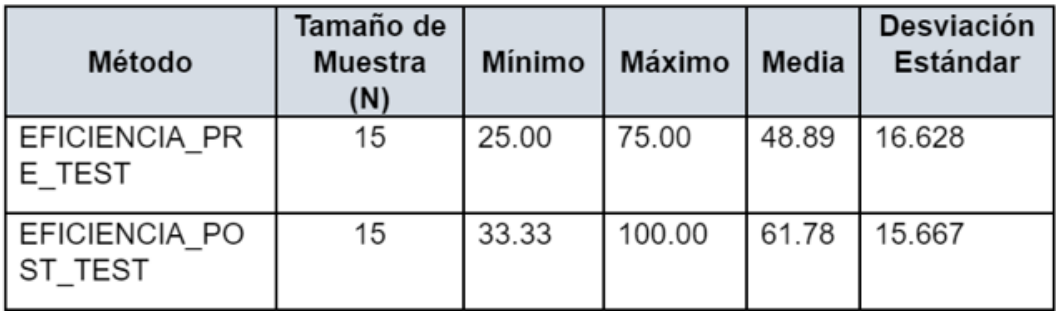

Fuentes de Información: datos de elaboración propia del autor.

Para desviación estándar que une a la varianza de una variable proposicional que señala cual tan preciso se pueden obtener los datos de las muestras, asimismo respecto a la media, infiriendo con los datos anteriores que mientras mayor sea la desviación estándar, mayor crecerá la probabilidad.

Para el siguiente indicador de PreTest y PostTest se encontró unas desviaciones estándar de 16,63% y 15,67%. Asimismo, los promedios son 48,89% y 61,78%, respectivamente. De los datos anteriores, sacamos las siguientes conclusiones. El hecho de que el post-test tenga una puntuación media más alta que el pre-test

demuestra que utilizar un sistema web desarrollado es más efectivo. Además, PostTest tiene una desviación estándar más baja que PreTest, por lo que los resultados son muy similares o consistentes, lo que indica resultados más precisos. En conclusión, los valores anteriores muestran la mejora al utilizar un sistema web ya implementado.

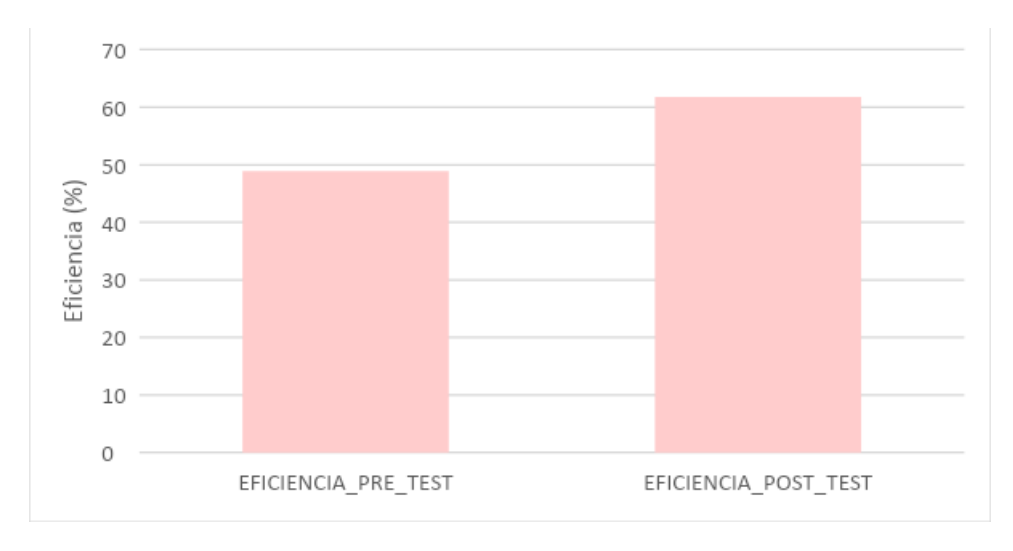

Fuentes de Información: datos de elaboración propia del autor.

Figura 6. PreTest y Post Test. Eficiencia al registrar los ingreso y salidas de existencias

#### **Indicador: Tiempo promedio para calcular el valor de la venta**

Los siguientes resultados ilustran el tiempo promedio para calcular las ventas como parte del proceso de gestión de inventario.

**Tabla 9.** Análisis descriptivo PreTest y PosTest – Tiempo promedio para calcular el valor de la venta

| Método                     | Tamaño<br>de<br><b>Muestra</b> | Mínimo | <b>Máximo</b> | Media | <b>Desviación</b><br><b>Estándar</b> |
|----------------------------|--------------------------------|--------|---------------|-------|--------------------------------------|
| TIEMPO PRE<br><b>TEST</b>  | 15                             | 6.00   | 17.00         | 9.99  | 3.246                                |
| TIEMPO_POST<br><b>TEST</b> | 15                             | 5.00   | 8.50          | 6.55  | 0.932                                |

Fuentes: Datos de elaboración propia del autor.

La desviación estándar como una de las medidas de análisis de las variables proporcional que nos indique cual tan dispersos está la información de la muestra con respecto a la media, a la anterior información se indica que mientras más desviaciones estándar, mejor se obtendrá los datos. En el caso de este indicador en el pretest y postest se obtienen desviaciones de 3,25 s y 0,93 s, respectivamente. También con los datos obtenidos se promedió 10,00 segundos y 6,55 segundos, respectivamente.

De los datos obtenidos anteriores se puede deducir lo siguiente: Dado que PostTest tiene un tiempo promedio inferior que el PreTest, esto nos muestra que el tiempo promedio para calcular el valor de una venta sería menor si usáramos el sistema implementado en esta investigación con tecnologías web; asimismo, dado que con los datos de los PostTest se obtuvo una desviación estándar menor que el PreTest, esto nos indica que los resultados son muy similares o consistentes y, por lo tanto, más exactos. Se concluye que los valores antes mencionados muestran la mejora al utilizar el sistema informático we implementado.

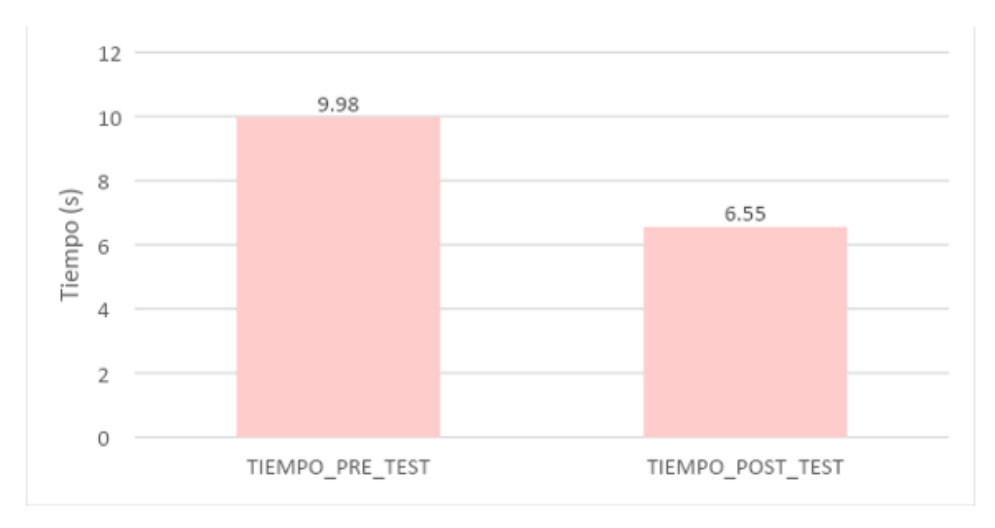

Figura 7. Pretest y PostTest. Tiempo promedio para calcular el valor de la venta Fuentes de Información: datos de elaboración propia del autor.

#### **a. Análisis inferencial**

Para este presente análisis se utilizaron pruebas de normalidad aplicando el método de ShapiroWilk para 2 métricas, con el análisis de eficiencia para registrar las entradas y salidas de las existencias y tiempo promedio para calcular el valor de la venta, para este análisis inferencial de 15 días de verificación indicados en la población y la muestra. Utilizando el método ShapiroWilk se utilizó un programa estadístico con nombre IBM SPSS Statistics en su versión 25, sabiendo del nivel de confianza del 95% y los siguientes factores:

Entonces:

Significancia < 0.05 es distribución no Normal

Significancia >= 0.05 es distribución Normal

#### **Indicador: Eficiencia al registrar los ingresos y salidas de existencias**

Como se mencionó en los datos analizados, el método ShapiroWilk que se utilizará para la prueba de normalidad tiene los siguientes valores.

**Tabla 10.** Prueba de normalidad - Eficiencia al registrar los ingreso y salidas de existencias

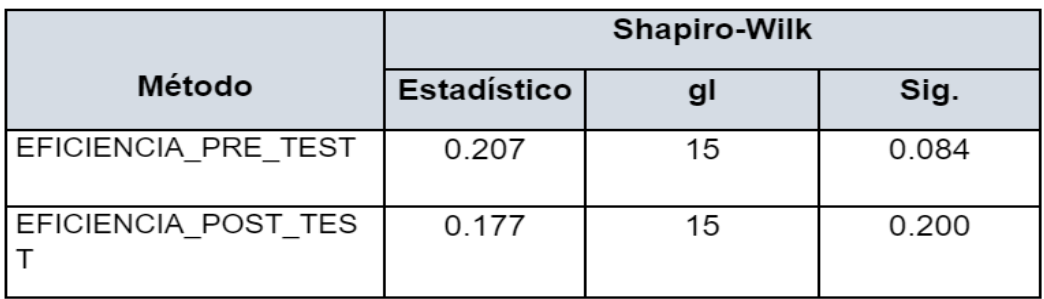

Fuentes de Información: datos de elaboración propia del autor.

**PreTest**, Como dato obtenido de las pruebas de normalidad, La significancia fue de 0,084, que fue de 0,05 o superior, indicando así una distribución normal a continuación se muestra el siguiente gráfico.

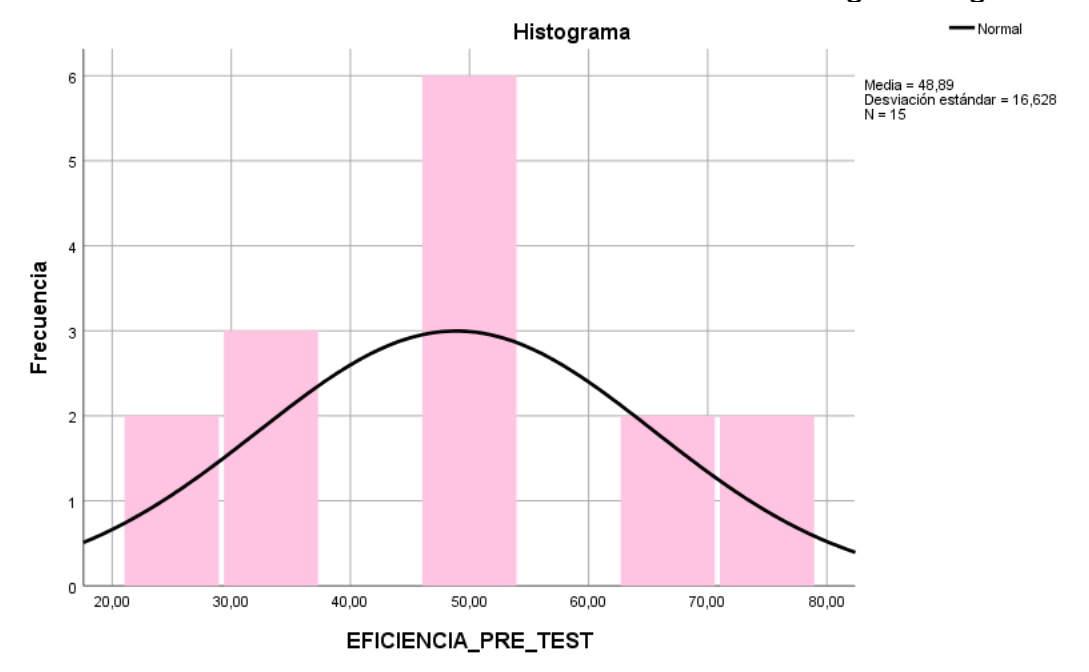

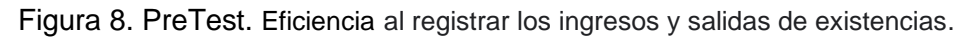

**PosTest,** Al realizar la prueba de normalidad, la salida encontrada tiene un nivel de significación de 0.200 y un valor mayor a 0.05, a lo que confirma que el valor de la muestra es una distribución normal.

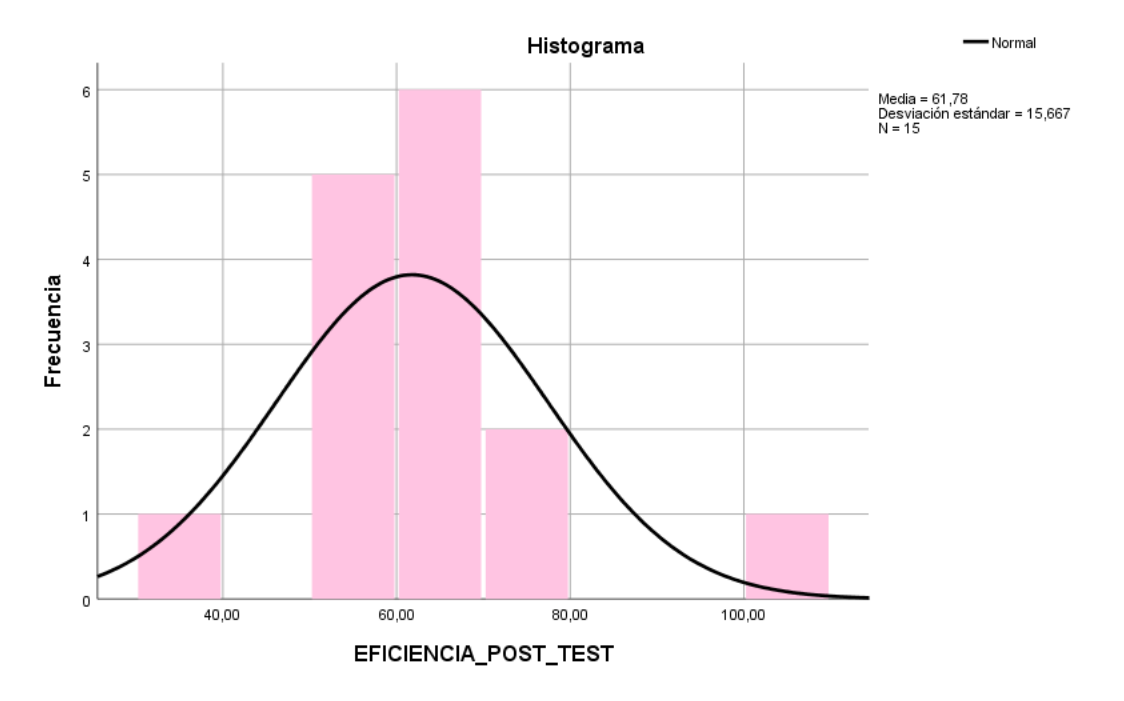

Fuentes de Información: datos de elaboración propia del autor.

Figura 9. Post Test. Eficiencia al registrar los ingresos y salidas de existencias.

#### **Indicador: Tiempo promedio para calcular el valor de la venta**

Como se muestra la información, el método ShapiroWilk utilizado en las pruebas de normalidad, cuyos datos se muestras en la tabla:

**Tabla 11.** Prueba de normalidad - Tiempo promedio para calcular el valor de la venta

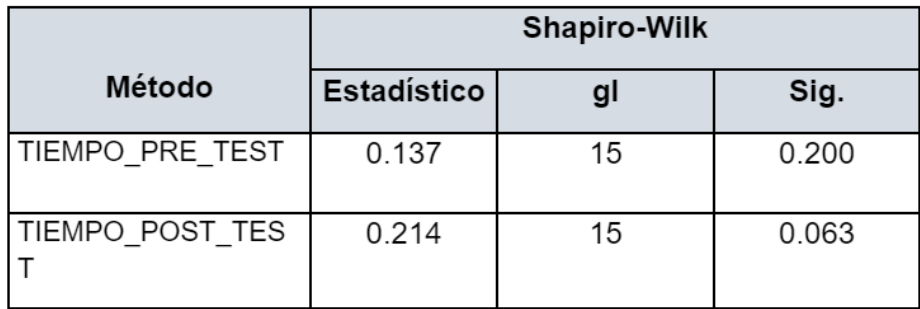

Fuentes de Información: datos de elaboración propia del autor.

**PreTest**, con los datos obtenidos en la prueba de normalidad, los resultados afirman que la muestra es una distribución normal que el nivel de significancia es de 0,200 y el valor obtenido después es mayor que 0,05.

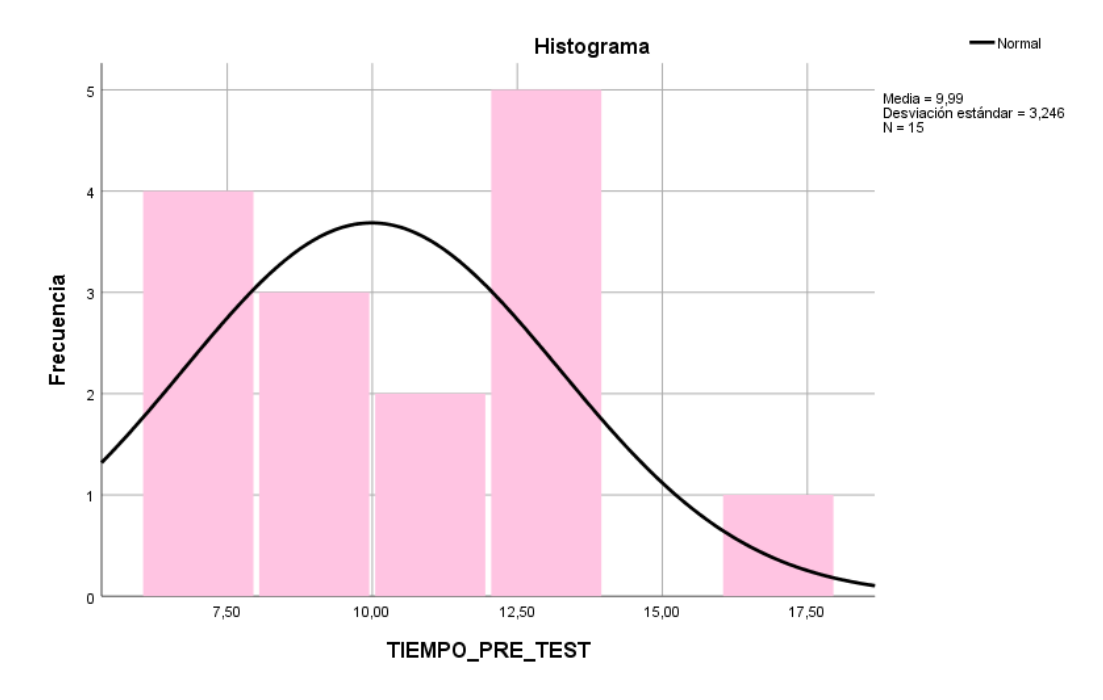

Figura 10. PreTest. Tiempo promedio para calcular el valor de la venta

**PosTest**, Como resultado de la prueba de normalidad, el nivel de significación fue de 0,063, qué fue de 0,05 o superior, lo que confirma la distribución normal.

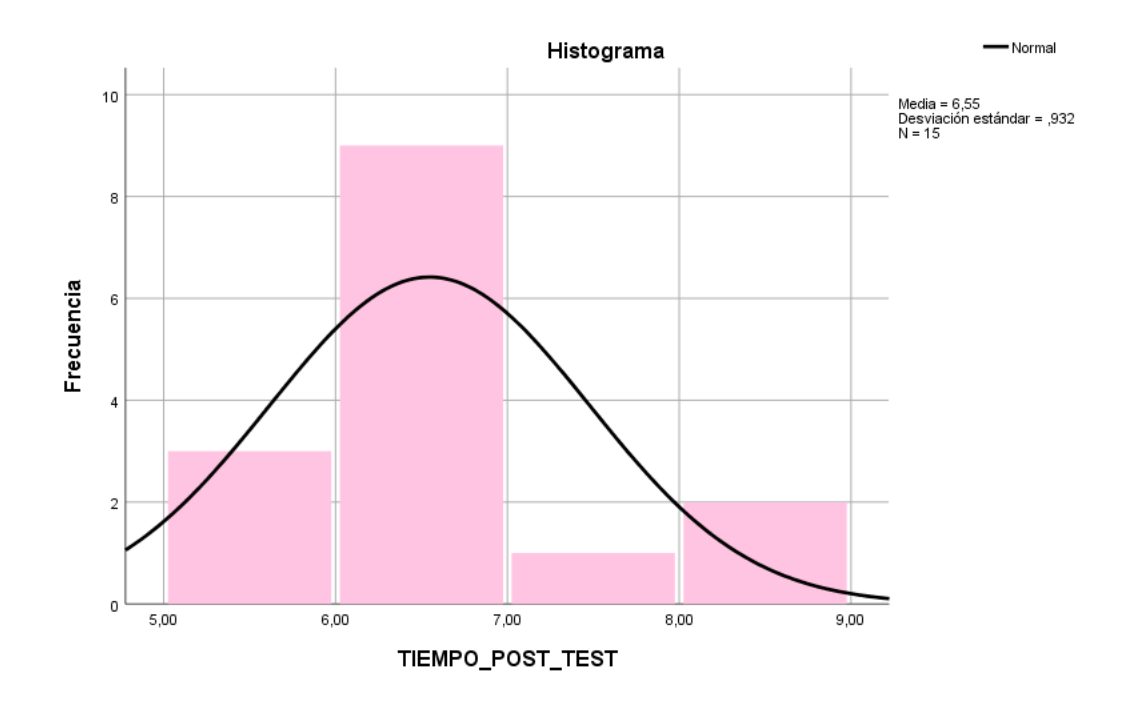

Figura 11. Post Test. Tiempo promedio para calcular el valor de la venta

#### **4.3 Prueba de hipótesis**

#### **Hipótesis de investigación 1**

**H1**: El sistema web incrementa la eficiencia al registrar los ingresos y salidas de existencias en la empresa Jhake Motos.

**Indicador**: Eficiencia al registrar las salidas y entradas de productos

#### **Hipótesis estadísticas**

#### **Definiciones de variables:**

**EA**: Eficiencia al registrar las salidas y entradas de productos sin Sistema web.

**ED**: Eficiencia al registrar las salidas y entradas de productos con Sistema web.

**Hipótesis H0**: El sistema web no incrementa la Eficiencia al registrar las salidas y entradas de productos.

#### **H0: EA>ED**

Se puede deducir que el indicador sin el sistema web (**Ea**) es mejor que el indicador con el sistema web (**Ed**).

**Hipótesis HA**: El sistema web incrementa la eficiencia al registrar las salidas y entradas de productos.

#### **HA: EA<ED**

Se puede deducir que el indicador con el sistema web (**ED**) es mejor que el indicador sin el sistema web (**EA**).

En la figura 2 se muestra los datos obtenidos que, al registrar la salida y entrada del producto, los indicadores de eficiencia tienen PreTest 48.88% y PostTest 61.78%. Este es un aumento de los valores obtenidos en la figura anterior.

Debido a que los datos se distribuyen normalmente, probamos la hipótesis usando la prueba TStudent.
Prueba de T-Student - Eficiencia al registrar los ingresos y salidas de existencias

**Tabla 12.** Prueba de T-Student -Eficiencia al registrar los ingresos y salidas de existencias

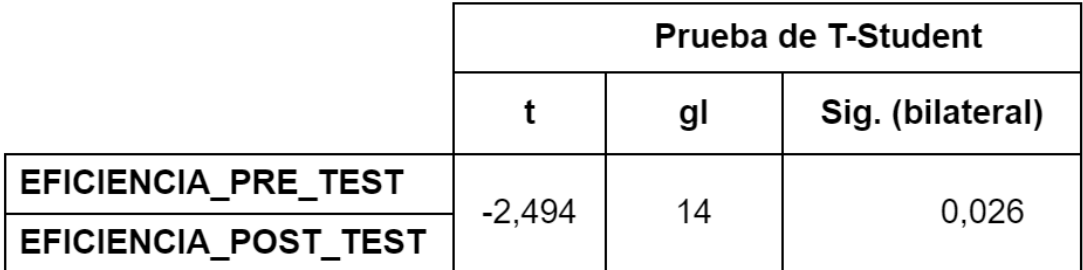

Fuentes de Información: datos de elaboración propia del autor.

Debido a que los datos se distribuyen normalmente, probamos la hipótesis usando la prueba TStudent. Consulte la Tabla 10.

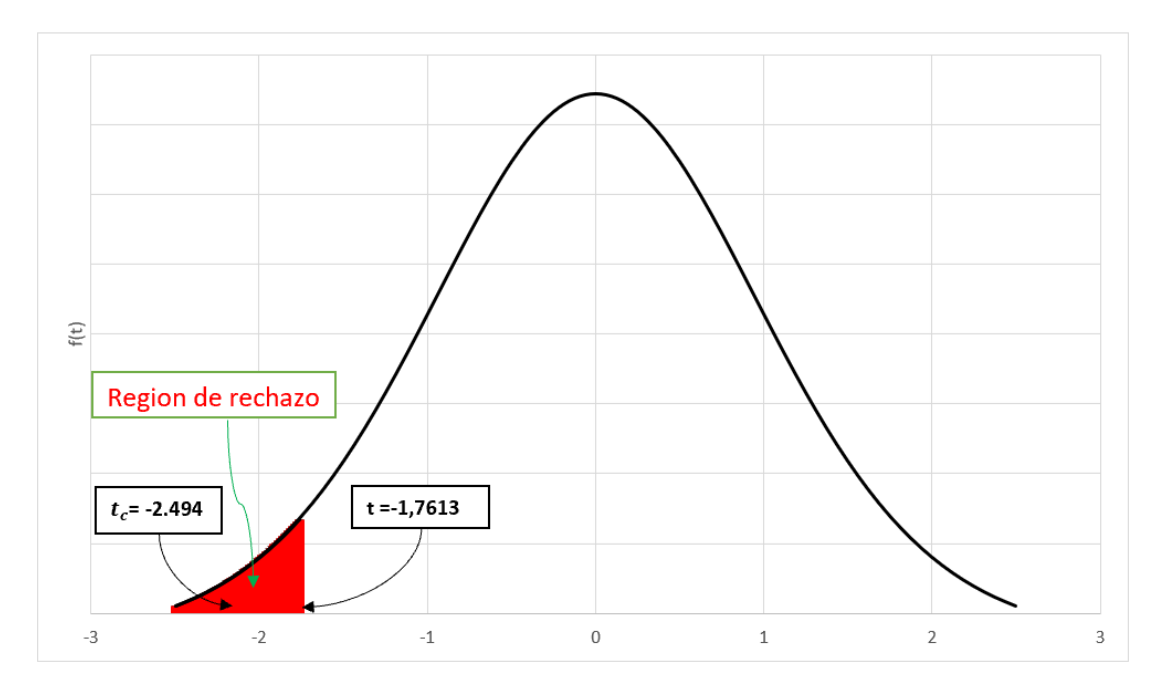

Figura 8. Prueba T-Student - Eficiencia al registrar las salidas y entradas de productos. Fuentes de Información: Datos de elaboración propia del autor.

En la Figura 8, el contraste obtenido para el hipotético de los datos obtenidos en la distribución normal señalando un valor de contraste T de 2,494, que es de menor rango que 1,7613 (el valor obtenido del anexo 10), por lo que la hipótesis al ser nula se rechaza y aceptándose la hipótesis alternativa con un grado de confianza de 95 % de confianza. afirmando que el sistema web implementado mejorara la eficiencia al registrar las entradas y salidas de existencias en la empresa Jhake Motos.

### **Hipótesis de investigación 2**

**H2**: El sistema web disminuye el Tiempo promedio para calcular el valor de la venta en la empresa Jhake Motos.

**Indicador**: Tiempo promedio para calcular el nuevo valor de la venta

### **Hipótesis estadísticas**

### **Definición de variables:**

**TPVHDa**: Tiempo promedio para calcular el nuevo valor de la venta sin Sistema web.

**TPVHDd**: Tiempo promedio para calcular el nuevo valor de la venta con Sistema web.

**Hipótesis H0**: El sistema web no disminuye el Tiempo promedio para calcular el valor de la venta en la empresa Jhake Motos.

### **H0: TPVHDA>= TPVHDD**

Se puede deducir que el indicador sin el sistema web (**TPVHDA**) es mejor que el indicador con el sistema web (**TPVHDD**).

**Hipótesis HA**: El sistema web disminuye el Tiempo promedio para calcular el valor de la venta en la empresa Jhake Motos.

### **HA: TPVHDA < TPVHDD**

Se puede deducir que el indicador con el sistema web (**TPVHDD**) es mejor que el indicador sin el sistema web (**TPVHDA**).

En la Figura 6 se muestra como indicador de tiempo promedio para el cálculo del costo de nuevas ventas tiene un pre-test de 9.98 segundos y un post-test de 6.55 segundos. Esta es una disminución en segundos con respecto a los valores obtenidos en la figura anterior. Como información obtenida en la prueba de hipótesis, los datos indican que es una distribución normal, por lo que se aplicó la prueba de TStudent.

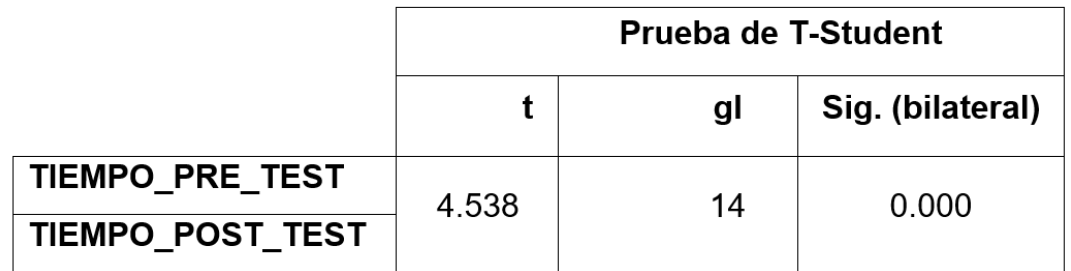

 **Tabla 13.** Prueba de T-Student -Tiempo promedio para calcular el valor de la venta

Fuentes de Información: Datos de elaboración propia del autor.

Como se muestra en la Tabla 13, el valor de TStudent obtenido de SPSS es 4.538, que es 1.7613 más alto que el valor obtenido, como se muestra en la Tabla 13 y se ve en la Figura 13.

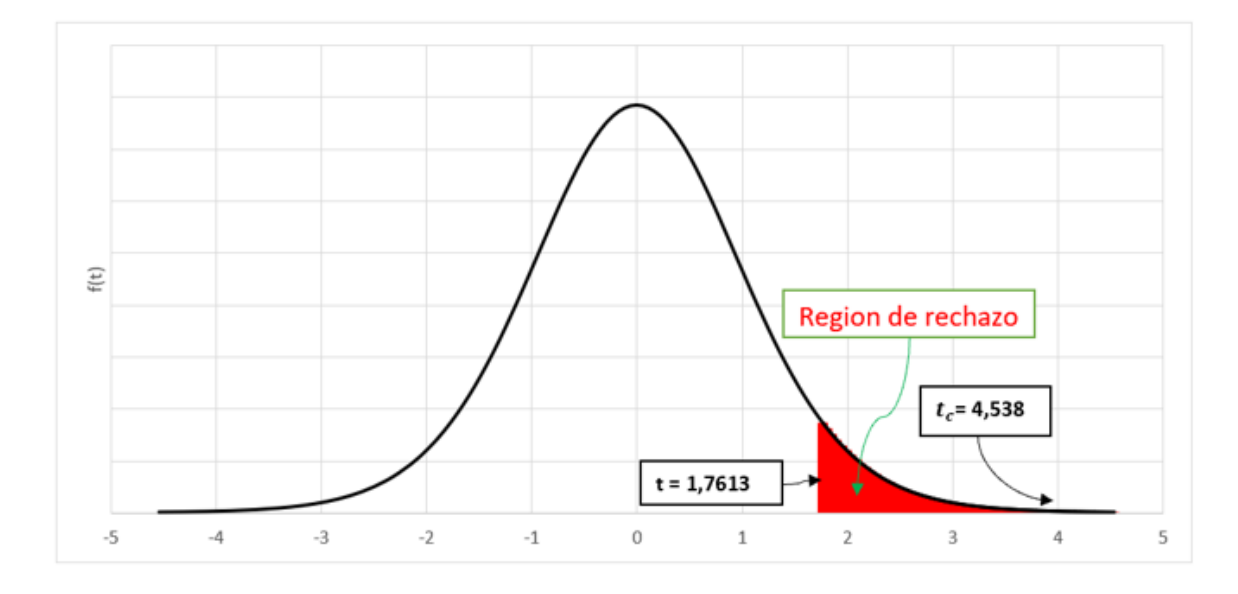

Fuentes de Información: Datos de elaboración propia del autor.

Figura 13. Prueba T-Student – Tiempo promedio para calcular el valor de la venta.

De la Figura 13 en mención, el resultado del analítico del Hipotético de una distribución normal, se obtiene un valor que es 4.538 y dado que el tiempo es mayor a 1.7613, la hipótesis nula se rechaza y se acepta la hipótesis alternativa con un 95% de grado de confianza. Entonces, afirmamos que el sistema web disminuye el Tiempo promedio para calcular el valor de la venta en la empresa Jhake Motos.

## V. DISCUSIÓN

La presente investigación científica, tuvo como resultado que la solución tecnológica aplicada al sistema web incrementó la Eficiencia al registrar los ingresos y salidas de existencias pasando de un 48.88% a un 61.78%, indicando así que se obtuvo un incremento de 12.9% de eficiencia. Asimismo, Guillen D y Rojas D. (2020), en su tesis de investigación científica "Sistema web para el proceso de producción en la empresa "Carpintería Palomino S.R.L." concluyó que se incrementó la eficiencia para la producción de su carpintería, así como mejorar el porcentaje para el rendimiento en los procesos de producción, alcanzando así de esta manera los objetivos planteados en su investigación.

También en los resultados obtenidos en el sistema informático como solución tecnológica demostró una disminución en el Tiempo promedio para calcular el valor de la venta reduciendo de 9.98 segundos a 6.55 segundos, indicando así una disminución de 3.43 segundos. Asimismo, Diego Moreno (2018), en su tesis de investigación Científica "Sistema WEB para mejorar la Gestión Hotelera de Inversiones Turísticas L&B SAC - Hotel B'liam en el Distrito de Tumbes, 2018" sustento que la implementación de sistema web consiguió reducir el tiempo promedio de verificación de las habitaciones, señalando así que en su trabajo de investigación logro disminuir el indicador tiempo promedio de verificación de habitaciones en 47 segundos. Demostrando que su investigación científica confirma que el sistema web para la gestión de inventario, aumenta la eficiencia al registrar los servicios en un 12.9% de eficiencia. Así como también su sistema web reduce el Tiempo promedio para registrar las habitaciones en un 3.52 segundos. Por lo expuesto, podemos confirmar que el sistema web mejorara los procesos de gestión de inventario, alcanzando así de esta manera los objetivos planteados en su investigación.

## VI. CONCLUSIONES

- Se realiza la conclusión que la solución tecnológica implementa en el sistema web mejora la eficiencia al registrar los ingresos y salidas de existencias en un 12.9%. en la primera evaluación cuando la empresa no contaba con el sistema se identificó que la eficiencia al registrar los ingresos y salidas de existencias era de 48.88% y luego con la implementación tecnológica del sistema web logro incrementar dicha eficiencia a un 61.78%. Por lo expuesto, se reafirma que el sistema web incrementa la eficiencia al registrar los ingresos y salidas de existencias en el proceso de control de inventarios de la empresa Jhake motos.
- Con el estudio realizado se ha demostrado científicamente que el sistema web mejora el tiempo promedio para calcular el valor de la venta. En la primera evaluación cuando la empresa no contaba con el sistema se encontró que el tiempo promedio era de 10.06 s para determinar el precio de un producto, después con la implementación del sistema web se demostró que disminuyó a 6.54 segundos, mostrándose una reducción de 3.52 segundos. Por lo expuesto se concluye que el sistema web mejora el Tiempo promedio para calcular el valor de la venta para Control de Inventario en la empresa Jhake Motos.
- Con el análisis presentado en esta investigación se concluye que el sistema web logra mejorar demostrándose científicamente el Control de Inventario en la empresa Jhake Motos, logra incrementar la Eficiencia al registrar los ingresos y salidas de existencias y disminuir el Tiempo promedio para calcular el valor de la venta. Afirmándose de esta manera el cumplimiento de los objetivos y dan solución a la problemática presentada en la presente investigación.

# VII. RECOMENDACIONES

Se Recomienda a la empresa lo siguiente:

- Se recomienda renovar los pagos del hosting y dominio cada año con la finalidad de no perder el alojamiento y disponibilidad del código fuente del sistema web, como también preservar los datos en la base de datos.
- Por seguridad se recomienda que se haga copias de seguridad de la base de datos de manera periódica para evitar pérdida de información.
- Se recomienda hacer el uso responsable del sistema web para mantener datos confiables en la base de datos y mantener los stocks de las empresas actualizados.

Recomendaciones para la presente investigación:

- El tesista debe Cumplir los objetivos generales y específicos que plantea lograr en esta investigación.
- Se recomienda asimismo llevar un análisis de las demás áreas relacionados al proceso de control inventarios para que también estos procesos puedan ser automatizados y posteriormente integrados para que así el proceso sea más eficiente y completo.
- Se recomienda hacer uso de guías, investigaciones, metodologías científicas, para poder sustentar nuestros indicadores y marcos conceptuales de la presente investigación.

## REFERENCIAS

BEAS Jesús. Sistemas Web. EDITORIAL SÍNTESIS S.A., 2012, p. 15 ISBN: 978-84-1357-011-2

BERNAL César. Metodología de la investigación. 3o ed. PEARSON EDUCACIÓN, 2010, p. 106 ISBN: 978-958-699-128-5

HERNANDEZ R. y MENDOZA C. Metodología de la investigación. 1o ed. MCGRAW-HILL Education, 2018, p. 163 ISBN: 978-1-4562-6096-5

MARTÍNEZ Ciro. Estadística y muestreo. 13o ed. ECOE EDICIONES, 2012, p. 306

ISBN: 978-958-648-702-3

WESTREICHER Guillermo, Control de inventario.

Disponible: https://economipedia.com/definiciones/control-deinventario.html

DURÁN Yosmary, Administración del inventario

Disponible: https://www.redalyc.org/pdf/4655/465545892008.pdf

CASTAÑEDA Yuly, implementación de un sistema de gestión de inventarios en melexa s.a

Disponible:

https://repository.unilibre.edu.co/bitstream/handle/10901/9430/DOCUMENT O%20FINAL.pdf?sequence=1&isAllowed=y

NAIL Alex, propuesta de mejora para la gestión de inventarios de sociedad repuestos España limitada

Disponible:

http://cybertesis.uach.cl/tesis/uach/2016/bpmfcin156p/doc/bpmfcin156p.pdf

FIORELLA V, Investigación Aplicada

Disponible:

https://sites.google.com/site/fiorellavinvestigacionaplicada/definicion-deautores

VALAREZO Milton, comparación de tendencias tecnológicas en aplicaciones web

Disponible: https://www.3ciencias.com/wpcontent/uploads/2018/09/Art\_2.pdf

TABOADA Jesús, Propuesta de Control de Inventarios a través de un Aplicativo Informático en las Tiendas mayorista de abarrotes del mercado de Piura

Disponible:

https://repositorio.ucv.edu.pe/bitstream/handle/20.500.12692/46812/Taboa da\_RJI-SD.pdf?sequence=1&isAllowed=y

MORENO Diego, Sistema WEB para mejorar la Gestión Hotelera de Inversiones Turísticas L&B SAC - Hotel B'liam en el Distrito de Tumbes

Disponible: https://hdl.handle.net/20.500.12692/28041

GUILLEN daniel y Rojas Diego, Sistema web para el proceso de producción en la empresa "Carpintería Palomino S.R.L

Disponible: https://hdl.handle.net/20.500.12692/56866

HUAMÁN Gaby y Tamani Felix, Implementación de un sistema informático para la Gestión de servicios en el hospedaje El Tío Koki - Huacho 2021

Disponible: https://repositorio.ucv.edu.pe/handle/20.500.12692/67584

[SENA Cashpa,](https://repositorio.ucv.edu.pe/browse?type=author&value=Sena%20Cashpa,%20Yoel%20Andersoon) Sistema web para el sistema de control de inventario para la UGEL Aija,2020

Disponible: https://repositorio.ucv.edu.pe/handle/20.500.12692/66905

[RIVERA Soriano,](https://repositorio.uss.edu.pe/bitstream/handle/20.500.12802/6298/Rivera%20Casta%c3%b1eda%20%26%20Soriano%20Chafloque.pdf?sequence=1&isAllowed=y) Sistema de control interno en el área de almacén para mejorar la gestión de inventarios en Agrofresh Trading Perú S.A.C. - 2018

Disponible: https://repositorio.uss.edu.pe/handle/20.500.12802/6298

SALAMÁN Billy, Implementación de un sistema de control de almacén para la administración de alimentos en el Centro Juvenil El Tambo

Disponible: https://repositorio.upla.edu.pe/handle/20.500.12848/239

[GUAMÁN Marcelo,](http://repositorio.uisrael.edu.ec/browse?type=author&value=Guam%C3%A1n+Calvopi%C3%B1a%2C+Miguel+Marcelo) Propuesta de implementación de un sistema de control de inventarios para la "Ferretería Palacios" dedicada a la compra y venta de materiales de construcción ubicada en la ciudad de Quito

Disponible: http://repositorio.uisrael.edu.ec/handle/47000/1975

[PALLO Margoth, Sistema de control interno para inventarios en el "Centro](http://repositorio.utc.edu.ec/browse?type=author&value=Pallo+Pallo%2C+Margoth+Leticia)  [Comercial Noble" del cantón La Maná](http://repositorio.utc.edu.ec/browse?type=author&value=Pallo+Pallo%2C+Margoth+Leticia)

[D](http://repositorio.utc.edu.ec/browse?type=author&value=Pallo+Pallo%2C+Margoth+Leticia)isponible: http://repositorio.utc.edu.ec/handle/27000/6872

PIN Adrián, Análisis de sistema de control interno de inventario para el mejoramiento de los procesos en la importadora

Disponible:

http://repositorio.ug.edu.ec/bitstream/redug/55017/1/TESIS%20FINAL%282 3%29.pdf

# ANEXOS

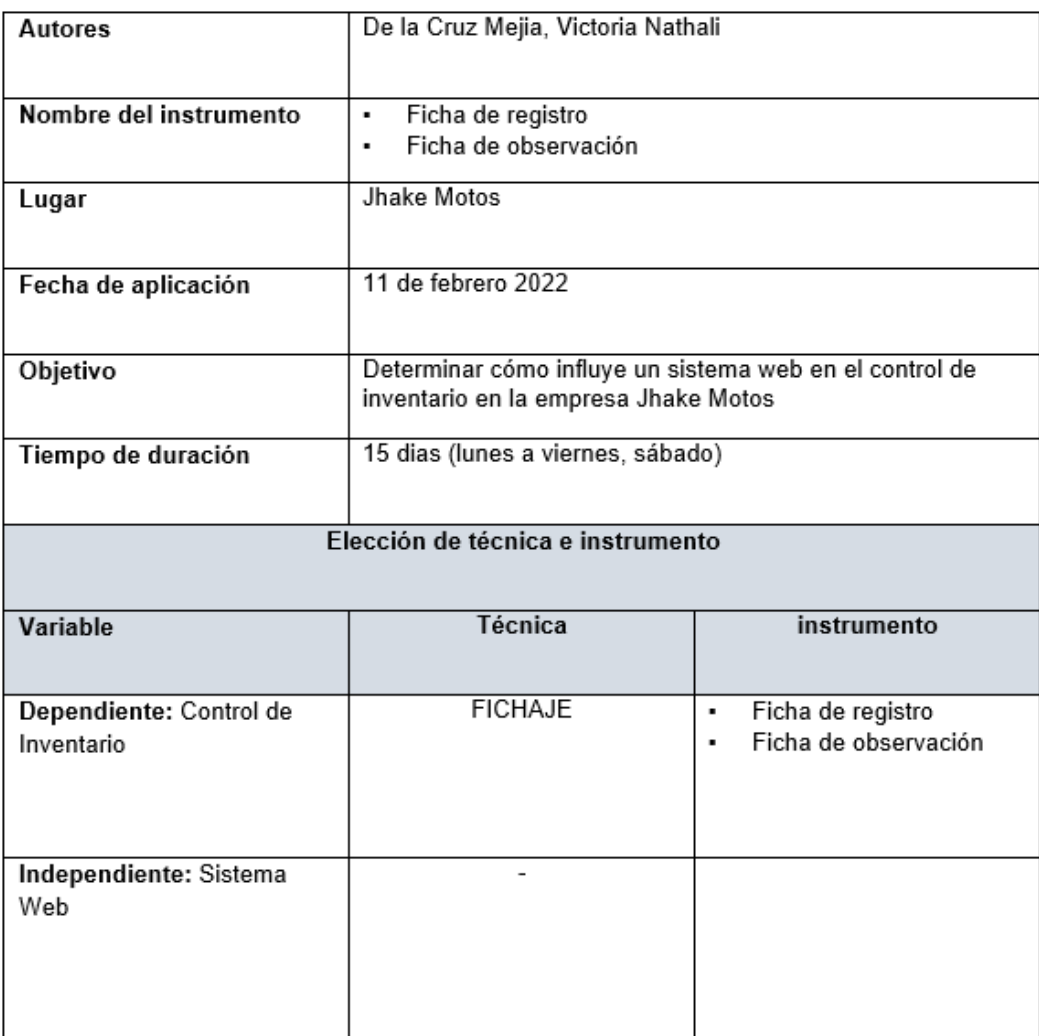

## **Anexo N° 1. Instrumento de recolección de datos.**

<u>|</u><br>Fuente: Elaboración propia.

# **Anexo N° 2. Instrumento de investigación.**

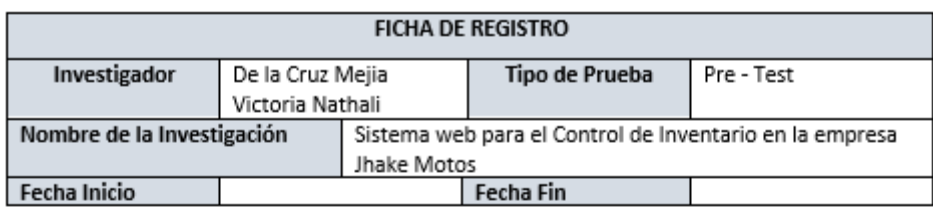

INDICADOR: Eficiencia al registrar los ingreso y salidas de existencias - PreTest

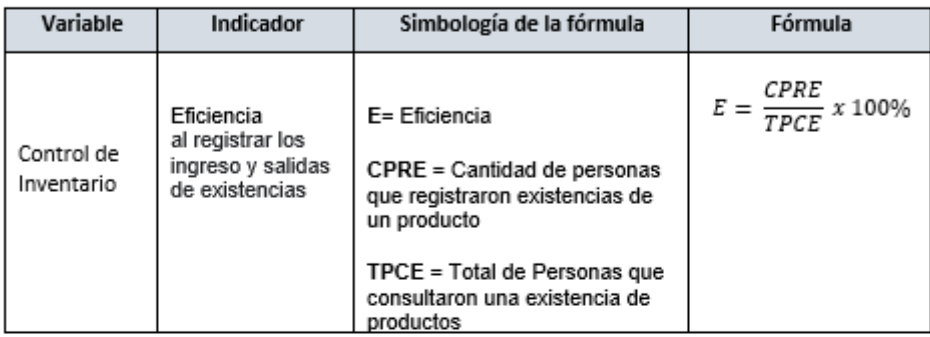

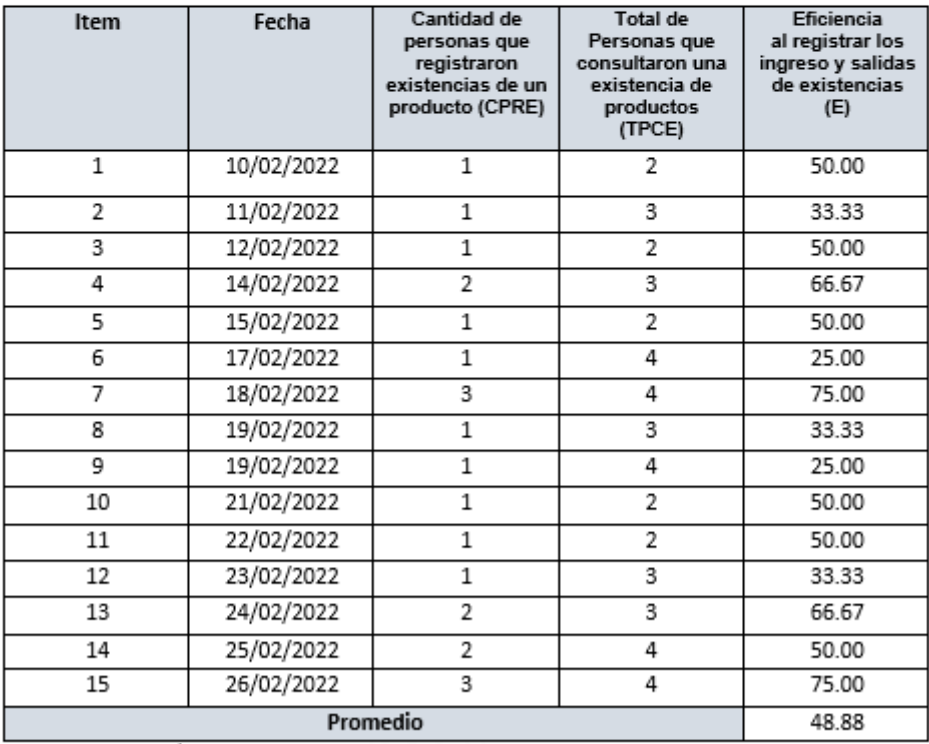

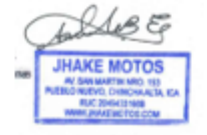

### INDICADOR: Eficiencia al registrar los ingreso y salidas de existencias - PostTest

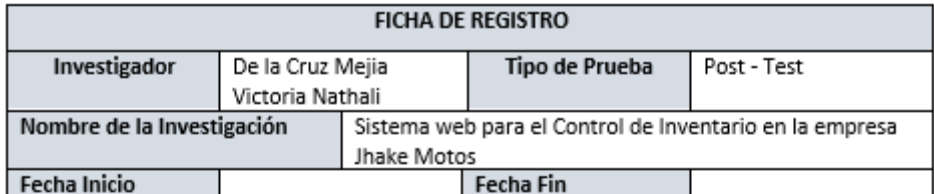

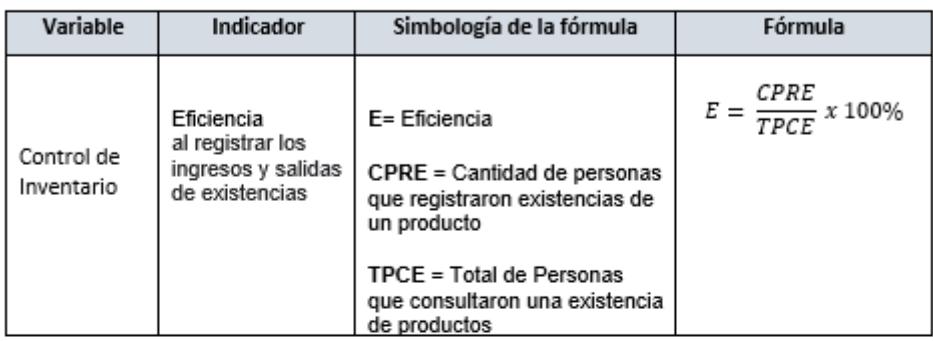

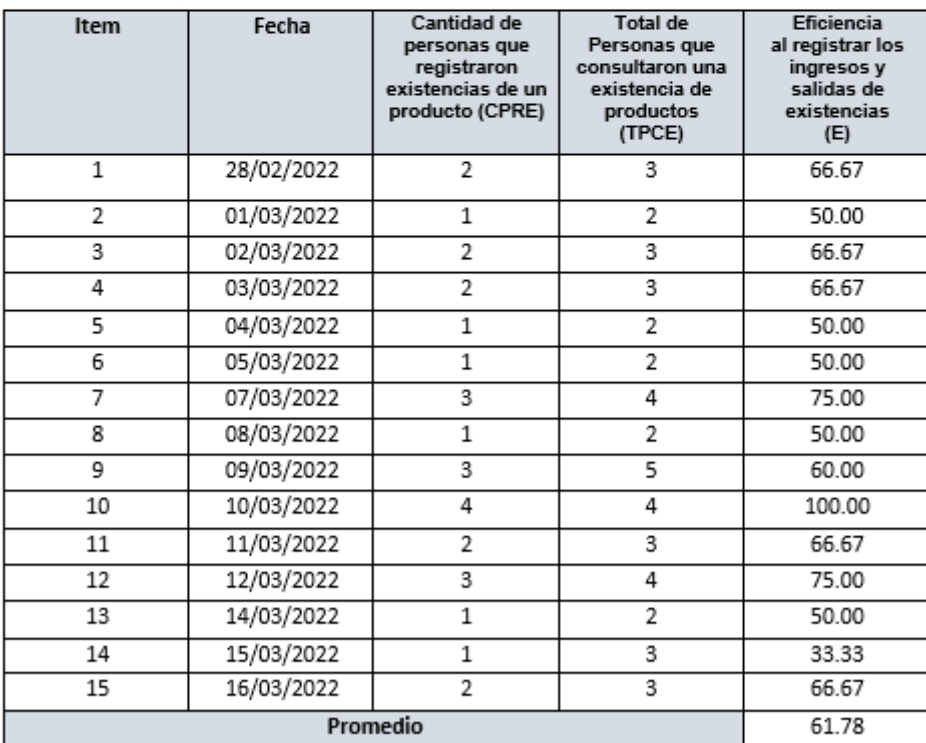

e E

### INDICADOR: Tiempo promedio para calcular el nuevo valor de la venta - PreTest

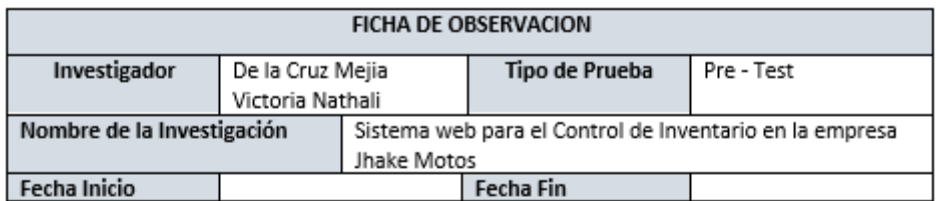

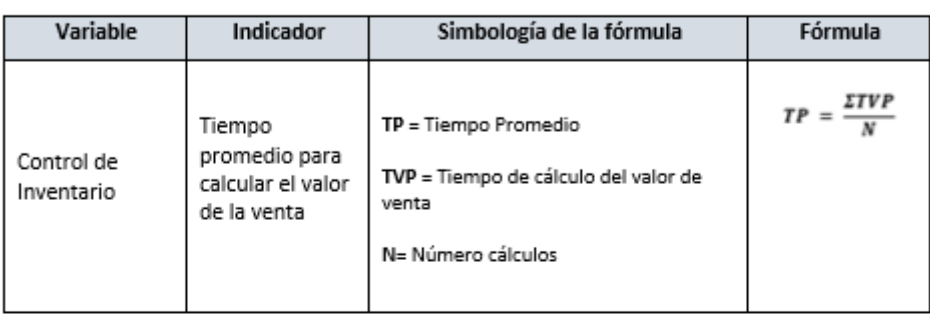

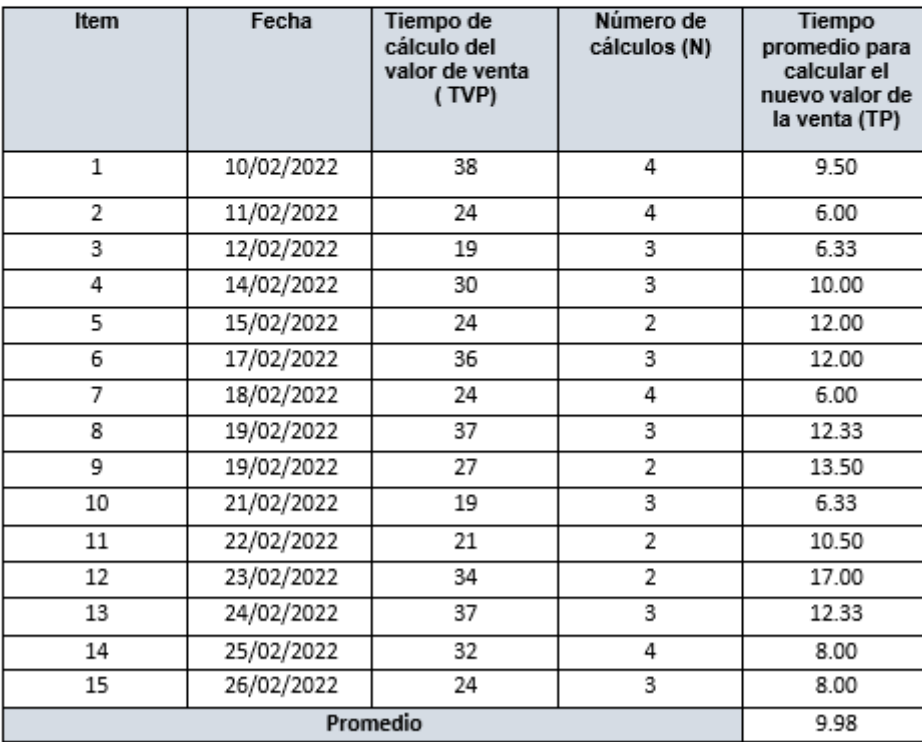

### INDICADOR: Tiempo promedio para calcular el nuevo valor de la venta - PosTest

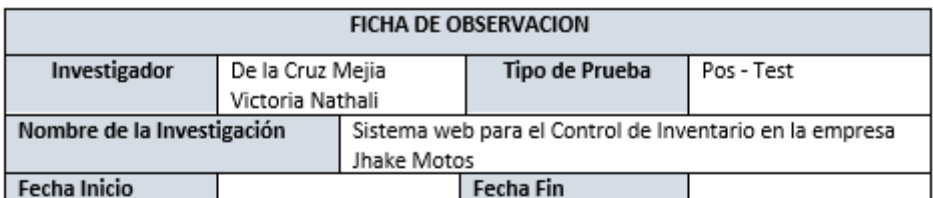

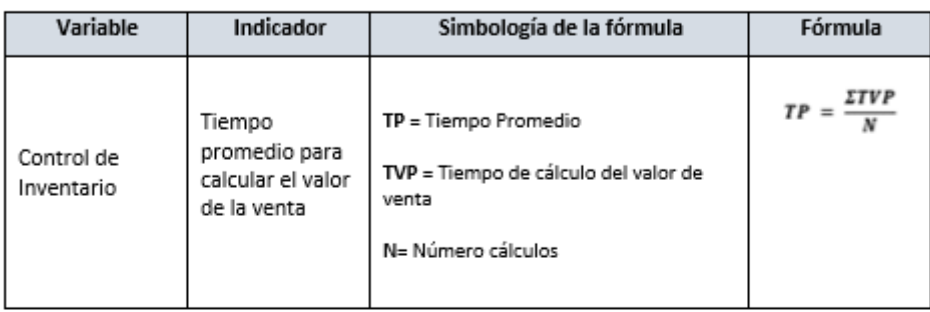

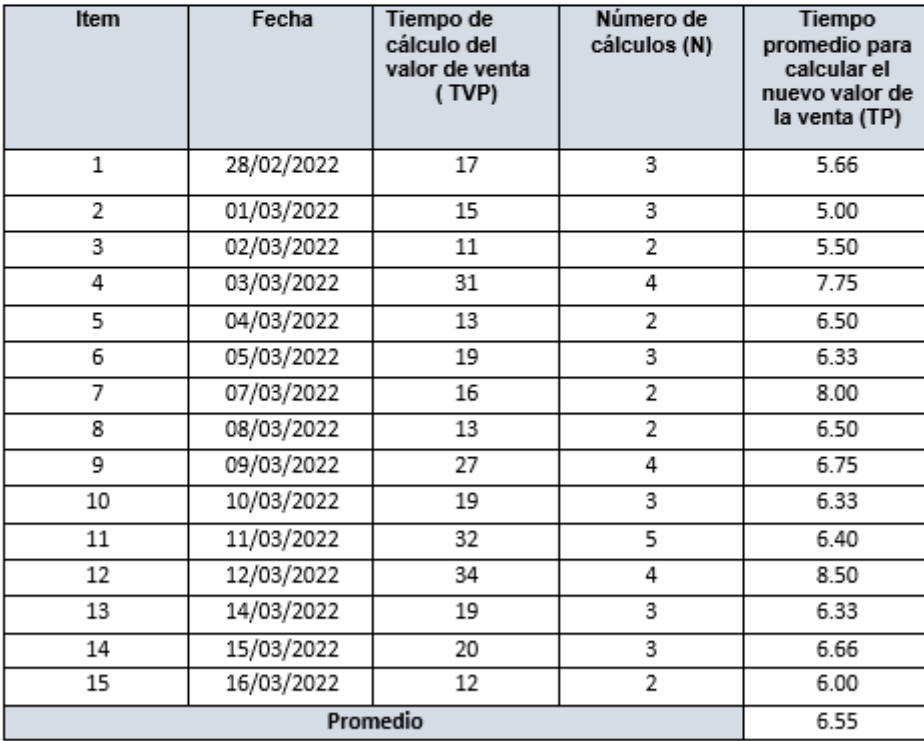

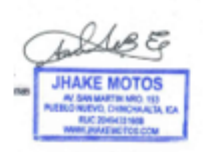

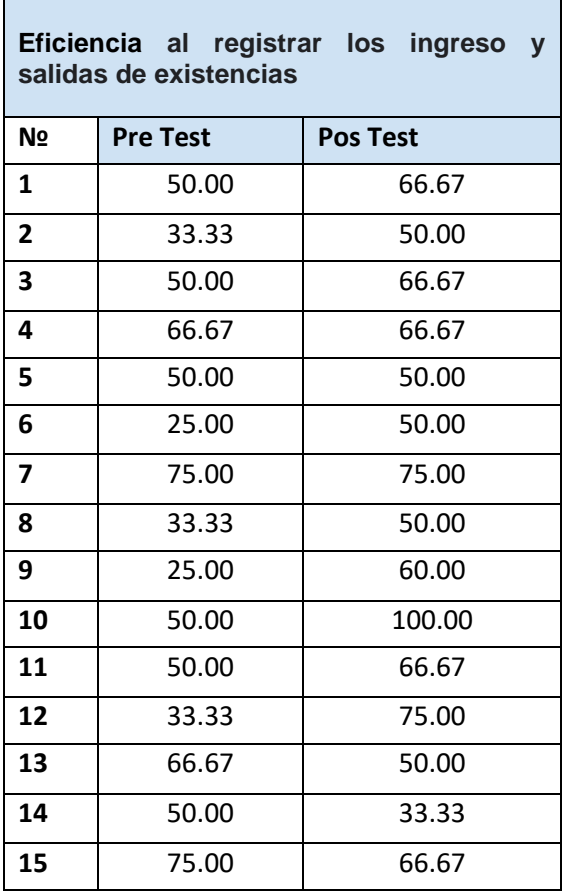

## **BASE DE DATOS PRE EXPERIMENTAL**

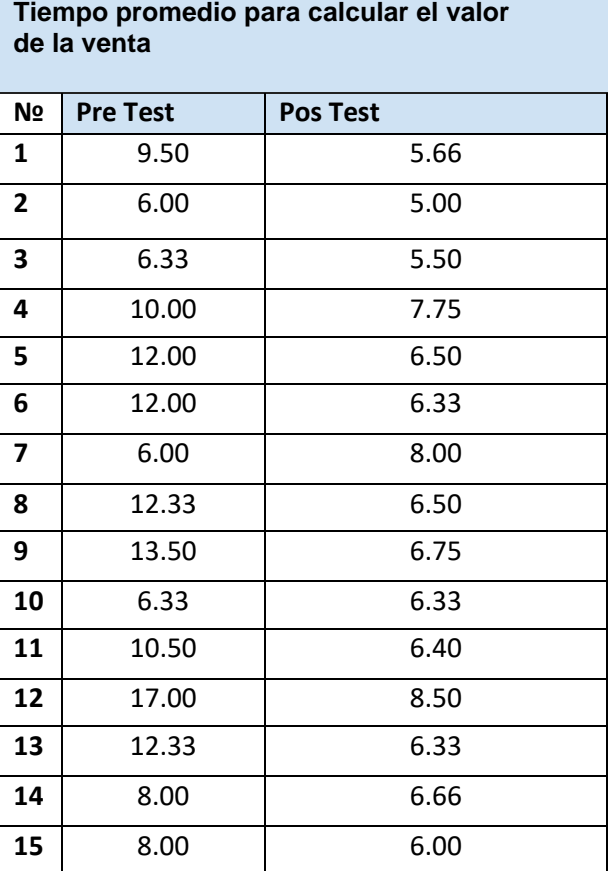

Fuentes de Información: Datos de elaboración propia del autor.

## **Anexo No 4. Matriz de consistencia.**

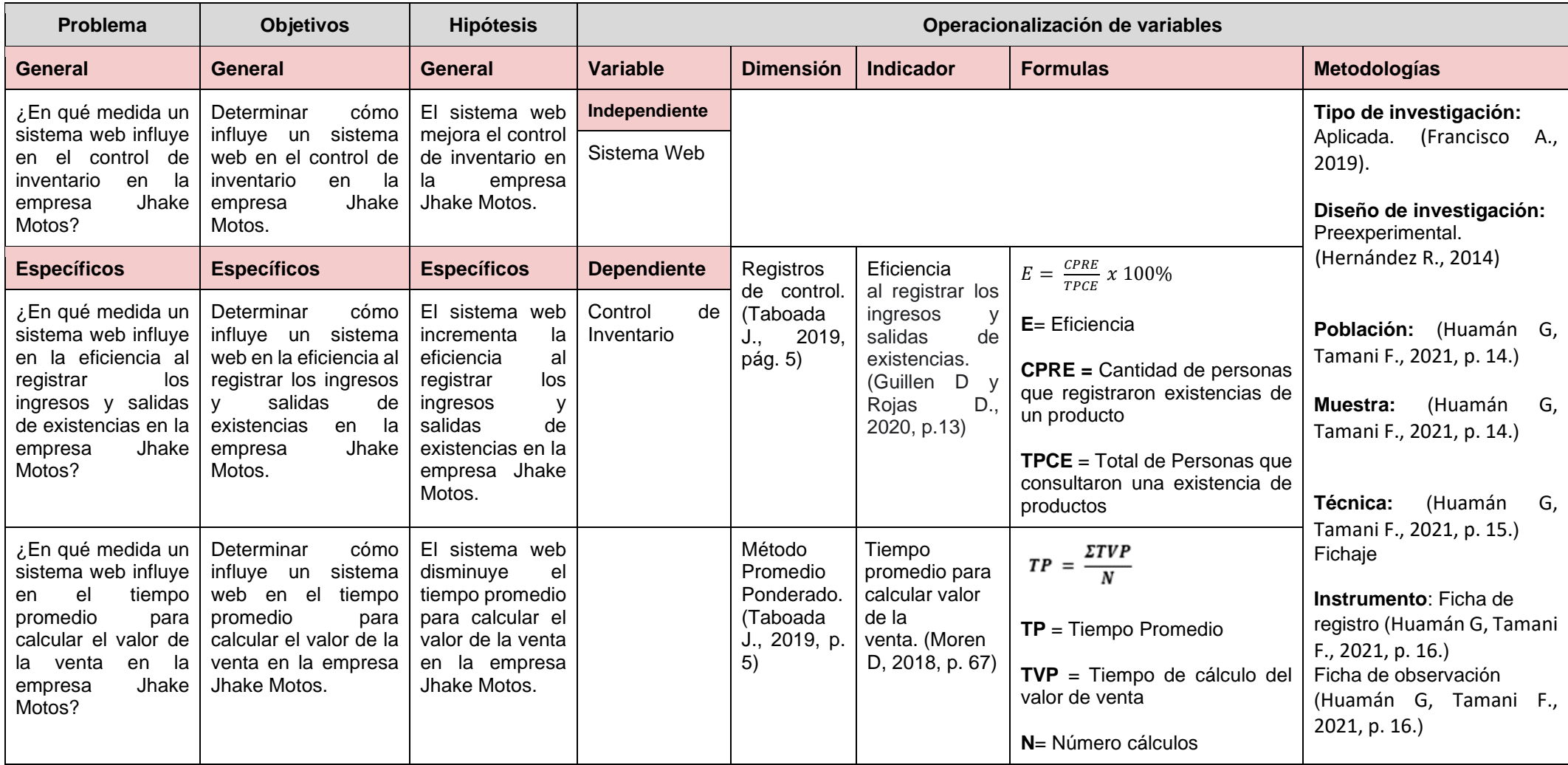

Fuentes de Información: datos de elaboración propia del autor

### **ANEXO N°5 Resultados de la confiabilidad del instrumento**

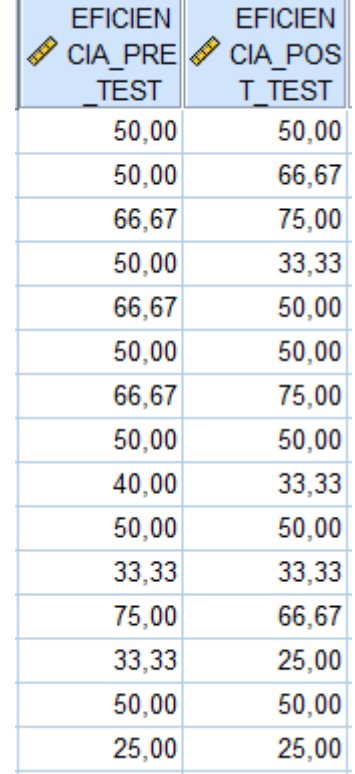

### **INDICADOR: Eficiencia al registrar los ingresos y salidas de existencias**

# **Correlaciones**<sup>b</sup>

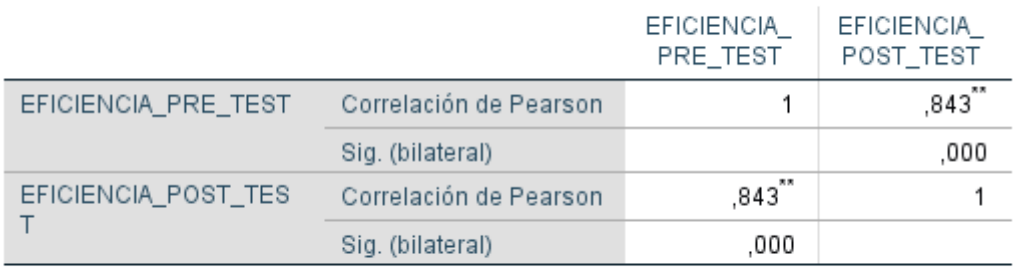

\*\*. La correlación es significativa en el nivel 0,01 (bilateral).

b. N por listas=15

De la imagen anterior se puede inferir que el coeficiente de correlación de Pearson, representa el valor de confiabilidad para el indicador de eficiencia al registrar los servicios, en este caso tiene un valor de 0.843, este valor al comparar con la escala de la (Tabla 7) y la (Figura 1) se ubica en la confiabilidad Elevada; por lo tanto, inferimos que el instrumento utilizado es confiable.

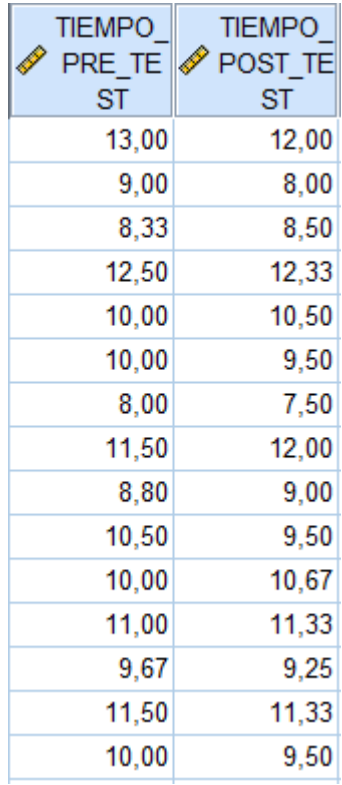

### **INDICADOR: Tiempo promedio para calcular el valor de la venta**

# Correlaciones<sup>b</sup>

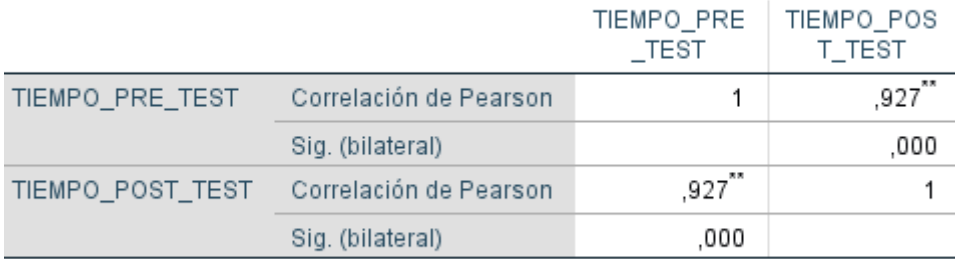

\*\*. La correlación es significativa en el nivel 0,01 (bilateral).

b. N por listas=15

De la imagen anterior se puede inferir que el coeficiente de correlación de Pearson, representa el valor de confiabilidad para el indicador de Tiempo promedio para calcular el valor de la venta, en este caso tiene un valor de **0.927**, este valor al comparar con la escala de la (Tabla 7) y la (Figura 1) se ubica en la confiabilidad Elevada; por lo tanto, inferimos que el instrumento utilizado es confiable.

### Anexo N° 6. Validación del instrumento.

## Ficha de registro - Eficiencia al registrar los ingresos y salidas de existencias

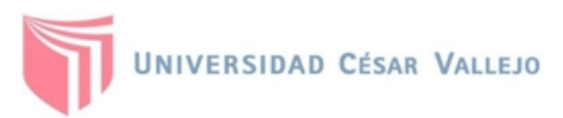

### VALIDACIÓN DE INSTRUMENTO

#### **DATOS GENERALES** ı.

- 1. Título de la investigación: "Sistema web para el Control de Inventario en la empresa Jhake Motos".
- 2. Autor: De la Cruz Mejia, Victoria Nathali
- 3. Nombre del instrumento motivo de evaluación: Ficha de Registro Eficiencia al registrar los ingresos y salidas de existencias.
- П. **DATO DEL EXPERTO** 
	- 1. Apellidos y Nombres: Larico Mamani, Jhonni Richard
	- 2. Grado: Ing. De Sistemas
	- 3. Fecha: 16/03/2022
	- 4. Cargo: Analista de sistemas en StaffBoom

#### ASPECTO DE VALIDACIÓN III.

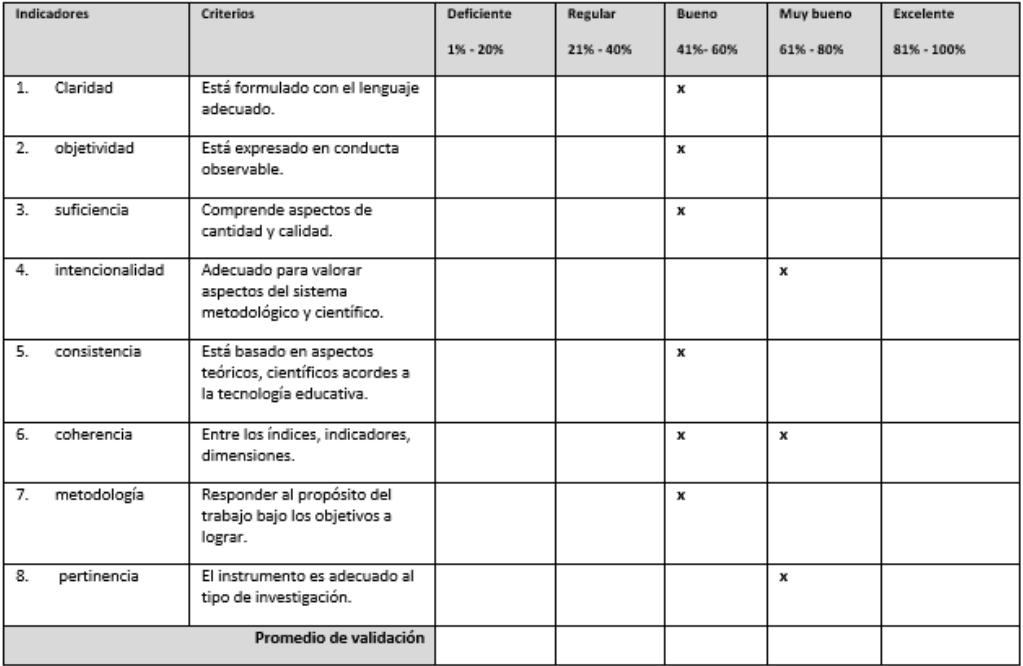

#### OPCIÓN DE APLICABILIDAD IV.

(x) el instrumento puede ser aplicado, tal como se está elaborando.

() el instrumento debe ser mejorado, antes de ser aplicado.

Considerar las recomendaciones y aplicar el trabajo:

Firma del experto  $g_{\mu\nu}$   $g_{\mu\nu}$ 

 $\overline{4}$ 

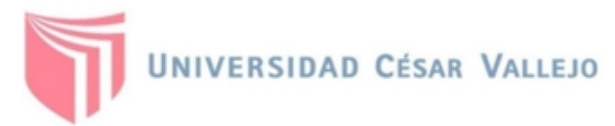

### VALIDACIÓN DE INSTRUMENTO

#### $\mathbf{L}$ **DATOS GENERALES**

- 1. Título de la investigación: "Sistema web para el Control de Inventario en la empresa Jhake Motos".
- 2. Autor: De la Cruz Mejia, Victoria Nathali
- 3. Nombre del instrumento motivo de evaluación: Ficha de Registro Eficiencia al registrar los ingresos y salidas de existencias.
- Ш. DATO DEL EXPERTO
	- 1. Apellidos y nombres: Apaza Mendoza, Fernando
	- 2. Grado: Ingeniero Electrónico
	- 3. Instrucción donde labora: Universidad César Vallejo
	- 4. Fecha:16/02/2022

#### $\mathbf{III}$ ASPECTO DE VALIDACIÓN

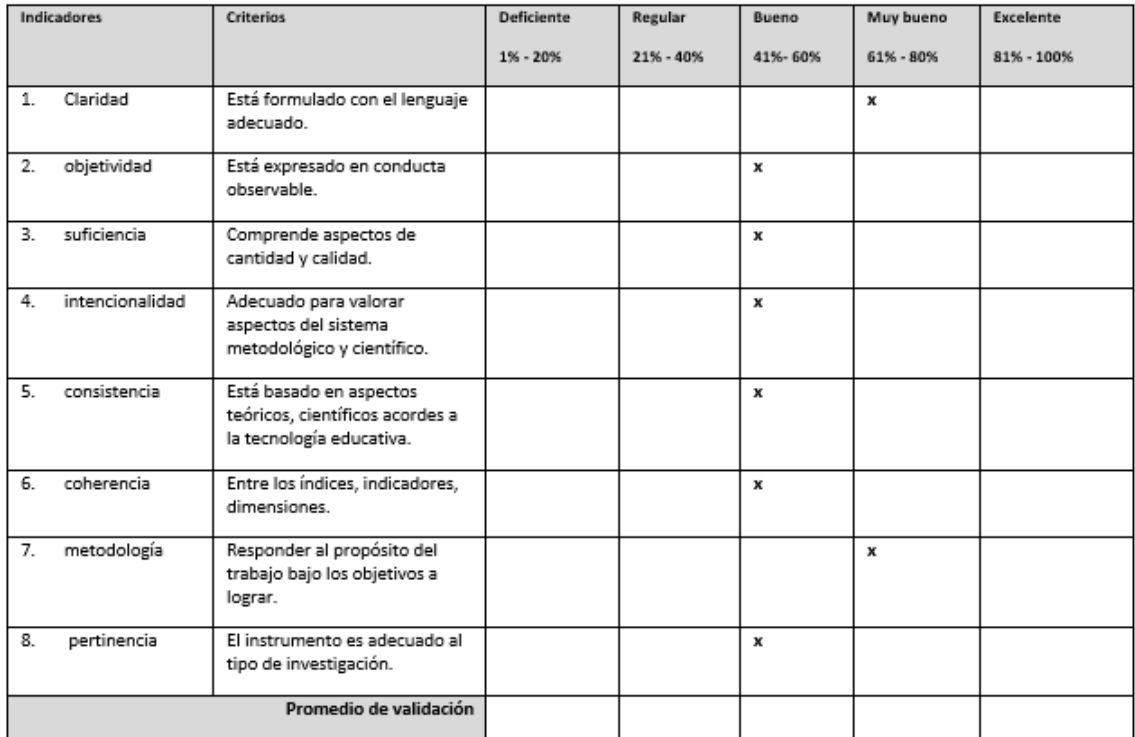

#### IV. OPCIÓN DE APLICABILIDAD

() el instrumento puede ser aplicado, tal como se está elaborando.

() el instrumento debe ser mejorado, antes de ser aplicado.

Considerar las recomendaciones y aplicar el trabajo:

Firma del experto

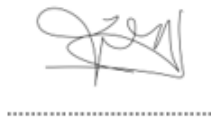

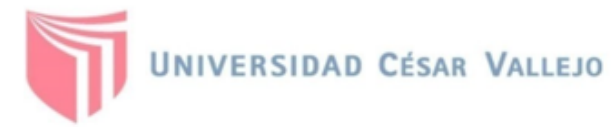

### VALIDACIÓN DE INSTRUMENTO

#### **DATOS GENERALES** ı.

- 1. Título de la investigación: "Sistema web para el Control de Inventario en la empresa Jhake Motos".
- 2. Autor: De la Cruz Mejia, Victoria Nathali
- 3. Nombre del instrumento motivo de evaluación: Ficha de Registro Eficiencia al registrar los ingresos y salidas de existencias.
- II. **DATO DEL EXPERTO** 
	- 1. Apellidos y nombres: Quiñones Nieto, Yamil Alexander
	- 2. Grado: Ingeniero de Sistemas
	- 3. Instrucción donde labora: StaffBoom Perú
	- 4. Fecha:16/02/2022

 $III.$ ASPECTO DE VALIDACIÓN

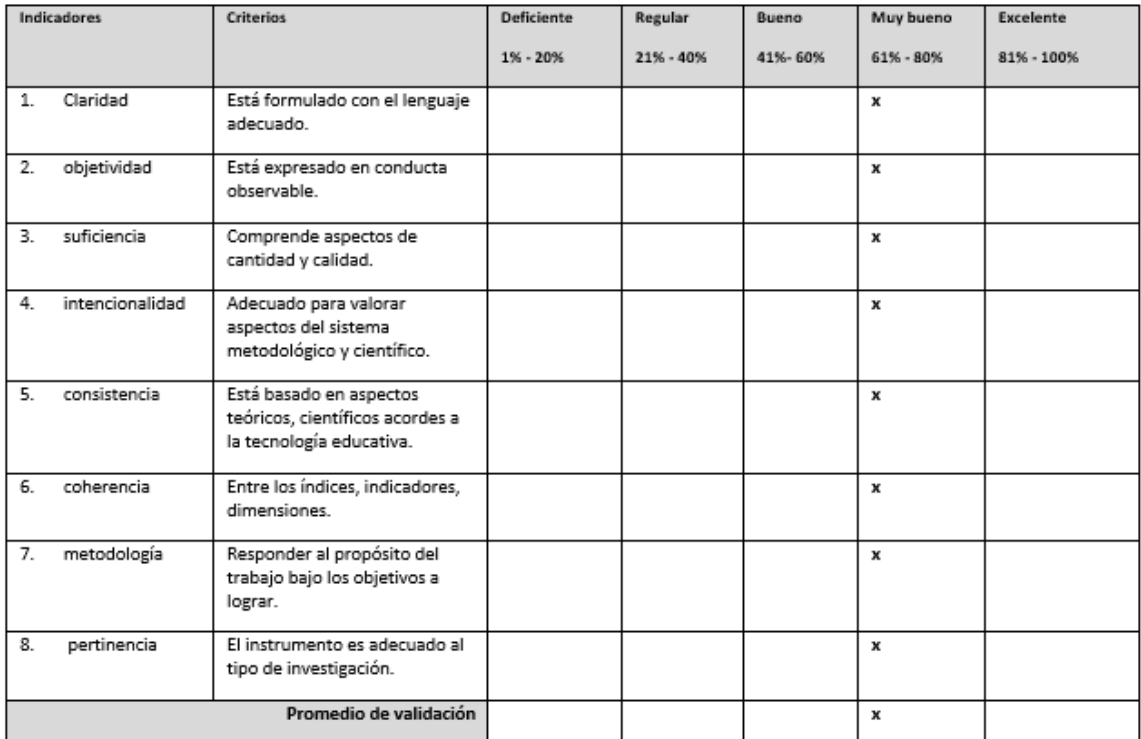

#### IV. OPCIÓN DE APLICABILIDAD

(x ) el instrumento puede ser aplicado, tal como se está elaborando.

() el instrumento debe ser mejorado, antes de ser aplicado.

Considerar las recomendaciones y aplicar el trabajo:

 $\mathscr{G}$ mul $\mathscr{Q}$ .

### Ficha de Observación- Tiempo promedio para calcular el valor de la venta

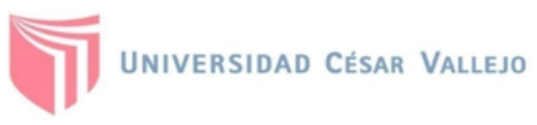

### VALIDACIÓN DE INSTRUMENTO

#### **DATOS GENERALES**  $\mathbf{L}$

- 1. Título de la investigación: "Sistema web para el Control de Inventario en la empresa Jhake Motos"
- 2. Autor: De la Cruz Mejia, Victoria Nathali
- 3. Nombre del instrumento motivo de evaluación: Ficha de Observación Tiempo promedio para calcular el valor de la venta.

#### П. DATO DEL EXPERTO

 $III.$ 

- 1. Apellidos y Nombres: Larico Mamani, Jhonni Richard
- 2. Grado: Ing. De Sistemas
- 3. Fecha: 16/03/2022
- 4. Cargo: Analista de sistemas en StaffBoom
- ASPECTO DE VALIDACIÓN

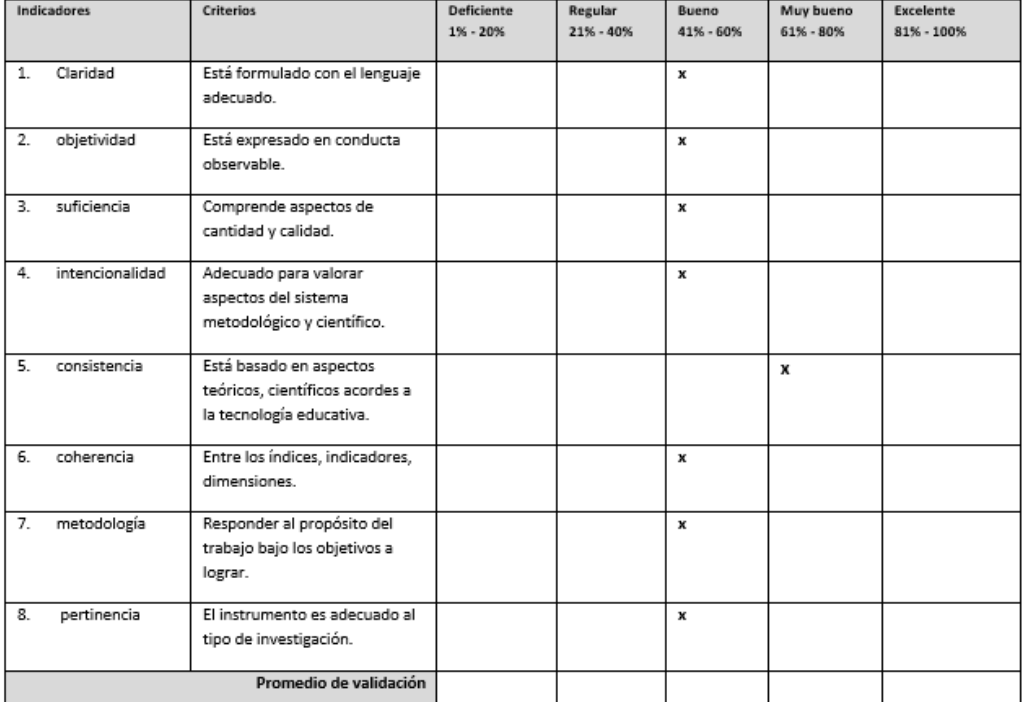

#### IV. OPCIÓN DE APLICABILIDAD

(x) el instrumento puede ser aplicado, tal como se está elaborando.

- () el instrumento debe ser mejorado, antes de ser aplicado.
- Considerar las recomendaciones y aplicar el trabajo:

Firma del experto  $g_{\text{h} \rightarrow \text{h}}/q_{\text{h} \rightarrow \text{h}}$ 

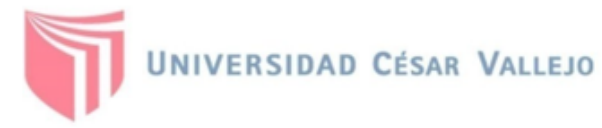

### VALIDACIÓN DE INSTRUMENTO

#### $\mathbf{I}$ **DATOS GENERALES**

- 1. Título de la investigación: "Sistema web para el Control de Inventario en la empresa Jhake Motos"
- 2. Autor: De la Cruz Mejia, Victoria Nathali
- 3. Nombre del instrumento motivo de evaluación: Ficha de Registro Tiempo promedio para calcular el valor de la venta.
- Ш. **DATO DEL EXPERTO** 
	- 1. Apellidos y nombres: Apaza Mendoza, Fernando
	- 2. Grado: Ingeniero Electrónico
	- 3. Instrucción donde labora: Universidad Cesar Vallejo
	- 4. Fecha:16/02/2022

#### ASPECTO DE VALIDACIÓN Ш.

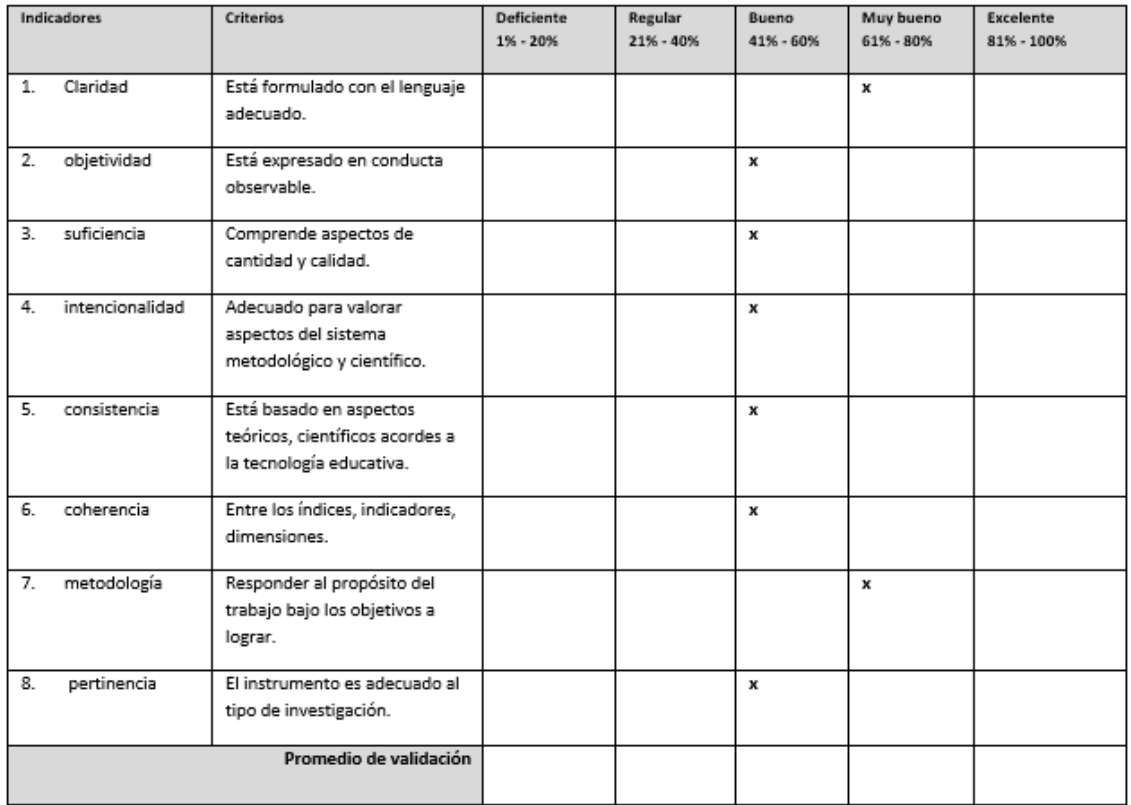

#### IV. OPCIÓN DE APLICABILIDAD

() el instrumento puede ser aplicado, tal como se está elaborando.

() el instrumento debe ser mejorado, antes de ser aplicado.

Considerar las recomendaciones y aplicar el trabajo:

Firma del experto ................................

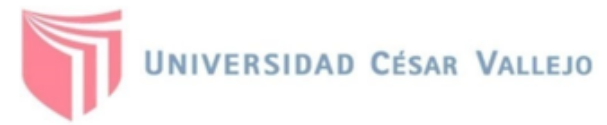

### VALIDACIÓN DE INSTRUMENTO

#### $\mathbf{l}$ . **DATOS GENERALES**

- 1. Título de la investigación: "Sistema web para el Control de Inventario en la empresa Jhake Motos"
- 2. Autor: De la Cruz Mejia, Victoria Nathali
- 3. Nombre del instrumento motivo de evaluación: Ficha de Registro Tiempo promedio para calcular el valor de la venta.
- **II. DATO DEL EXPERTO** 
	- 1. Apellidos y nombres: Quiñones Nieto, Yamil Alexander
	- 2. Grado: Ingeniero de Sistemas
	- 3. Instrucción donde labora: StaffBoom Perú
	- 4. Fecha:16/02/2022

#### ASPECTO DE VALIDACIÓN  $III.$

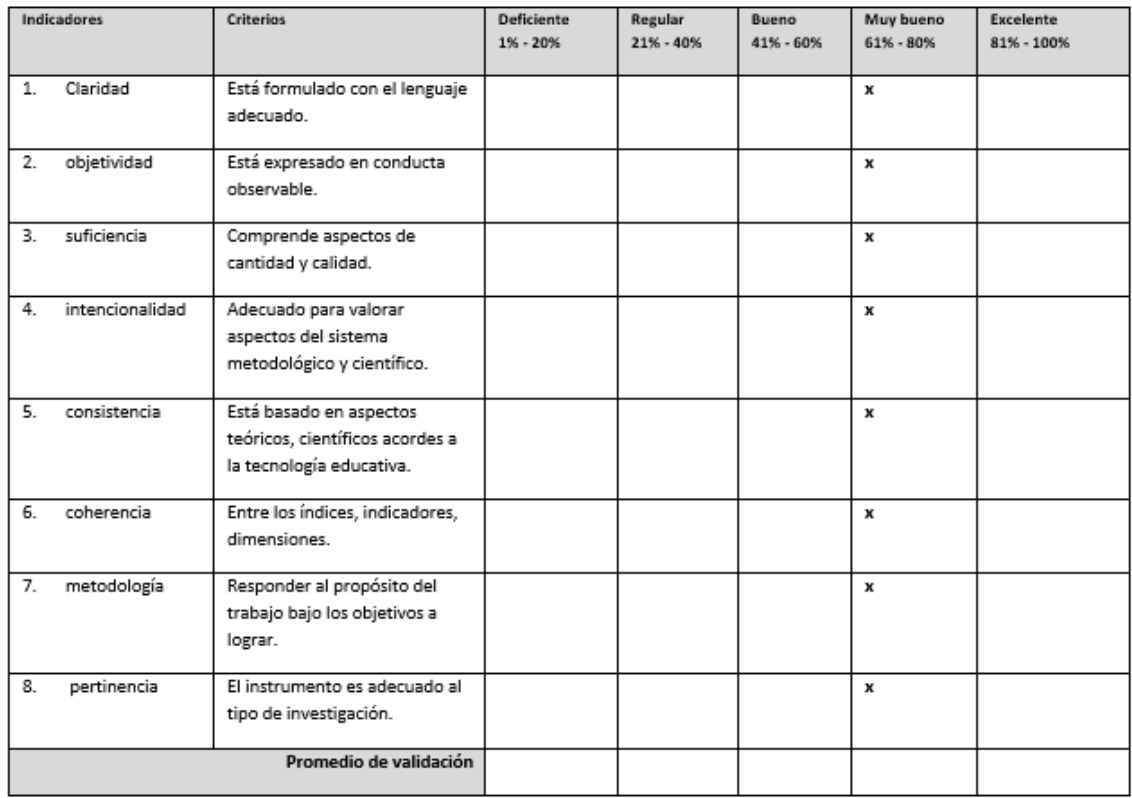

#### IV. OPCIÓN DE APLICABILIDAD

(x) el instrumento puede ser aplicado, tal como se está elaborando.

() el instrumento debe ser mejorado, antes de ser aplicado.

Considerar las recomendaciones y aplicar el trabajo:

 $\mathcal{Y}$ muit $\mathcal{Q}$ .

### **Anexo N° 7. Carta de aprobación de la empresa.**

### CARTA DE APROBACIÓN

Por medio del presente nos complace extenderle un cordial saludo en nombre de la empresa jhake motos con RUC 20494331668; al mismo tiempo comunicar que se ha aceptado la realización del proyecto de investigación "Sistema web para el Control de Inventario en la empresa Jhake Motos" del sr. Acencio Berna Edgar con DNI 09615750.

La empresa se compromete a tener una participación activa en todo el proceso proporcionando la información y asistencia necesaria.

Es todo cuanto comunico reiterándole mi saludo y estima.

Ica. 07 de febrero 2022

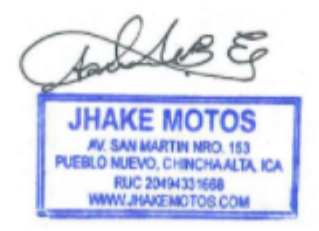

Fuentes de Información: Datos de elaboración propia del autor.

|                         |                  |                                  |                      |                  | tarp<br>٥                  |                  |                                                                                      |                  |                  |
|-------------------------|------------------|----------------------------------|----------------------|------------------|----------------------------|------------------|--------------------------------------------------------------------------------------|------------------|------------------|
|                         |                  |                                  |                      |                  |                            |                  | La tabla A.4 da distintos valores de la función de distribución en                   |                  |                  |
|                         |                  |                                  |                      |                  |                            |                  | relación con el número de grados de libertad; concretamente, relaciona los valores p |                  |                  |
|                         |                  | y t <sub>ny</sub> que satisfacen |                      |                  | $P(t_n \leq t_{n,p}) = p.$ |                  |                                                                                      |                  |                  |
|                         |                  |                                  |                      |                  |                            |                  |                                                                                      |                  |                  |
| 72                      | $t_{0,55}$       | $t_{0,60}$                       | $t_{0,70}$           | $t_{0,80}$       | $t_{0,90}$                 | $t_{0,95}$       | $t_{0,975}$                                                                          | $t_{0.99}$       | $t_{0,995}$      |
| 1                       | 0,1584           | 0,3249                           | 0,7265               | 1,3764           | 3,0777                     | 6,3138           | 12,7062                                                                              | 31,8205          | 63,6567          |
| $\overline{\mathbf{c}}$ | 0,1421           | 0,2887                           | 0,6172               | 1,0607           | 1,8856                     | 2,9200           | 4,3027                                                                               | 6,9646           | 9,9248           |
| 3                       | 0,1366           | 0,2767                           | 0,5844               | 0,9785           | 1,6377                     | 2,3534           | 3,1824                                                                               | 4,5407           | 5,8409           |
| 4                       | 0,1338           | 0,2707                           | 0,5686               | 0,9410           | 1,5332                     | 2,1318           | 2,7764                                                                               | 3,7469           | 4,6041           |
| 5                       | 0,1322           | 0,2672                           | 0,5594               | 0,9195           | 1,4759                     | 2,0150           | 2,5706                                                                               | 3,3649           | 4,0321           |
| 6                       | 0,1311           | 0,2648                           | 0,5534               | 0,9057           | 1,4398                     | 1,9432           | 2,4469                                                                               | 3,1427           | 3,7074           |
| $\overline{7}$          | 0,1303           | 0,2632                           | 0,5491               | 0,8960           | 1,4149                     | 1,8946           | 2,3646                                                                               | 2,9980           | 3,4995           |
| 8                       | 0,1297           | 0,2619                           | 0,5459               | 0,8889           | 1,3968                     | 1,8595           | 2,3060                                                                               | 2,8965           | 3,3554           |
| 9                       | 0,1293           | 0,2610                           | 0,5435               | 0,8834           | 1,3830                     | 1,8331           | 2,2622                                                                               | 2,8214           | 3,2498           |
| 10                      | 0,1289           | 0,2602                           | 0,5415               | 0,8791           | 1,3722                     | 1,8125           | 2,2281                                                                               | 2,7638           | 3,1693           |
| 11                      | 0,1286           | 0,2596                           | 0,5399               | 0,8755           | 1,3634                     | 1,7959           | 2,2010                                                                               | 2,7181           | 3,1058           |
| 12                      | 0,1283           | 0,2590                           | 0,5386               | 0,8726           | 1,3562                     | 1,7823           | 2,1788                                                                               | 2,6810           | 3,0545           |
| 13                      | 0,1281           | 0,2586                           | 0,5375               | 0,8702           | 1,3502                     | 1,7709           | 2,1604                                                                               | 2,6503           | 3,0123           |
| 14                      | 0,1280           | 0,2582                           | 0,5366               | 0,8681           | 1,3450                     | 1,7613           | 2,1448                                                                               | 2,6245           | 2,9768           |
| 15<br>16                | 0,1278           | 0,2579                           | 0,5357               | 0,8662           | 1,3406                     | 1,7531           | 2,1314                                                                               | 2,6025           | 2,9467           |
| 17                      | 0,1277           | 0,2576                           | 0,5350               | 0,8647           | 1,3368                     | 1,7459           | 2,1199                                                                               | 2,5835           | 2,9208           |
| 18                      | 0,1276<br>0,1274 | 0,2573<br>0,2571                 | 0,5344               | 0,8633           | 1,3334                     | 1,7396           | 2,1098                                                                               | 2,5669           | 2,8982           |
| 19                      | 0,1274           | 0,2569                           | 0,5338<br>0,5333     | 0,8620<br>0,8610 | 1,3304<br>1,3277           | 1,7341           | 2,1009                                                                               | 2,5524           | 2,8784           |
| 20                      | 0,1273           | 0,2567                           | 0,5329               | 0,8600           | 1,3253                     | 1,7291<br>1,7247 | 2,0930                                                                               | 2,5395<br>2,5280 | 2,8609           |
| 21                      | 0,1272           | 0,2566                           | 0,5325               | 0,8591           | 1,3232                     | 1,7207           | 2,0860<br>2,0796                                                                     | 2,5176           | 2,8453<br>2,8314 |
| 22                      | 0,1271           | 0,2564                           | 0,5321               | 0,8583           | 1,3212                     | 1,7171           | 2,0739                                                                               | 2,5083           | 2,8188           |
| 23                      | 0,1271           | 0,2563                           | 0,5317               | 0,8575           | 1,3195                     | 1,7139           | 2,0687                                                                               | 2,4999           | 2,8073           |
| 24                      | 0,1270           | 0,2562                           | 0,5314               | 0,8569           | 1,3178                     | 1,7109           | 2,0639                                                                               | 2,4922           | 2,7969           |
| 25                      | 0,1269           | 0,2561                           | 0,5312               | 0,8562           | 1,3163                     | 1,7081           | 2,0595                                                                               | 2,4851           | 2,7874           |
| 26                      | 0,1269           | 0,2560                           | 0,5309               | 0,8557           | 1,3150                     | 1,7056           | 2,0555                                                                               | 2,4786           | 2,7787           |
| 27                      | 0,1268           |                                  | 0,2559 0,5306 0,8551 |                  | 1,3137                     | 1,7033           | 2,0518                                                                               | 2,4727           | 2,7707           |
| 28                      | 0,1268           | 0,2558                           | 0,5304               | 0,8546           | 1,3125                     | 1,7011           | 2,0484                                                                               | 2,4671           | 2,7633           |
| 29                      | 0,1268           | 0,2557                           | 0,5302               | 0,8542           | 1,3114                     | 1,6991           | 2,0452                                                                               | 2,4620           | 2,7564           |
| 30                      | 0,1267           | 0,2556                           | 0,5300               | 0,8538           | 1,3104                     | 1,6973           | 2,0423                                                                               | 2,4573           | 2,7500           |
| 40                      | 0,1265           | 0,2550                           | 0,5286               | 0,8507           | 1,3031                     | 1,6839           | 2,0211                                                                               | 2,4233           | 2,7045           |
| 50                      | 0,1263           | 0,2547                           | 0,5278               | 0,8489           | 1,2987                     | 1,6759           | 2,0086                                                                               | 2,4033           | 2,6778           |
| 60                      | 0,1262           | 0,2545                           | 0,5272               | 0,8477           | 1,2958                     | 1,6706           | 2,0003                                                                               | 2,3901           | 2,6603           |
| 80                      | 0,1261           | 0,2542                           | 0,5265               | 0,8461           | 1,2922                     | 1,6641           | 1,9901                                                                               | 2,3739           | 2,6387           |
| 100                     | 0,1260           | 0,2540                           | 0,5261               | 0,8452           | 1,2901                     | 1,6602           | 1,9840                                                                               | 2,3642           | 2,6259           |
| 120                     | 0,1259           | 0,2539                           | 0,5258               | 0,8446           | 1,2886                     | 1,6577           | 1,9799                                                                               | 2,3578           | 2,6174           |
| $\infty$                | 0,126            | 0,253                            | 0,524                | 0,842            | 1,282                      | 1,645            | 1,960                                                                                | 2,327            | 2,576            |
|                         |                  |                                  |                      |                  |                            |                  |                                                                                      |                  |                  |

**Anexo N°8. Tabla de la distribución de Student.**

Fuentes de Información: Huamán G, Tamani F., 2021, P. 64

## **Anexo N° 9 Metodología de desarrollo Scrum.**

Para el desarrollo del sistema web para el control de inventario en la empresa jhake motos, se empleó la metodología scrum porque permite agilizar la entrega de valor al cliente en iteraciones cortas de tiempo, asimismo, se utilizó para el modelado del sistema el rational rose. en el presente proyecto se utilizó las siguientes fases que se muestran a continuación:

- INICIACIÓN
- PLANIFICACIÓN
- IMPLEMENTACIÓN
- REVISIÓN
- LANZAMIENTO

## **DATOS GENERALES DE LA EMPRESA:**

Razón social: 20494331668 - JHAKE MOTOS LA SOLUCION E.I.R.L

Administrador: Acencio Berna Edgar

Ubicación: Ica, Peru.

- I. INICIACIÓN
	- 1.1. MODELADO DE NEGOCIO
		- A. DIAGRAMA DE CASOS DE USO
		- B. ESPECIFICACIÓN DEL SISTEMA
- II. PLANIFICACIÓN
	- A. Modelados de base de datos
	- B. diagrama de objetos
- III. IMPLEMENTACIÓN
	- A. DESARROLLO DE MÓDULOS
- IV. REVISIÓN
- V. LANZAMIENTO
	- A. diagrama de componentes
	- B. diagrama de despliegue

## I. INICIACIÓN

Se define el alcance del proyecto con los clientes, se identifican los riesgos asociados al proyecto, se elabora el plan de las fases y el de la iteración posterior, se detalla de manera general la arquitectura del software.

## **1.1. MODELADO DE NEGOCIO:** Diagramas: casos de uso

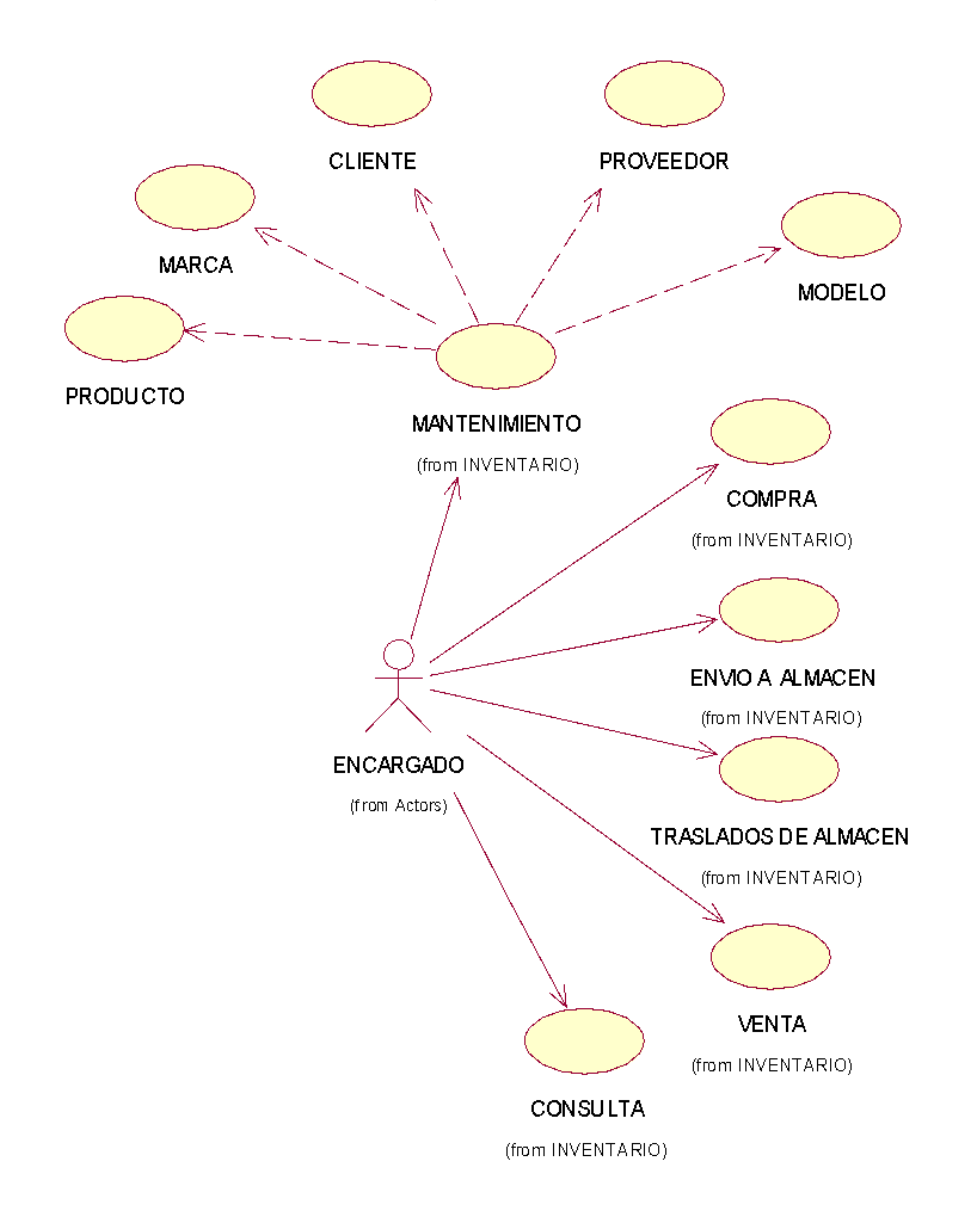

## **ESPECIFICACIONES DEL SISTEMA**

# **Tabla 14. CU01: Mantenimiento \_producto**

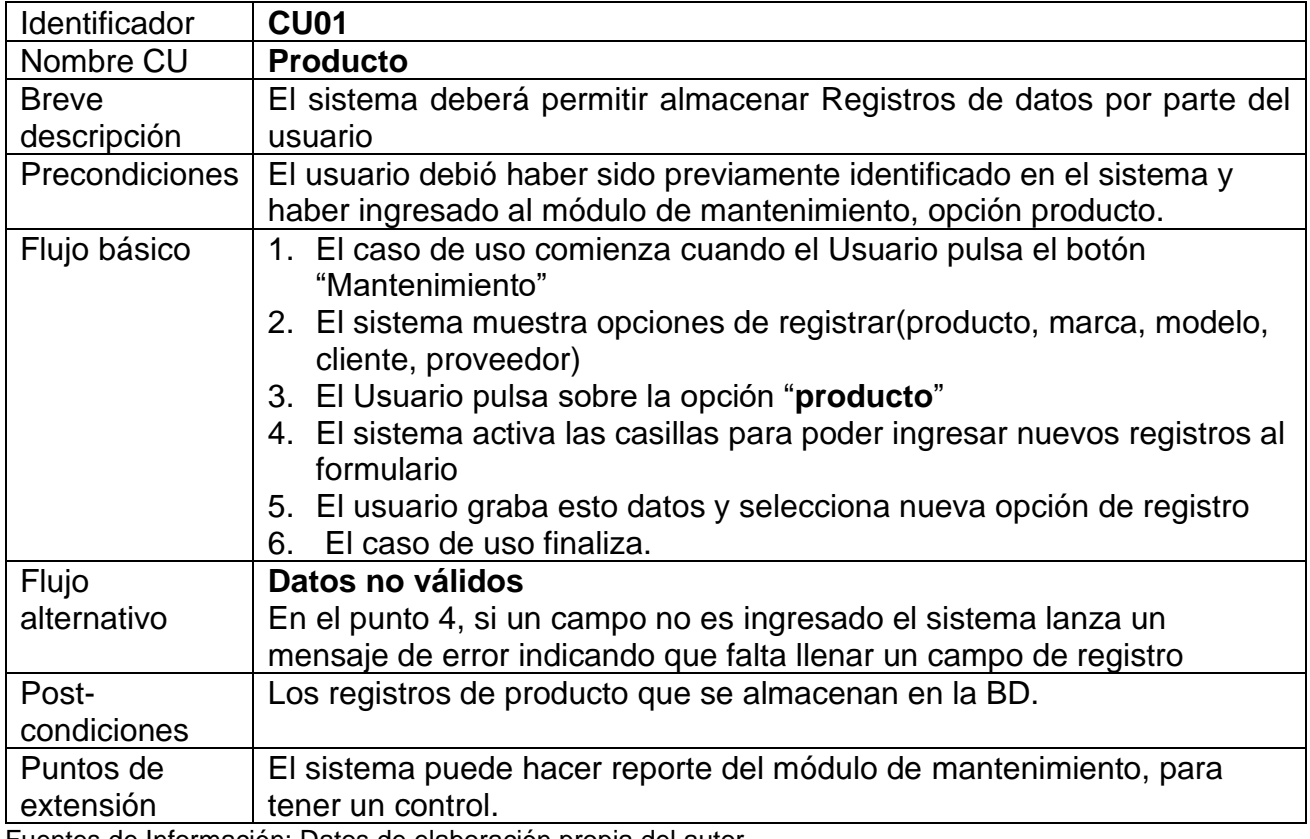

Fuentes de Información: Datos de elaboración propia del autor.

## **Tabla 15.**

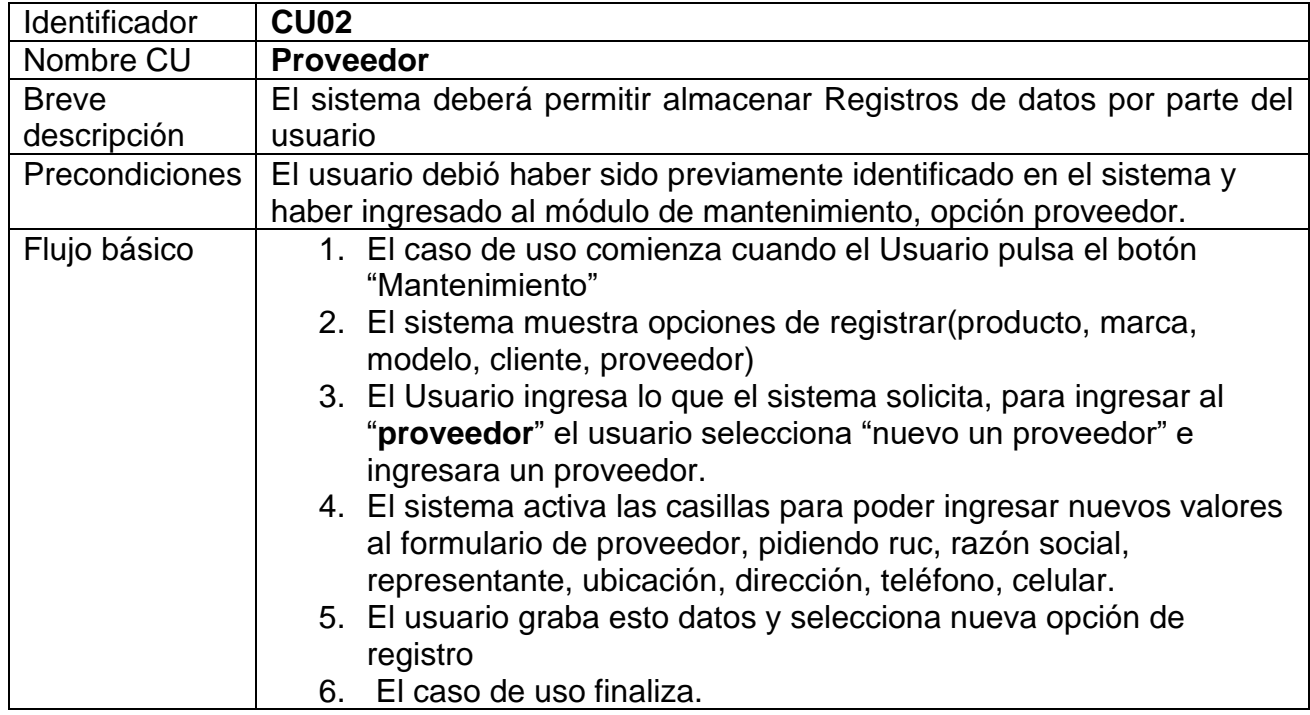

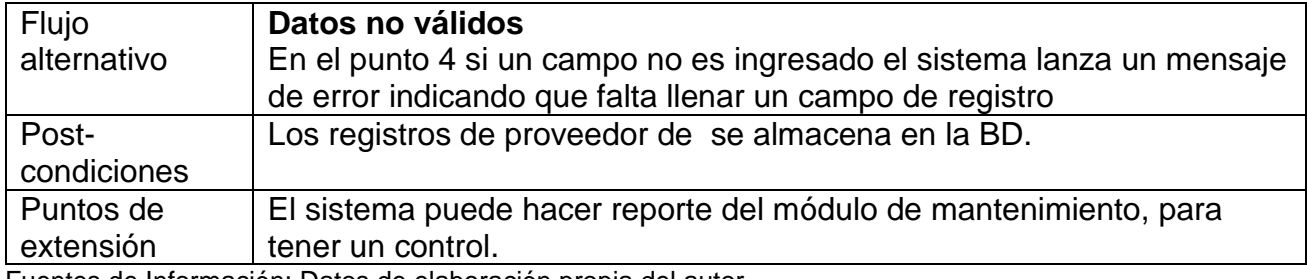

Fuentes de Información: Datos de elaboración propia del autor.

### **Tabla 16.**

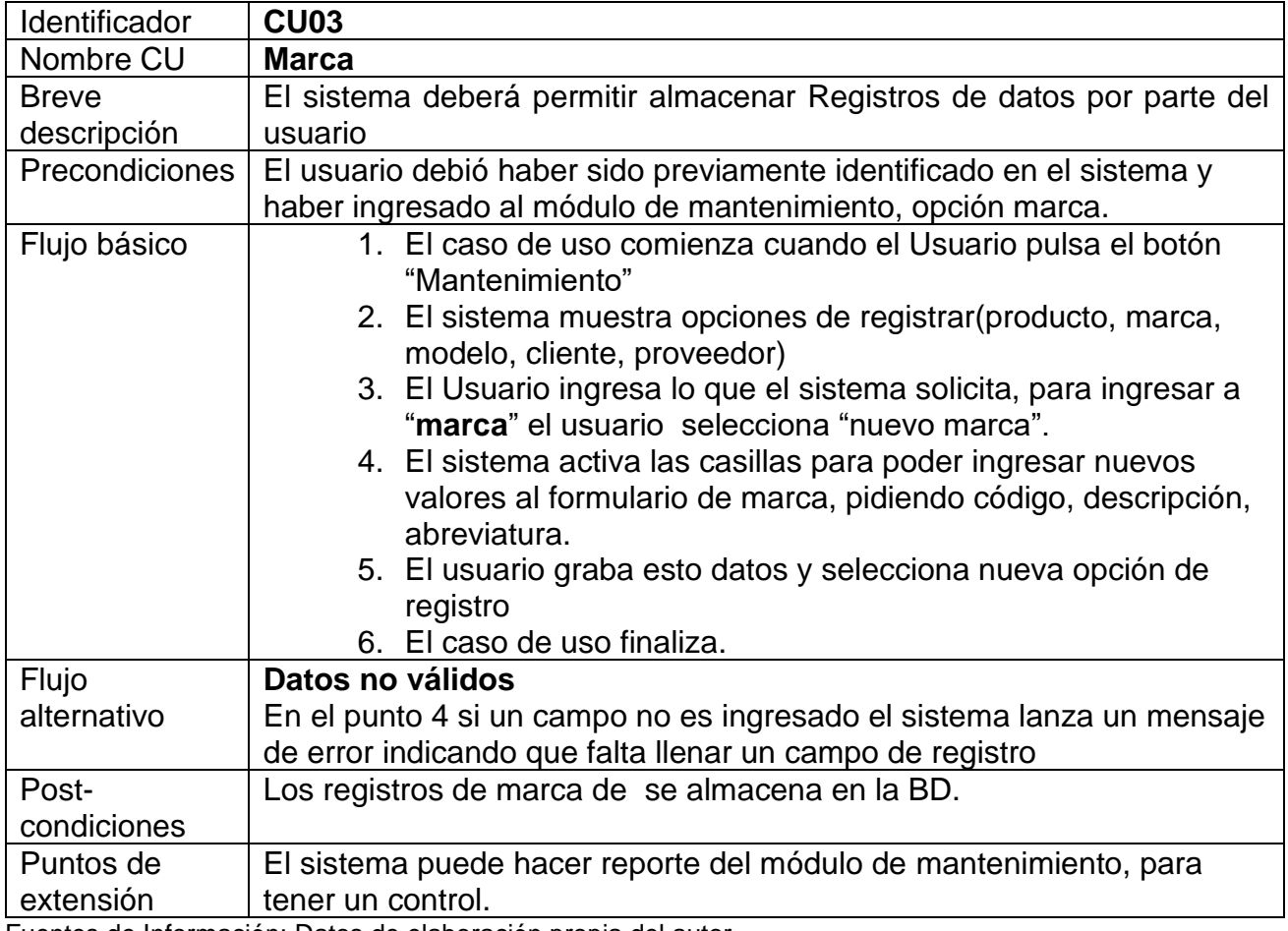

Fuentes de Información: Datos de elaboración propia del autor.

## **Tabla 17.**

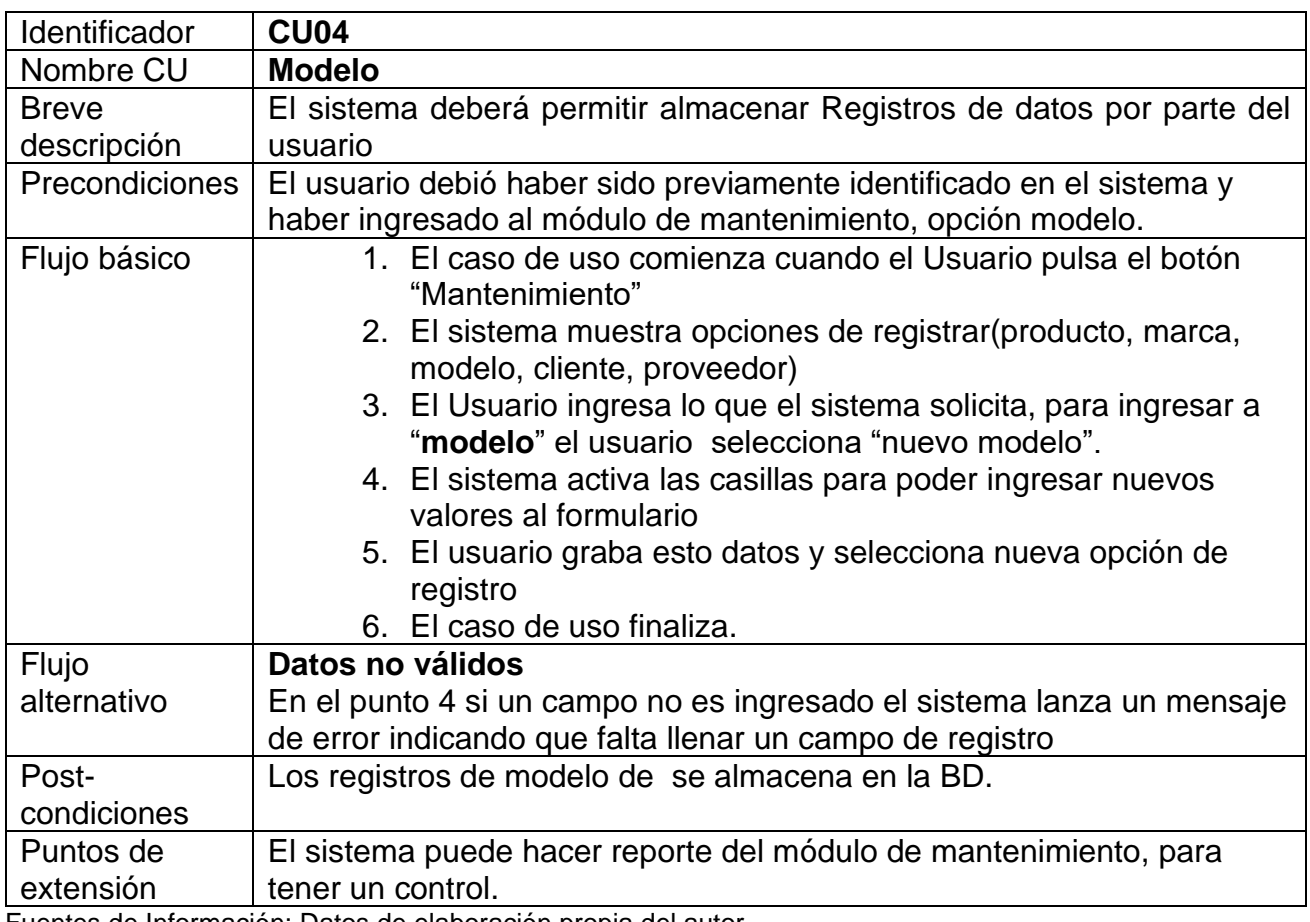

Fuentes de Información: Datos de elaboración propia del autor.

## **Tabla 18.**

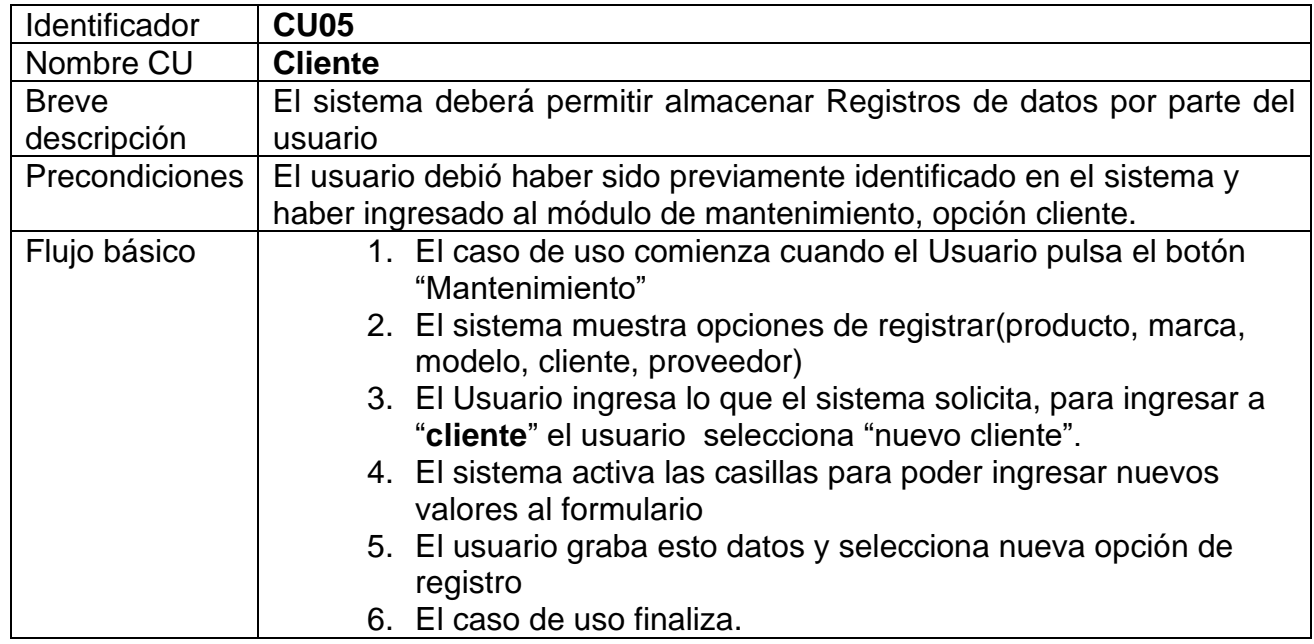

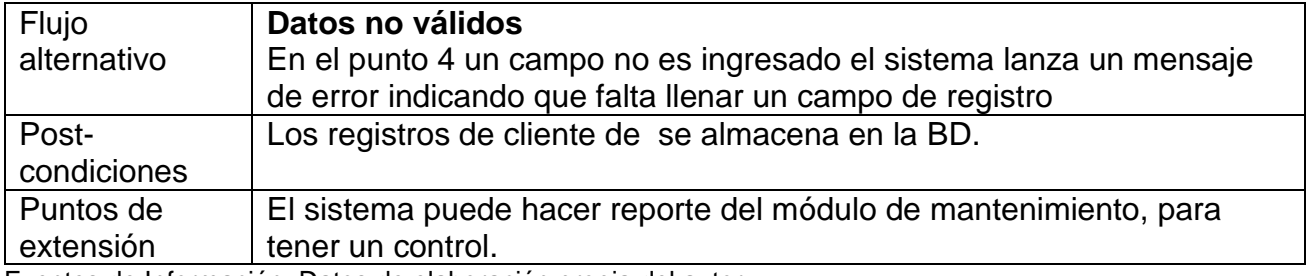

Fuentes de Información: Datos de elaboración propia del autor.

## **Diagramas: Actividades**

## **1. Mantenimiento**

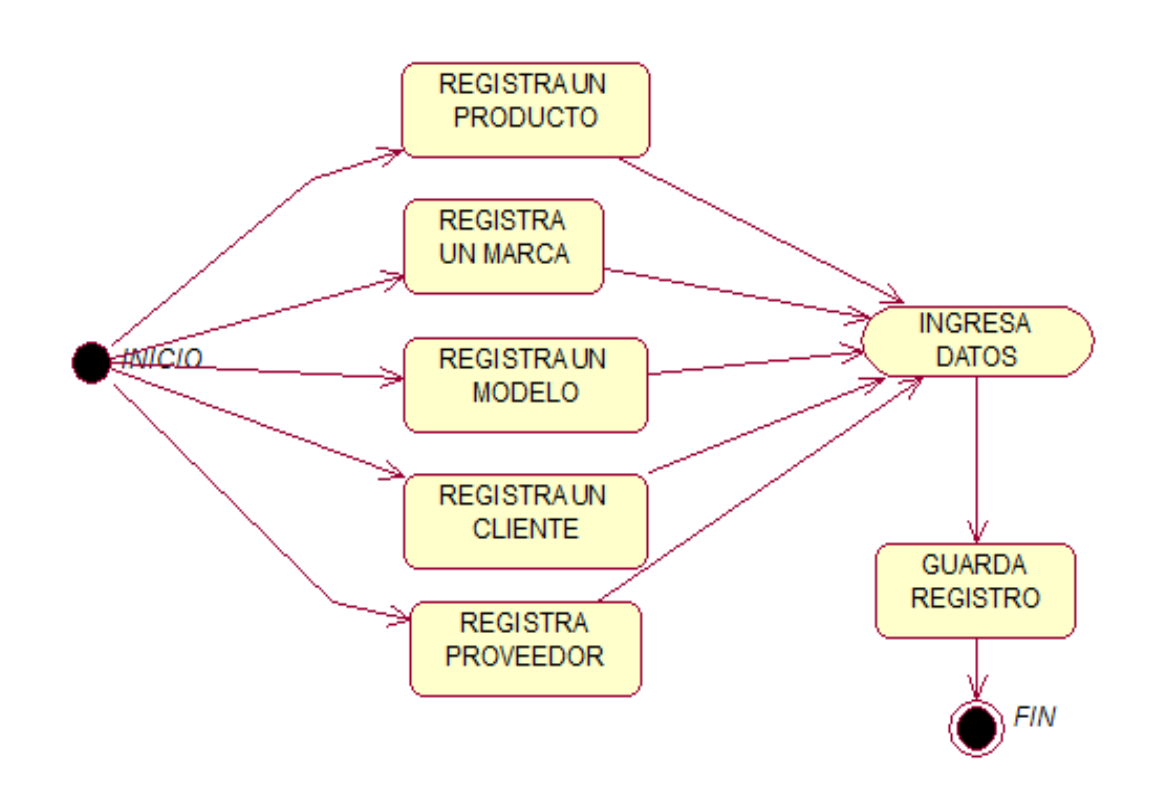

## **Diagramas de secuencia**

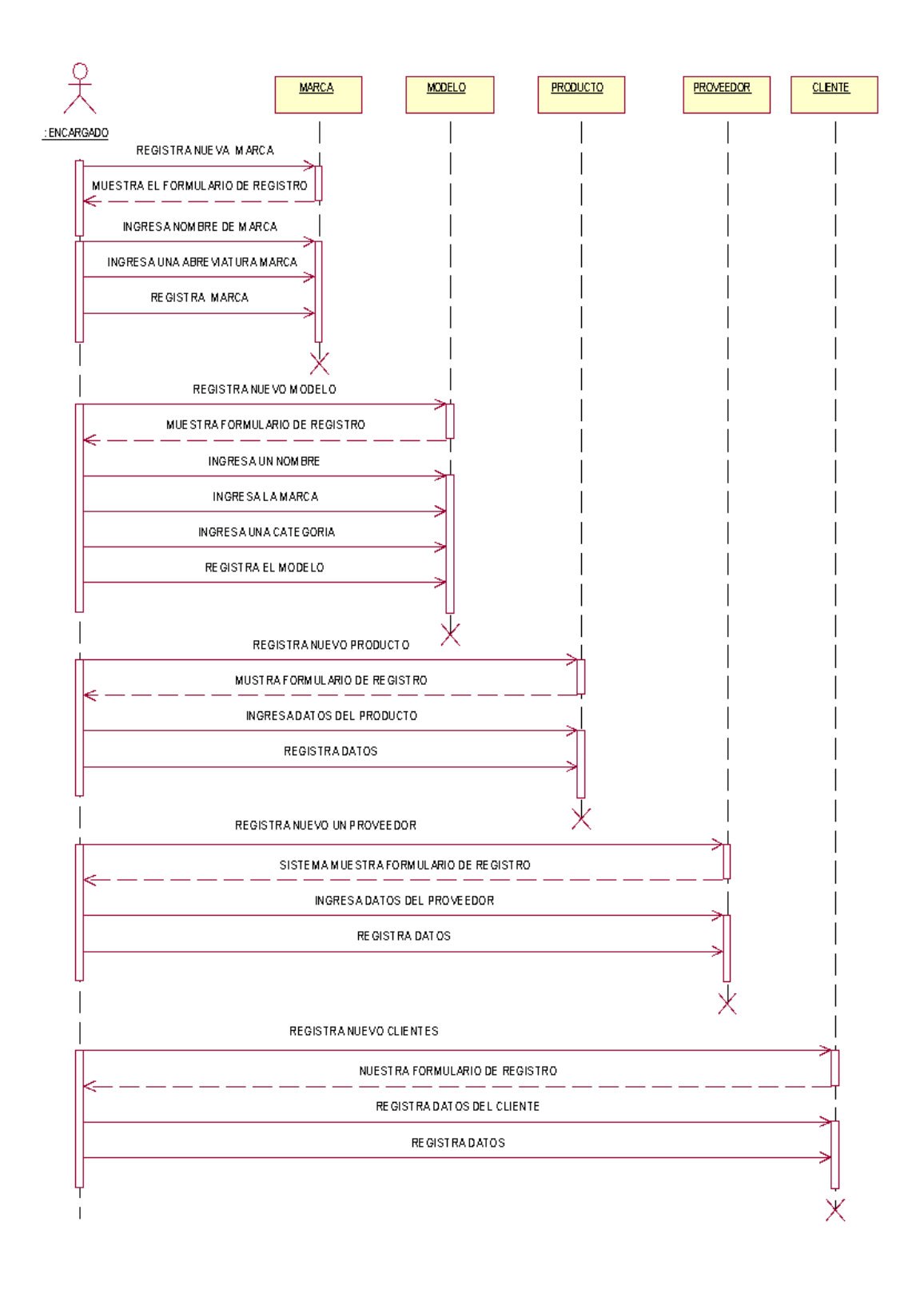

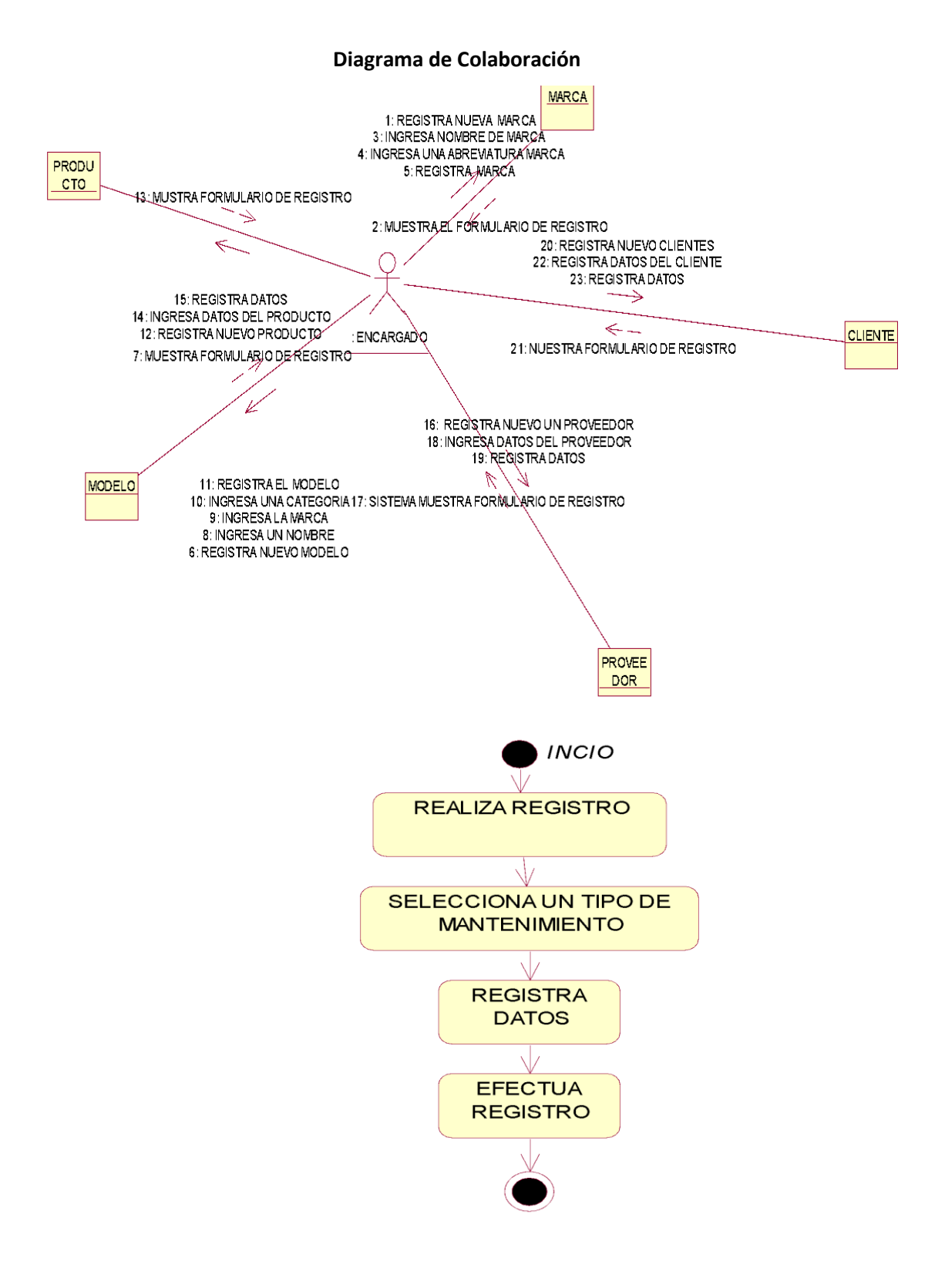
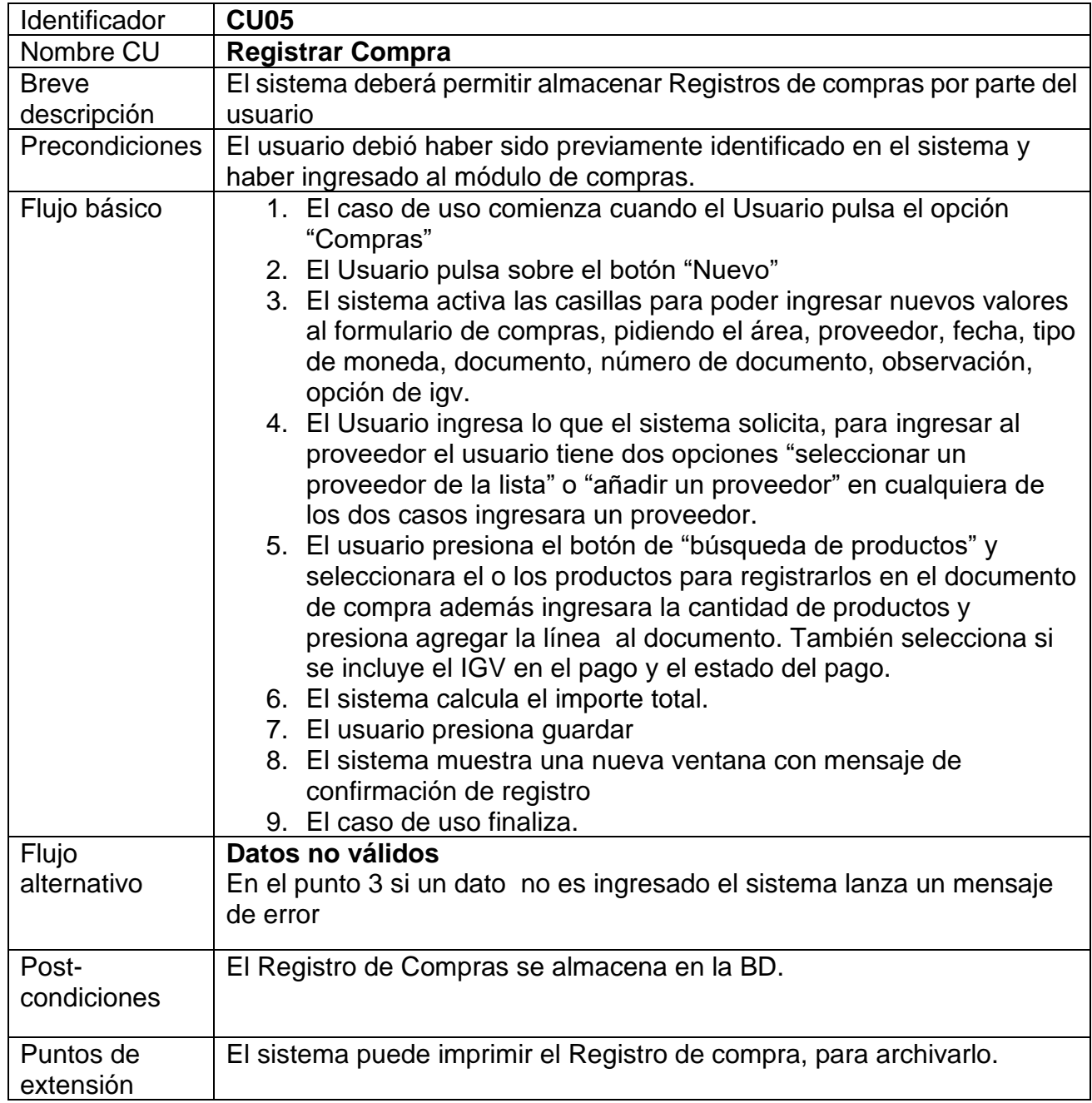

# **Tabla 19. CU02: Registrar Documento de Compra**

### **Diagramas: Actividades**

### **2. Compra**

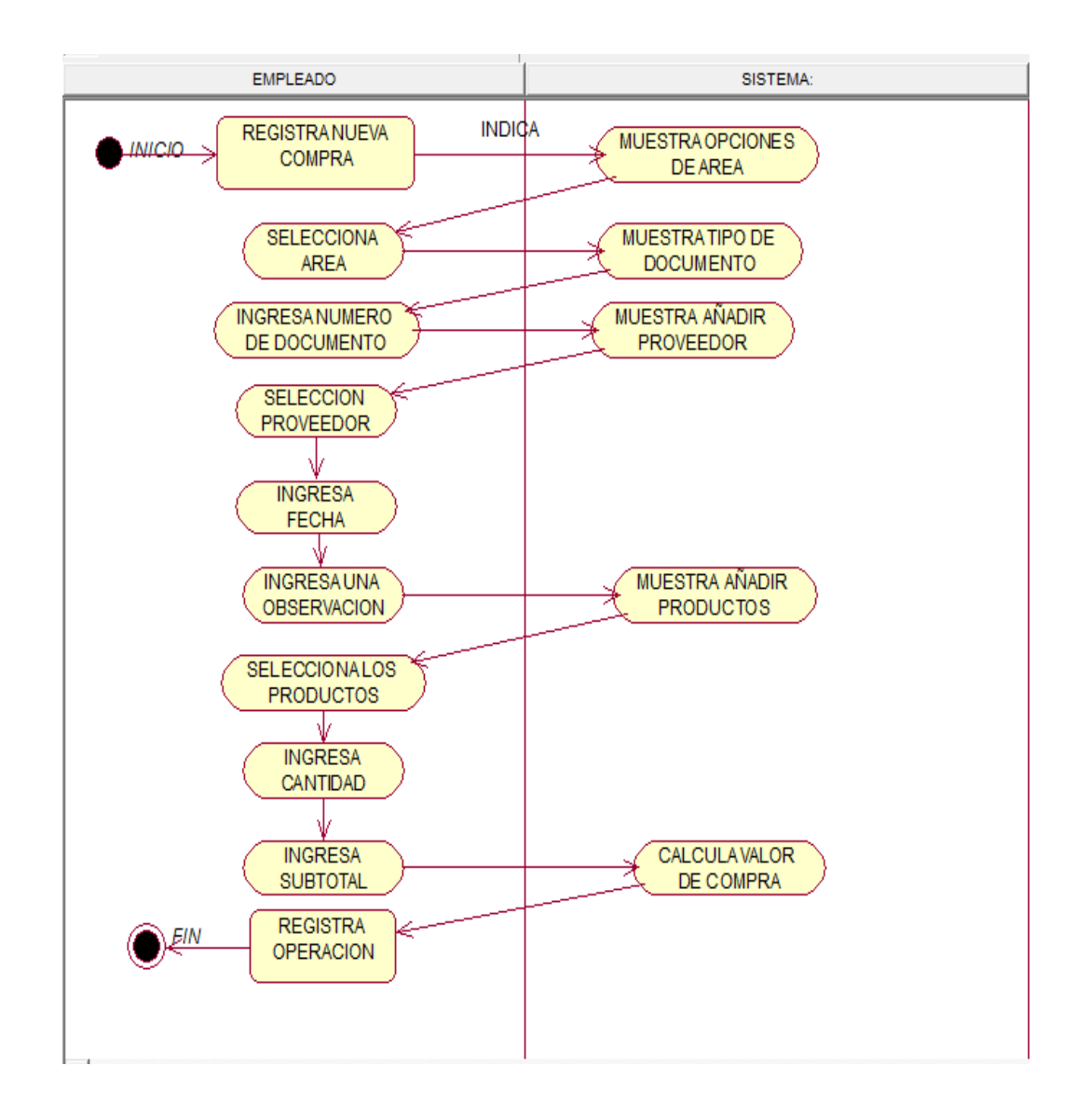

### **Diagramas de secuencia**

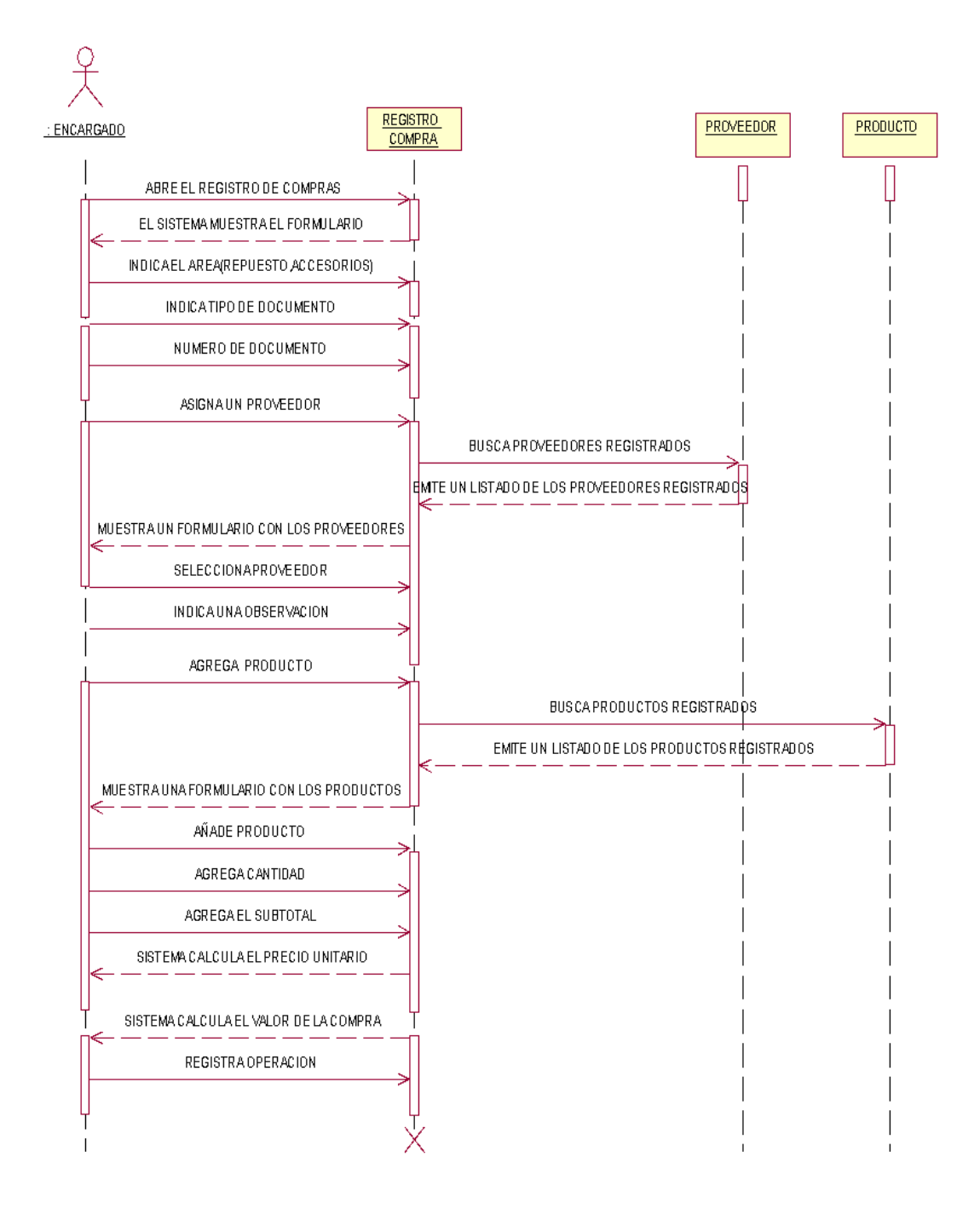

#### **Diagrama de Colaboración**

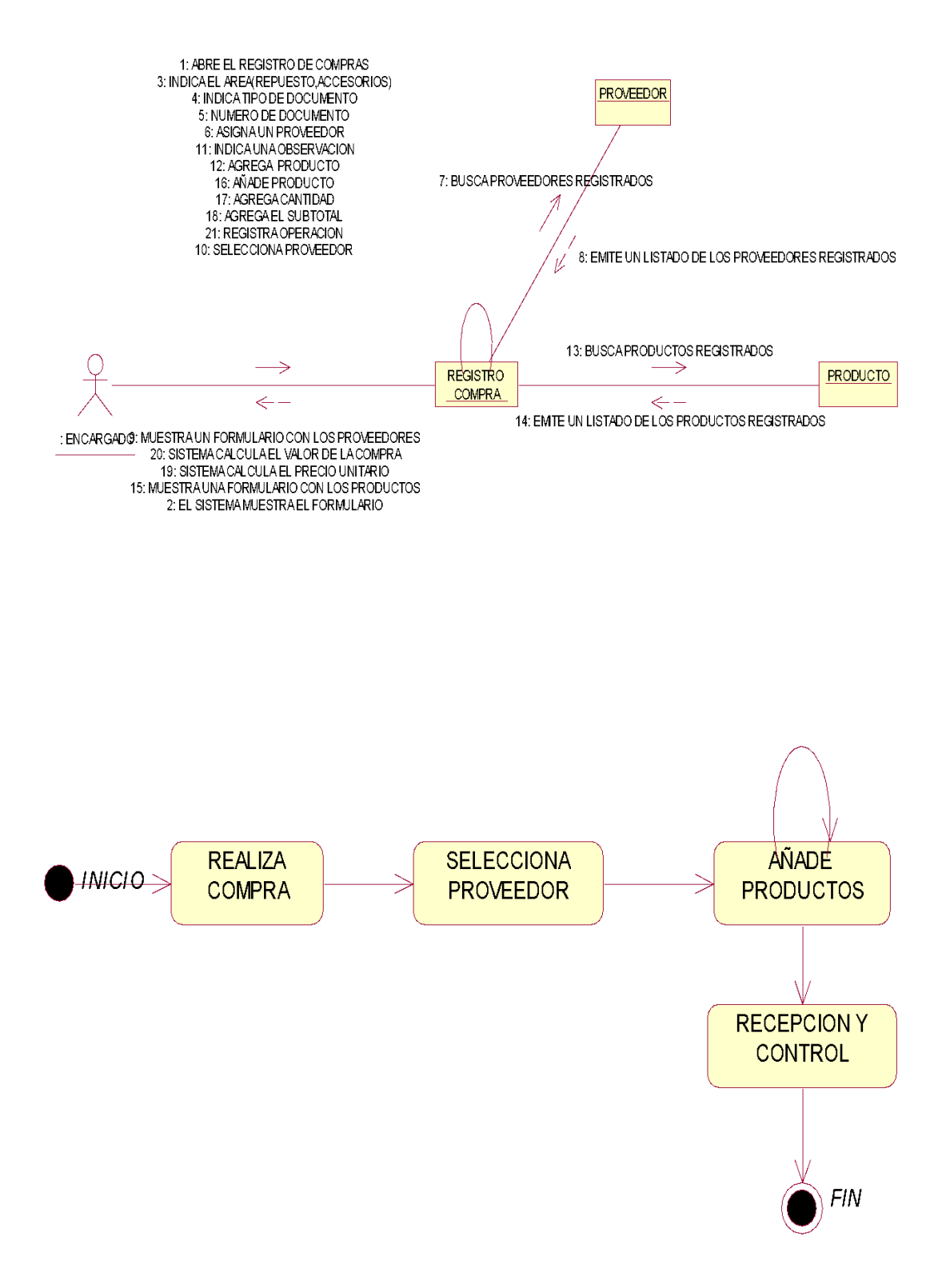

# **Tabla 20. CASO DE USO 03: Registrar envió a almacén**

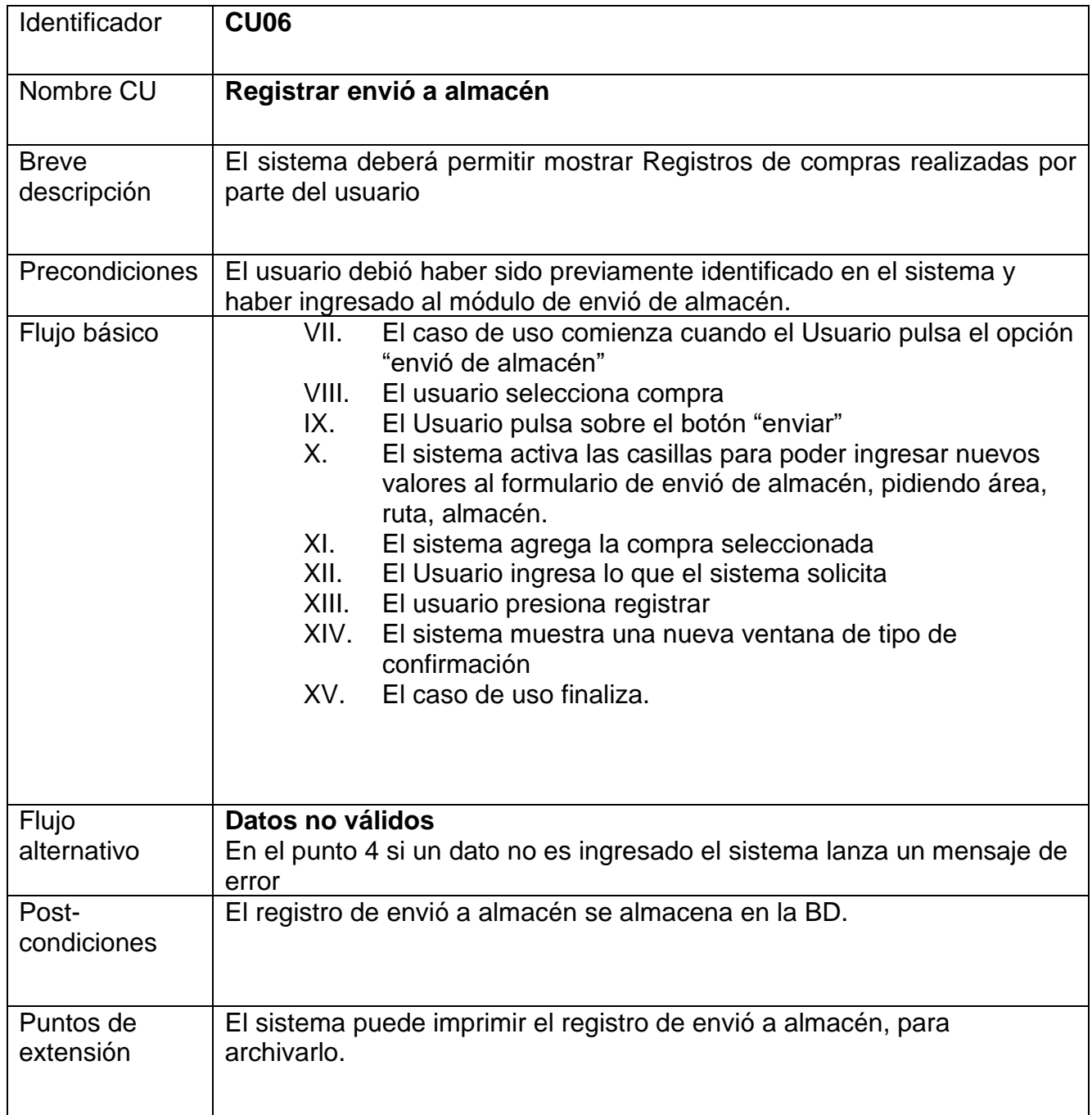

# **Diagramas: Actividades**

**3. Envió a almacén**

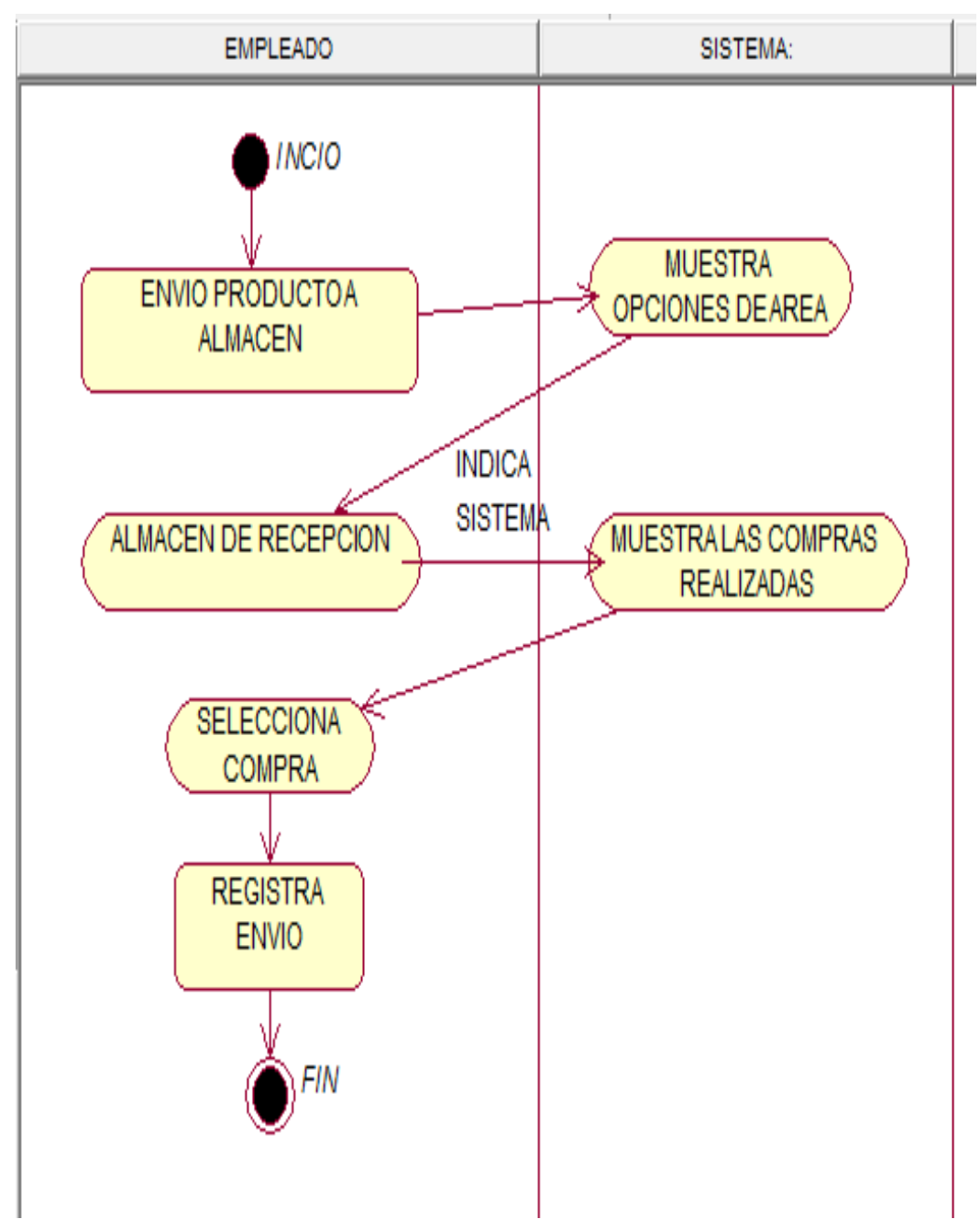

## **Diagramas de secuencia**

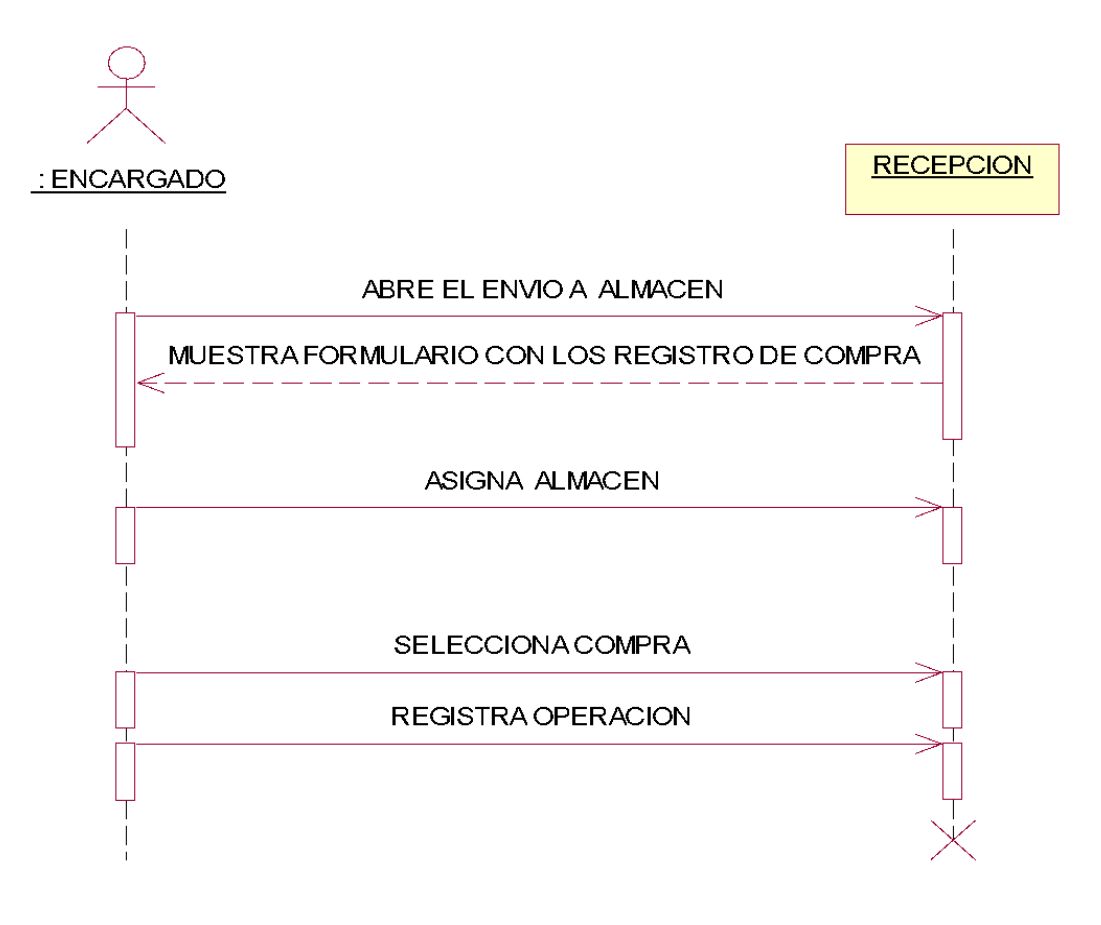

### **Diagrama de Colaboración**

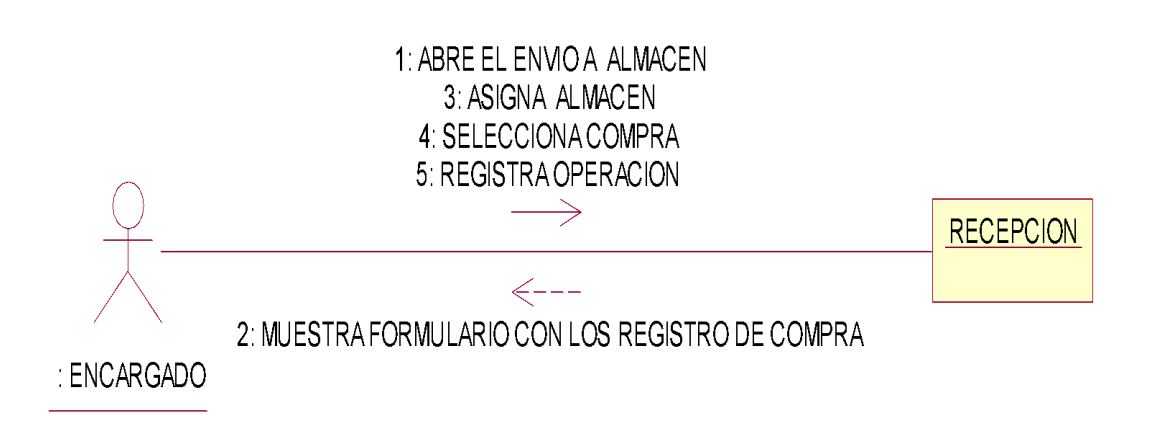

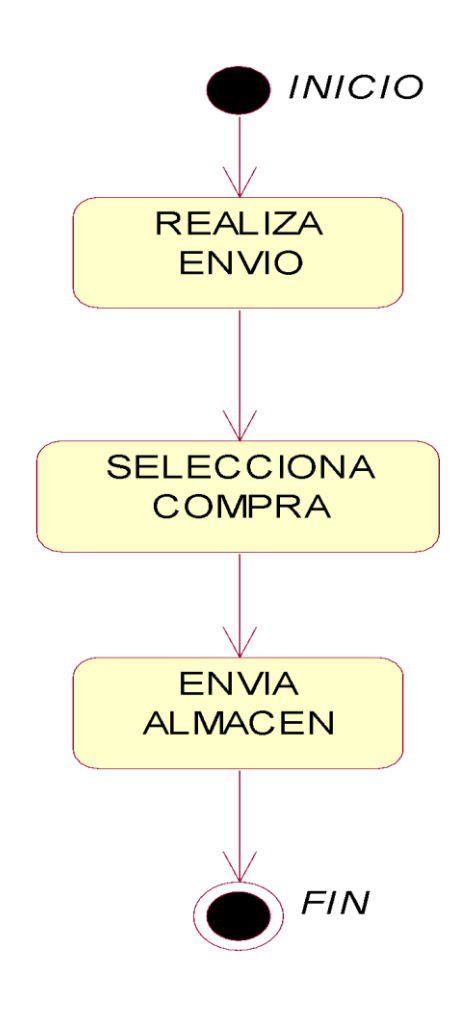

**Tabla 21. CASO DE USO 04: Registrar traslados de almacén**

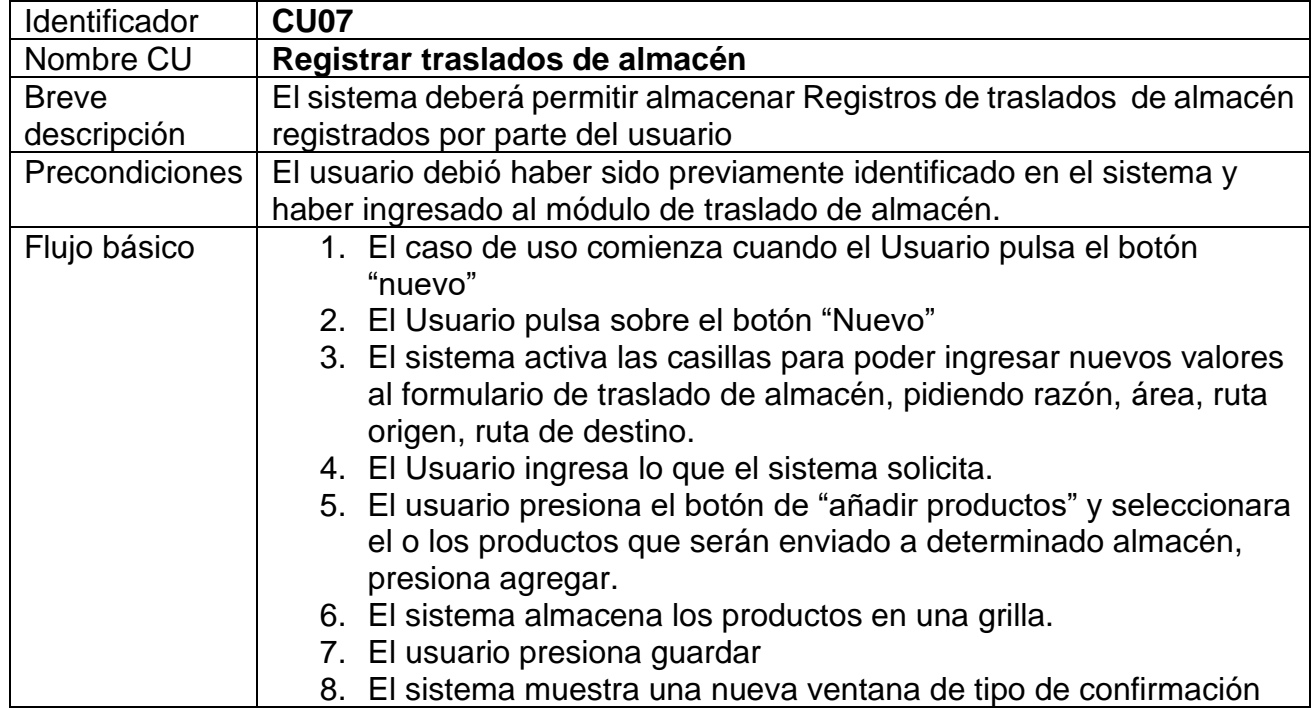

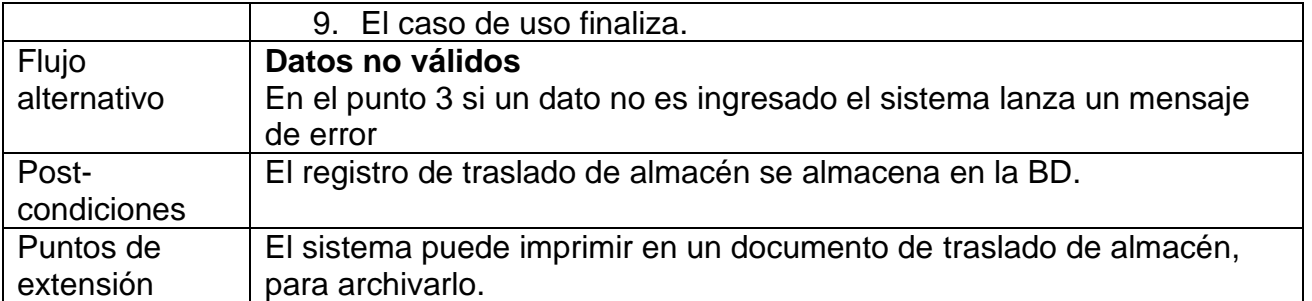

### **Diagramas: Actividades**

### **4.1 Traslados de almacén.**

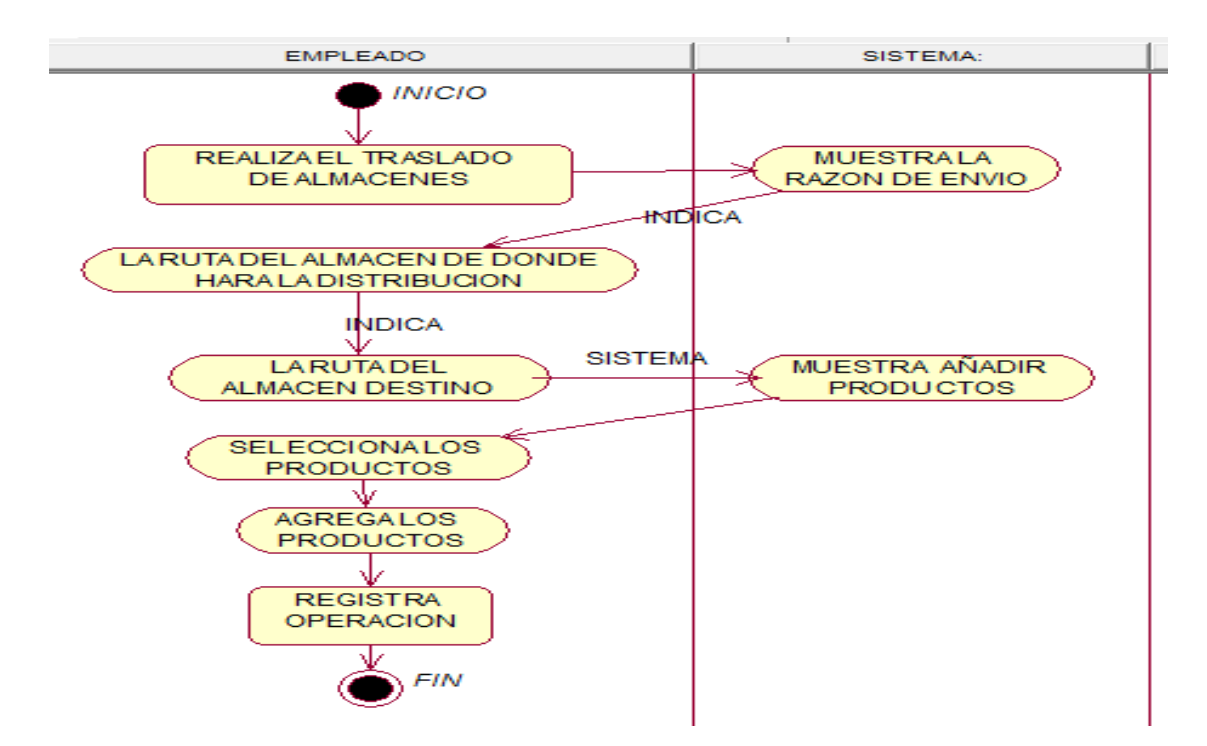

### **Diagramas de secuencia**

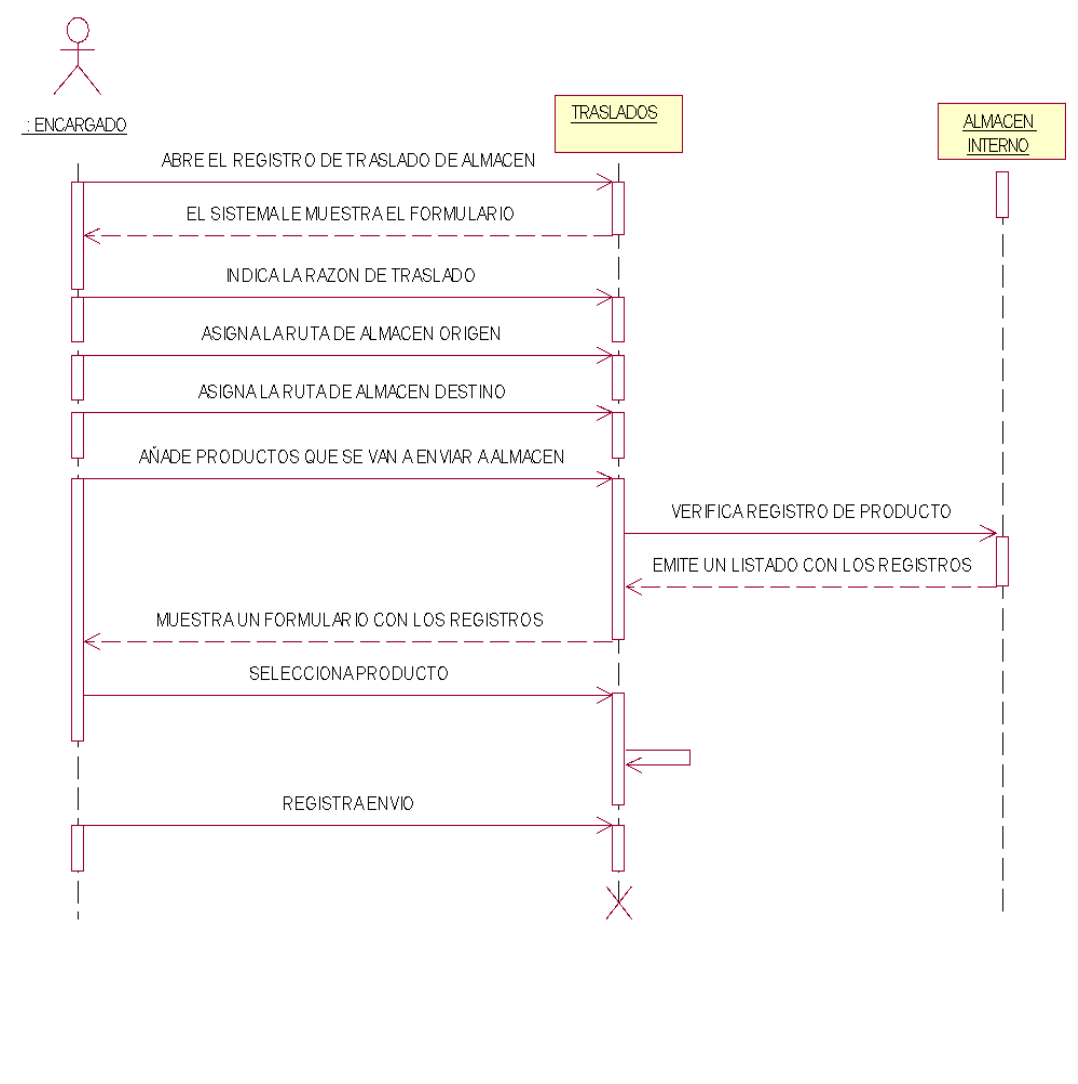

### **Diagrama de Colaboración**

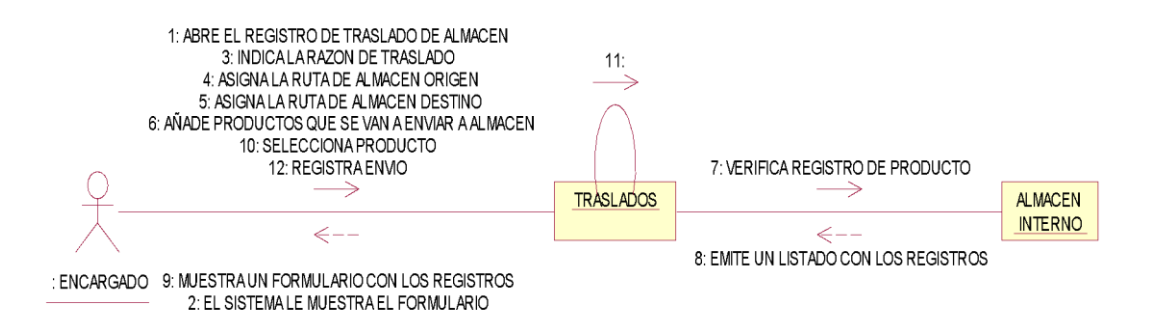

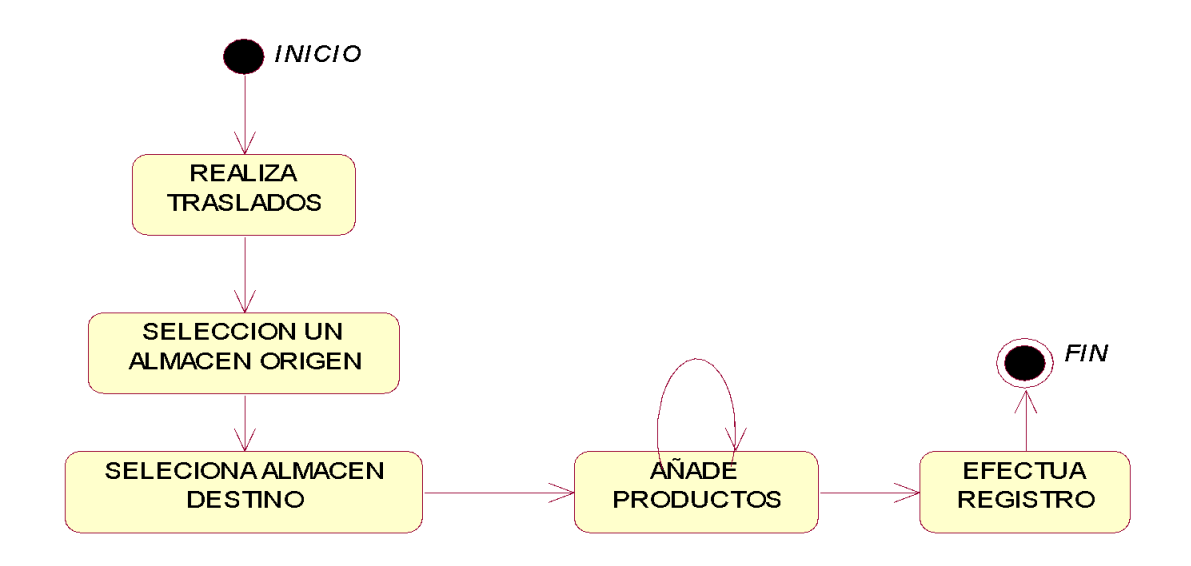

**Tabla 22. CASO DE USO 05: Registrar Documento de venta**

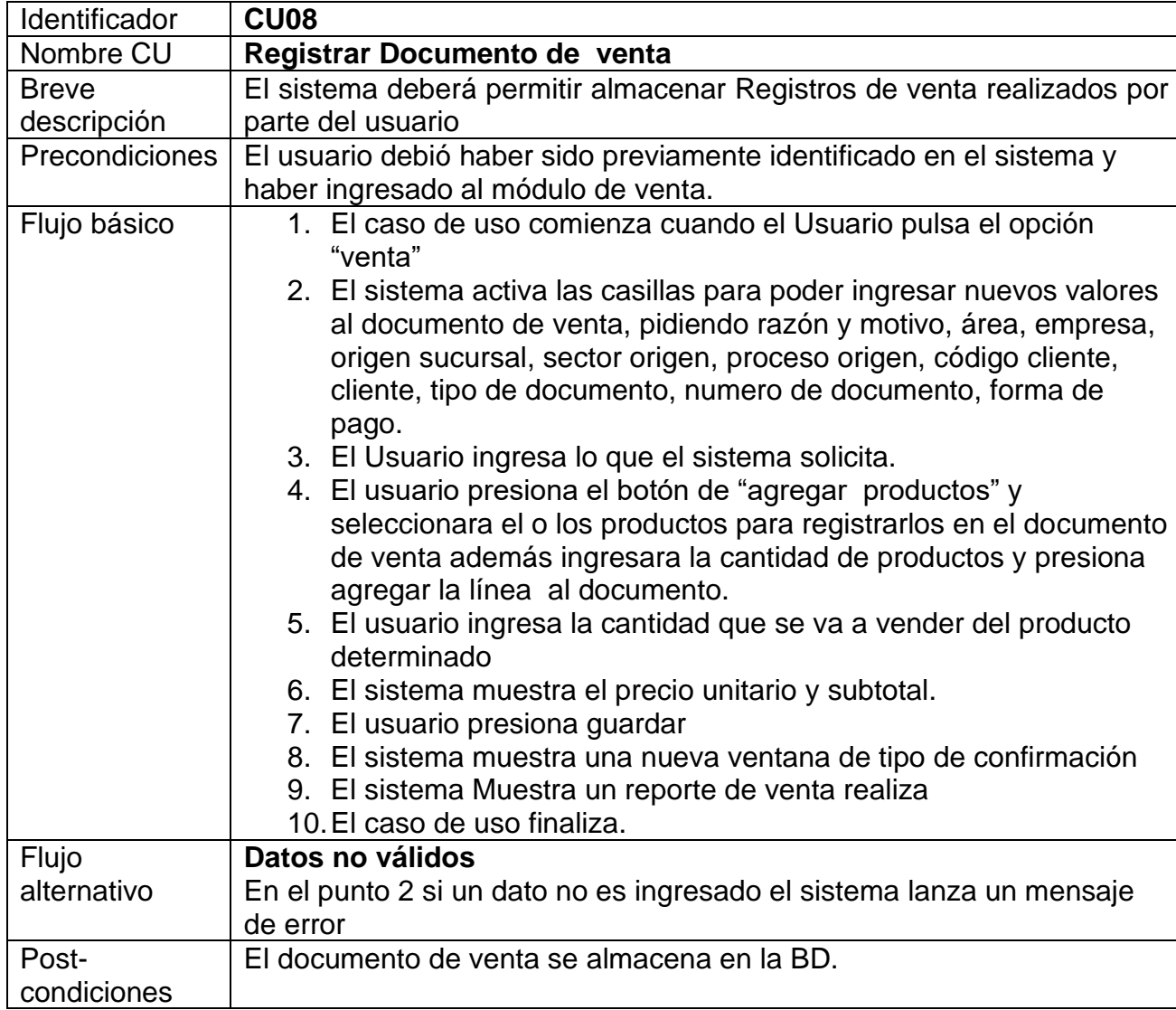

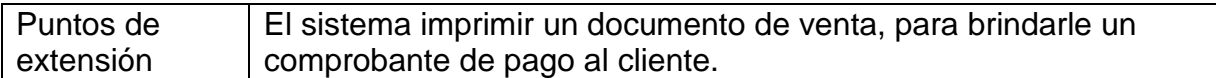

### **Diagramas: Actividades**

# **5.1 Ventas**

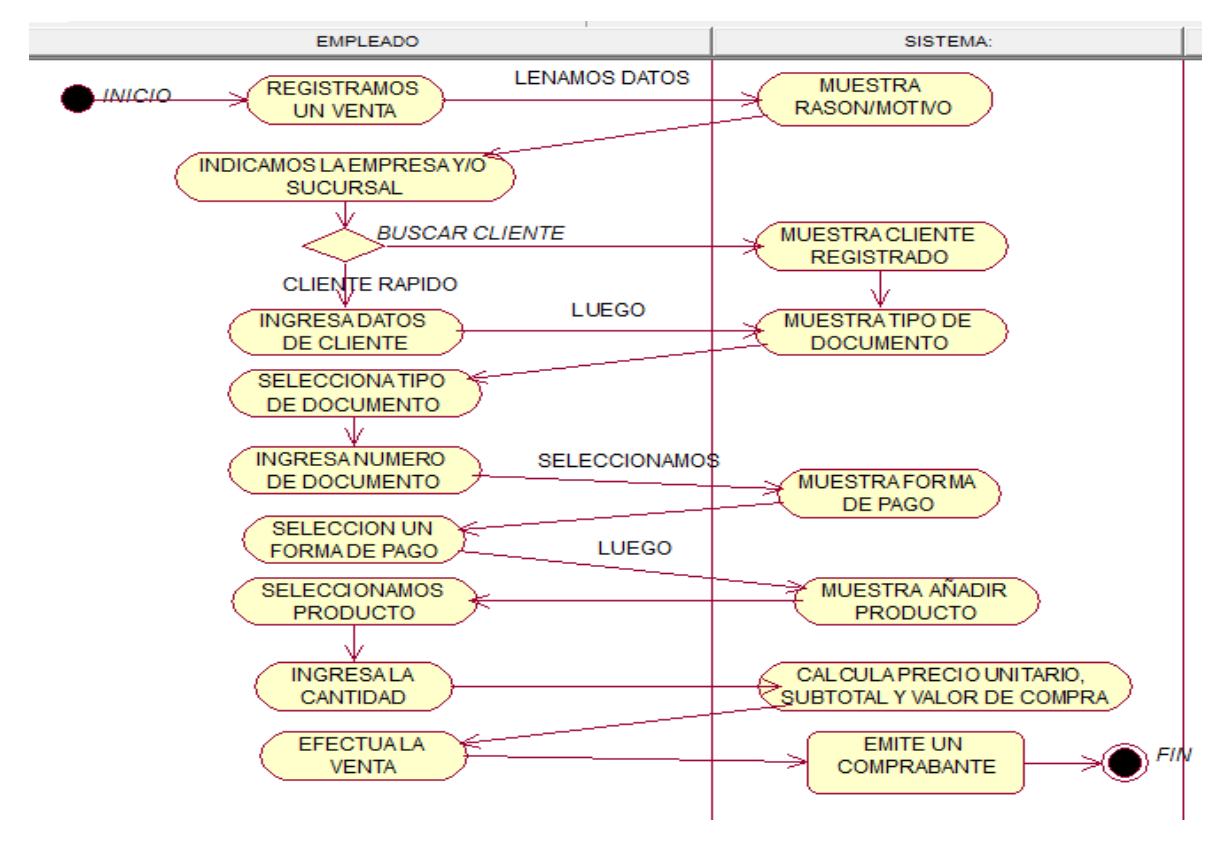

### **Diagramas de secuencia**

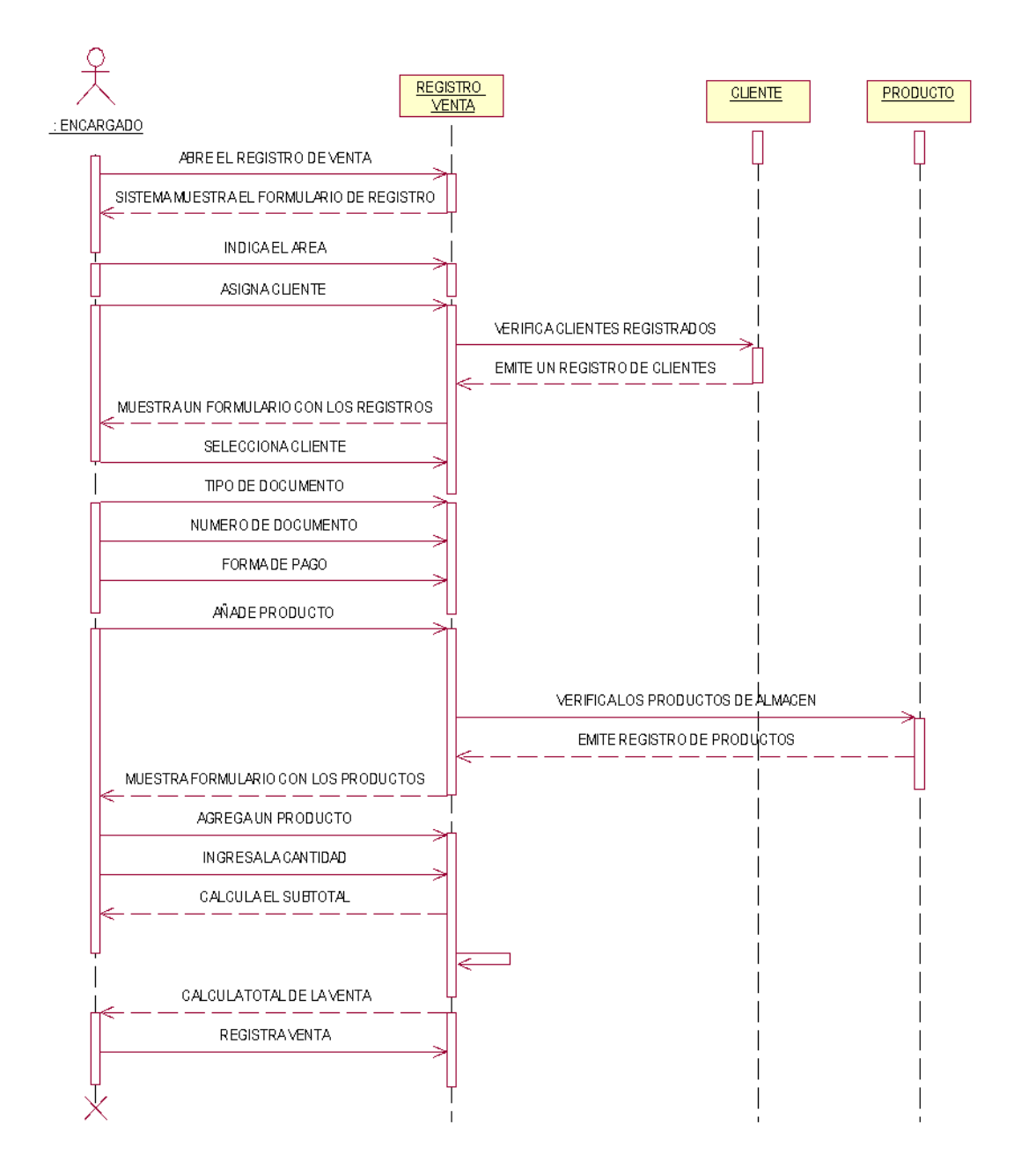

### **Diagrama de Colaboración**

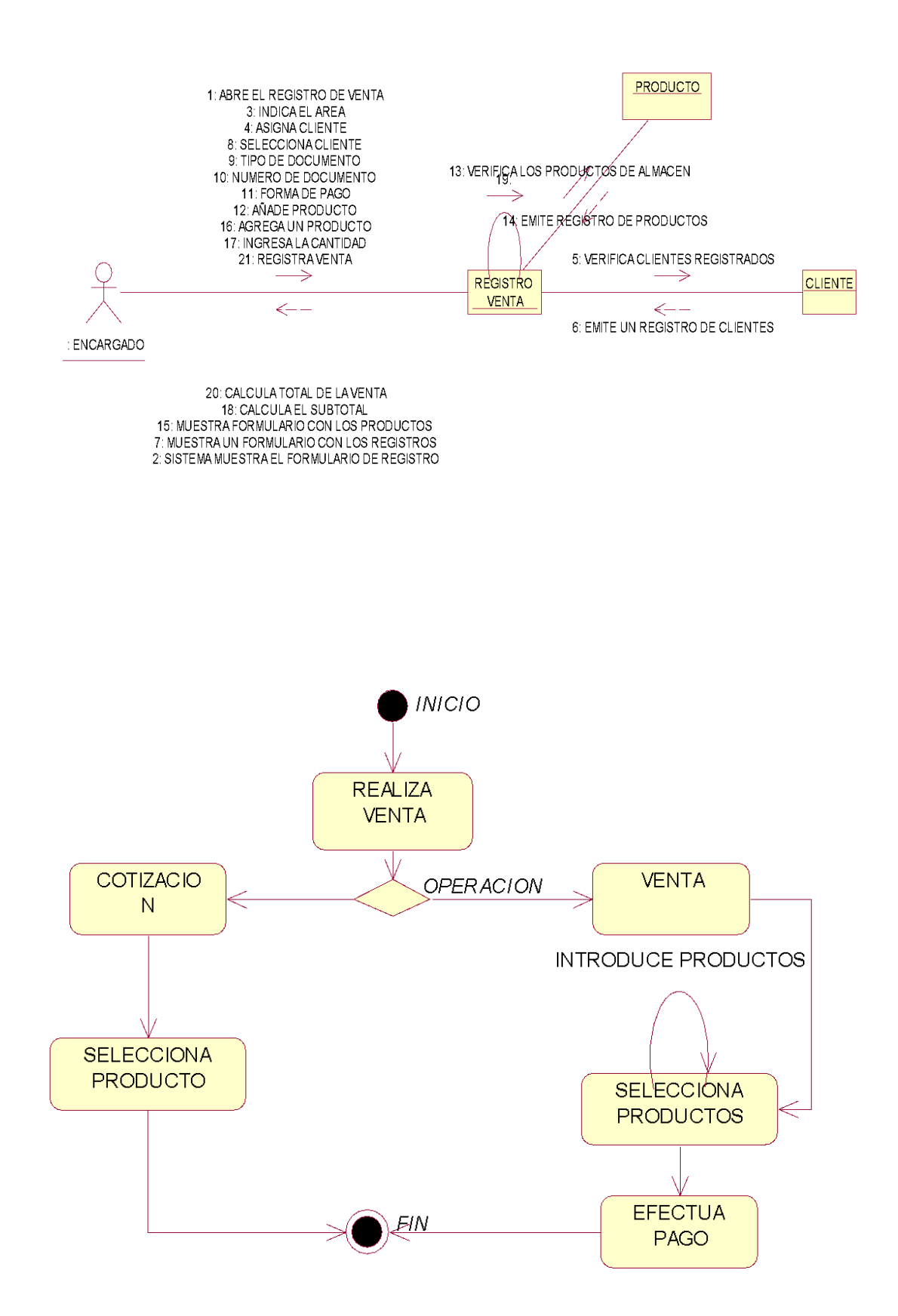

### **6. Consulta:**

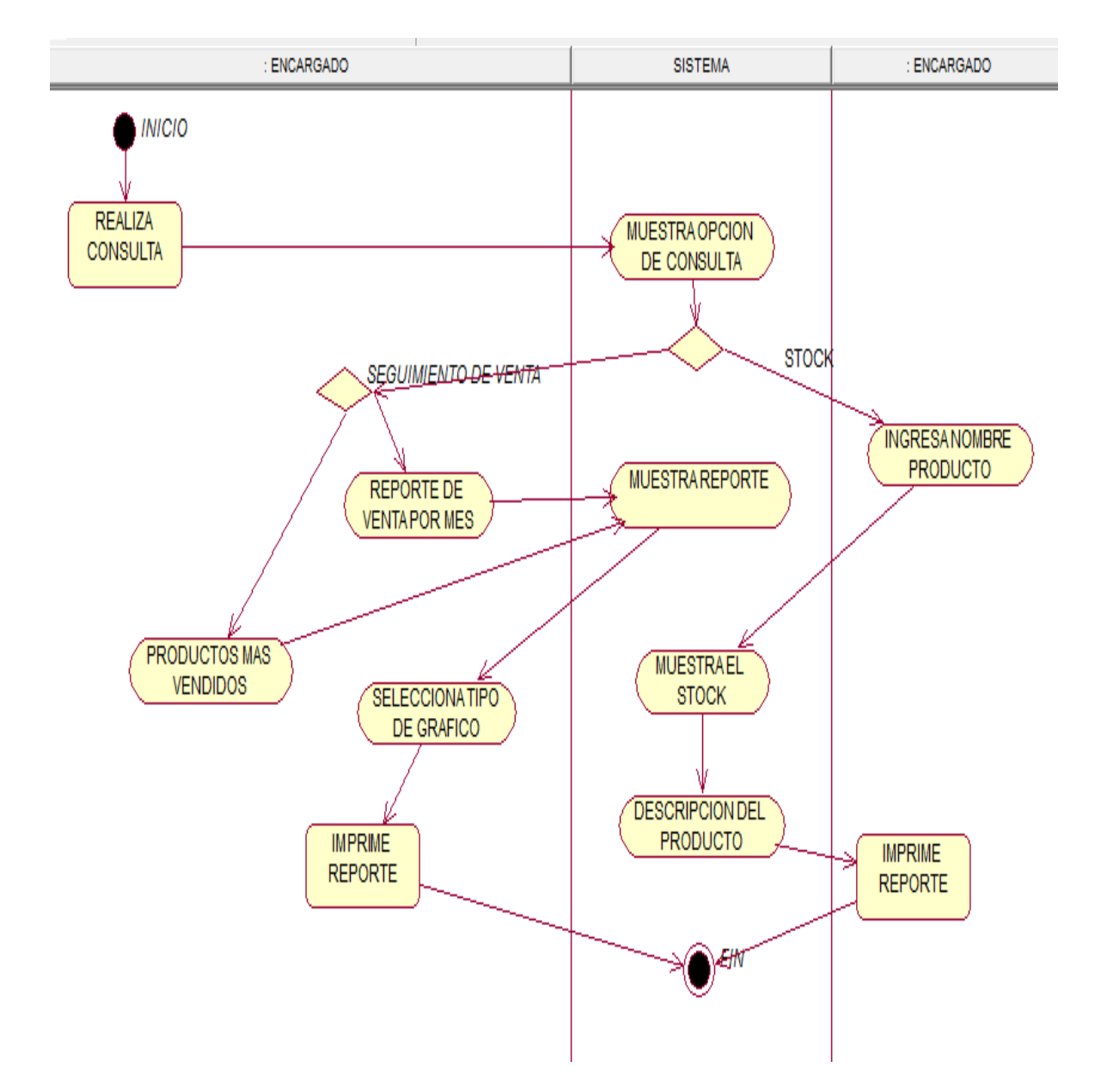

### **Diagramas de secuencia**

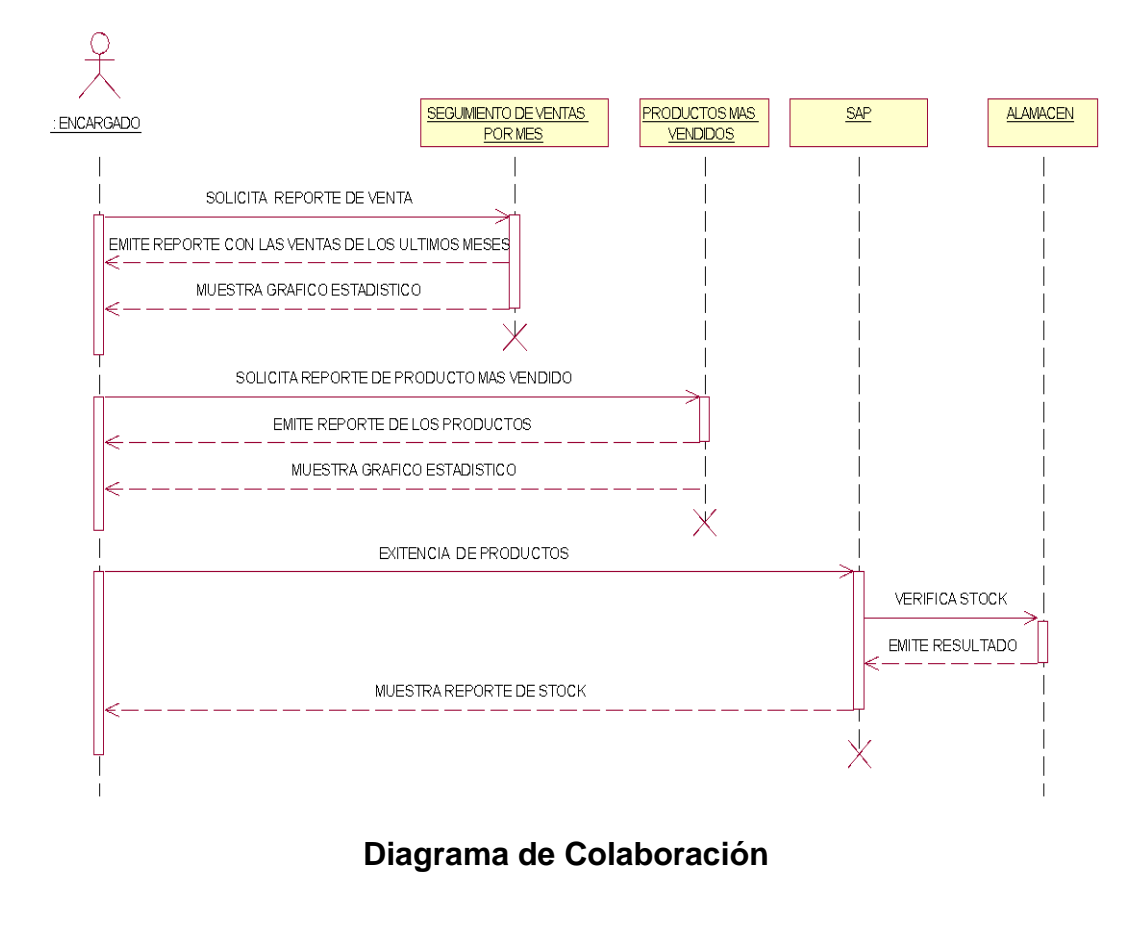

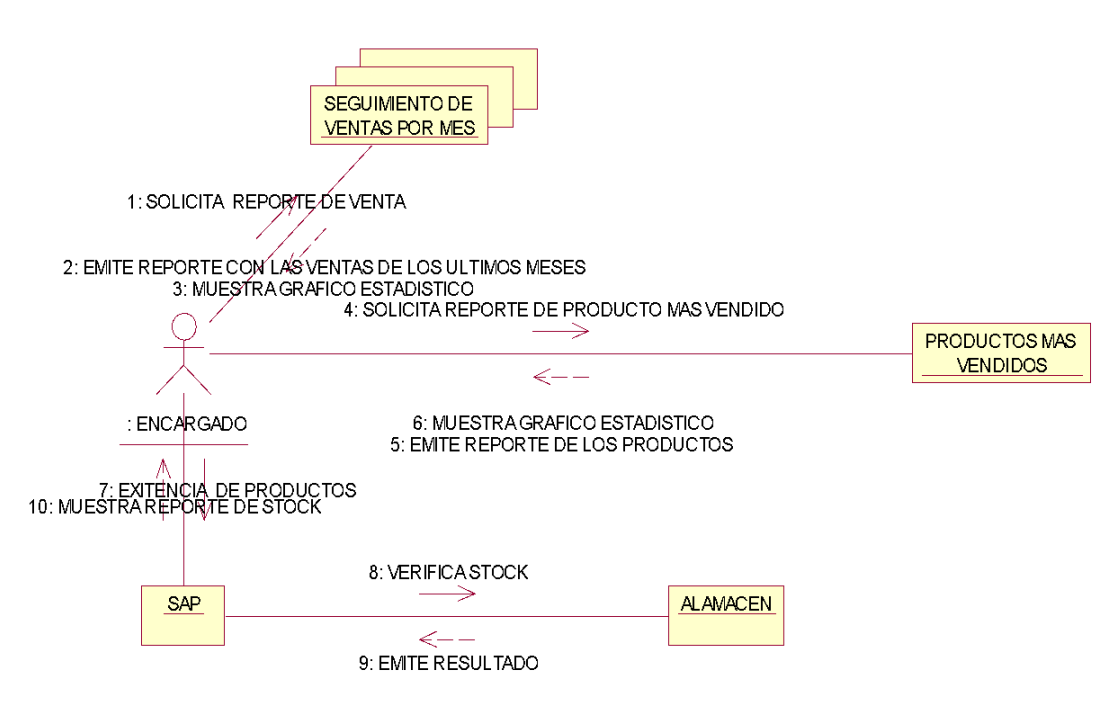

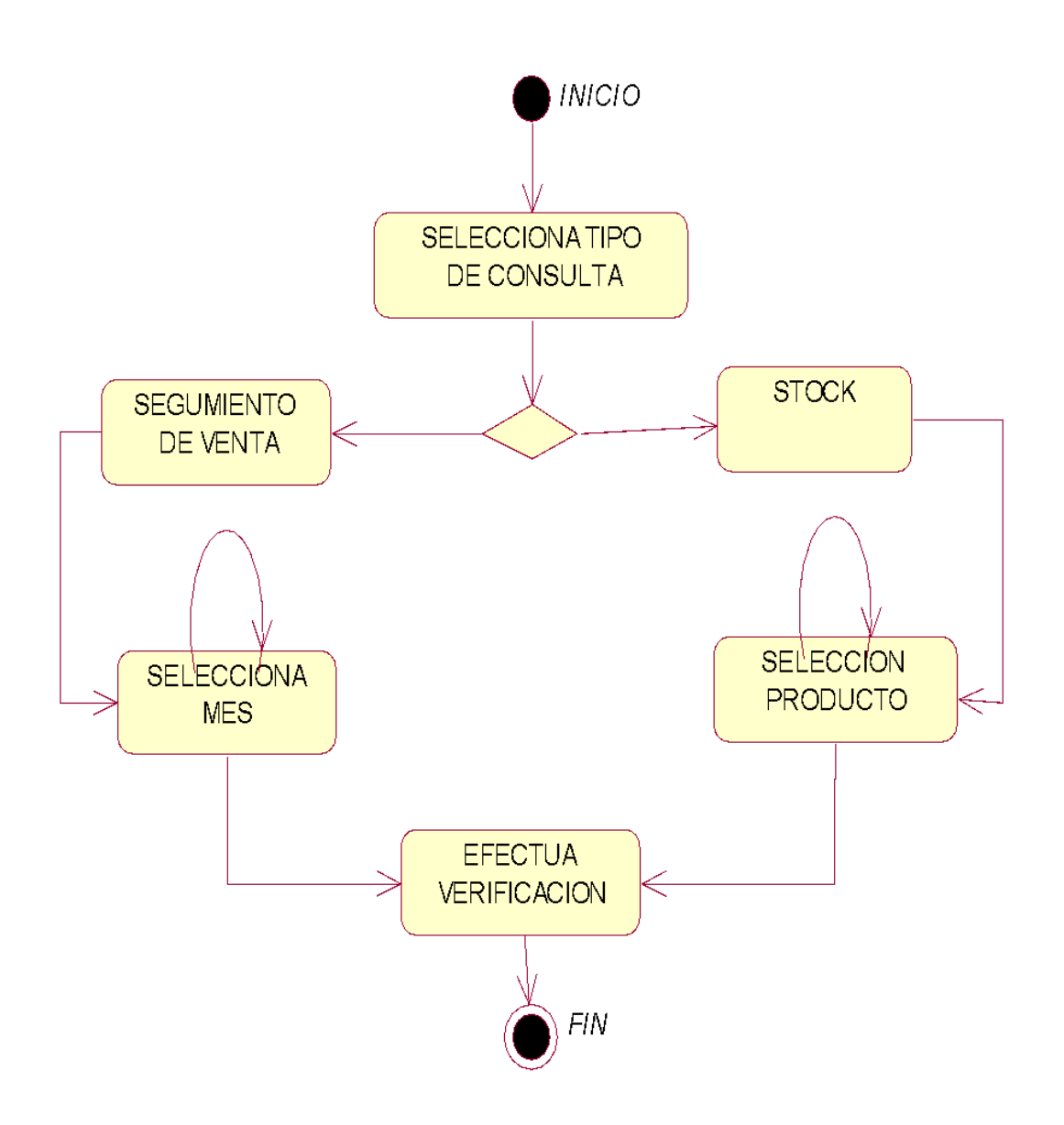

### II. PLANIFICACIÓN

1.1. Modelados de base de datos

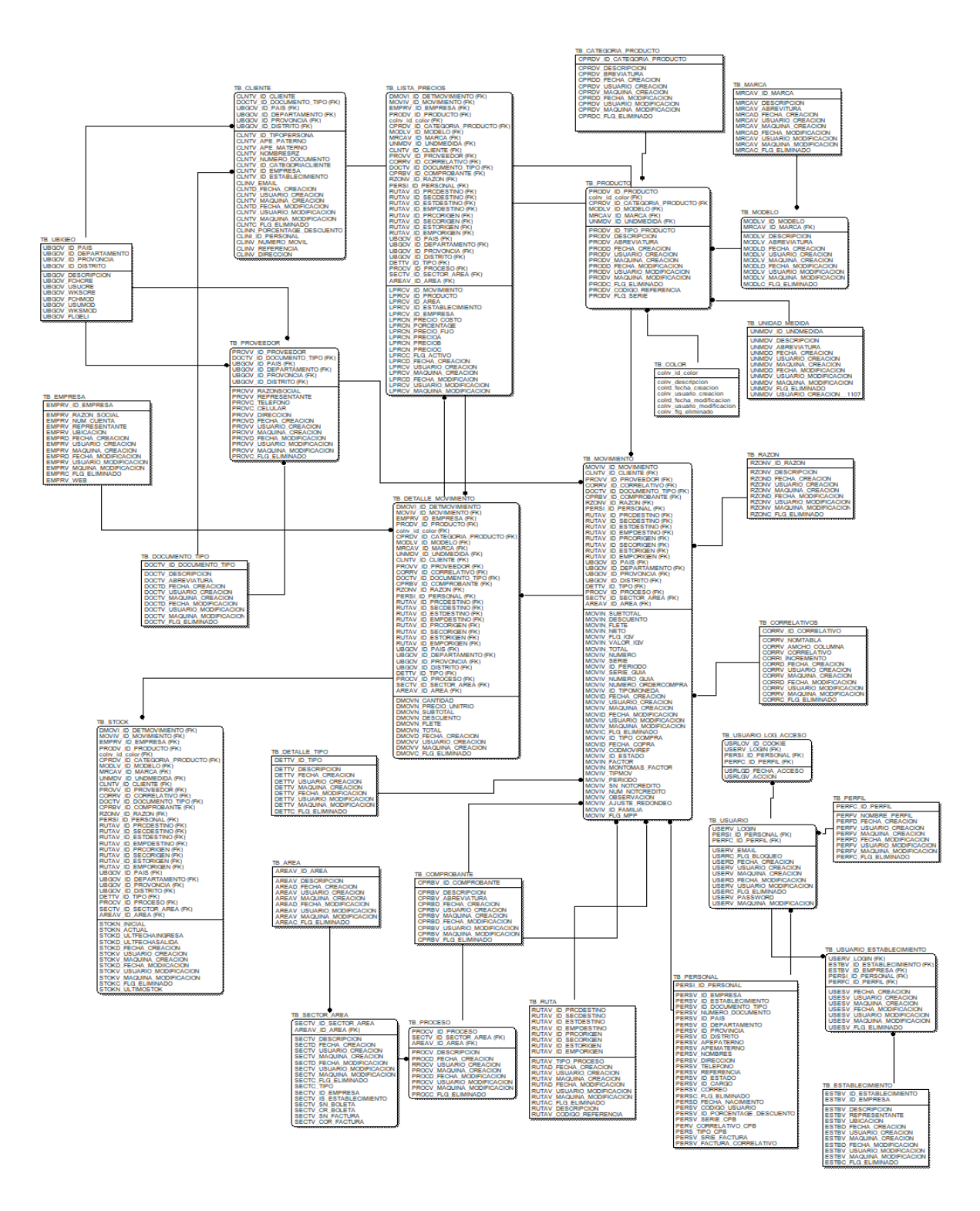

## **3.4.2 Diagramas: objetos.**

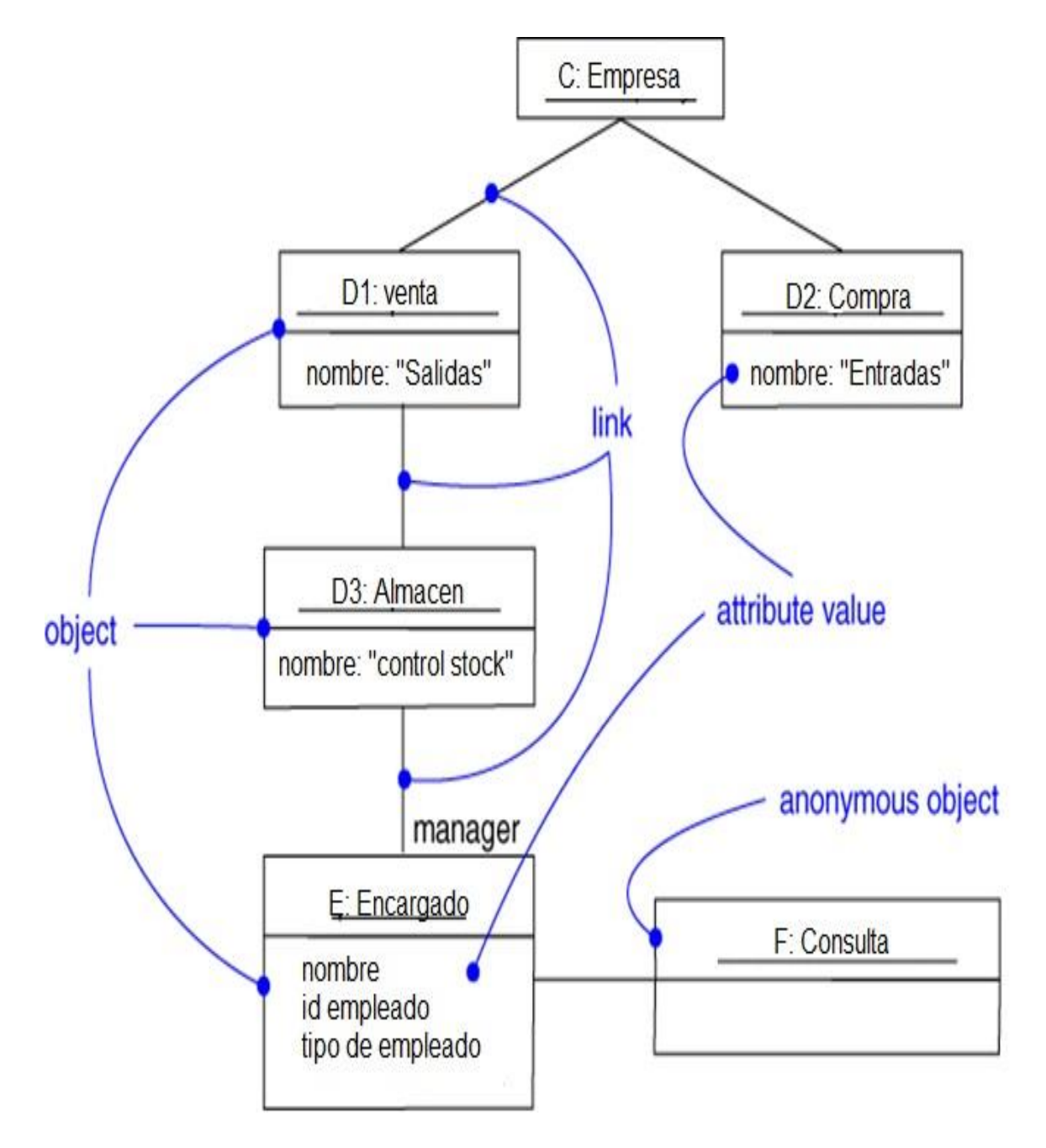

# III. IMPLEMENTACIÓN 1.1 DESARROLLO DE MÓDULOS

Crear un sistema web de venta, que permita generar una mejor experiencia en el proceso, para lo cual se habilitará los siguientes módulos:

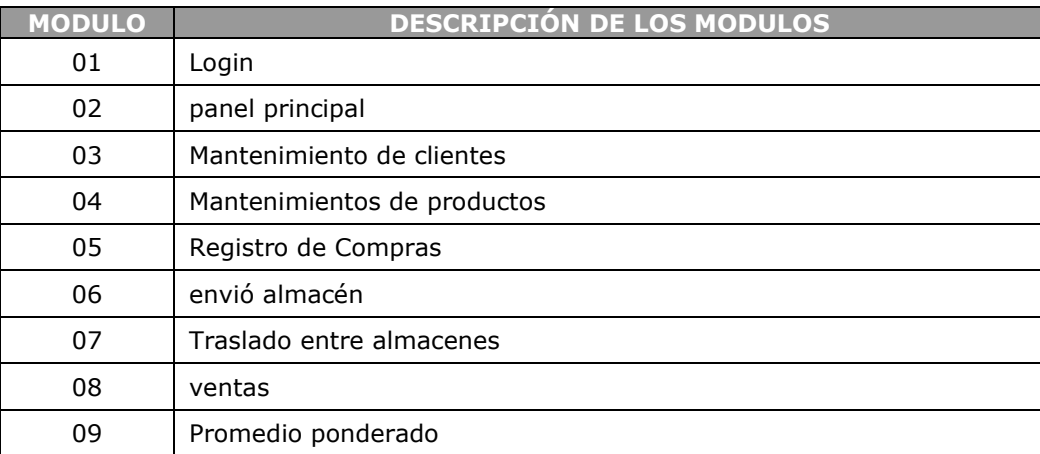

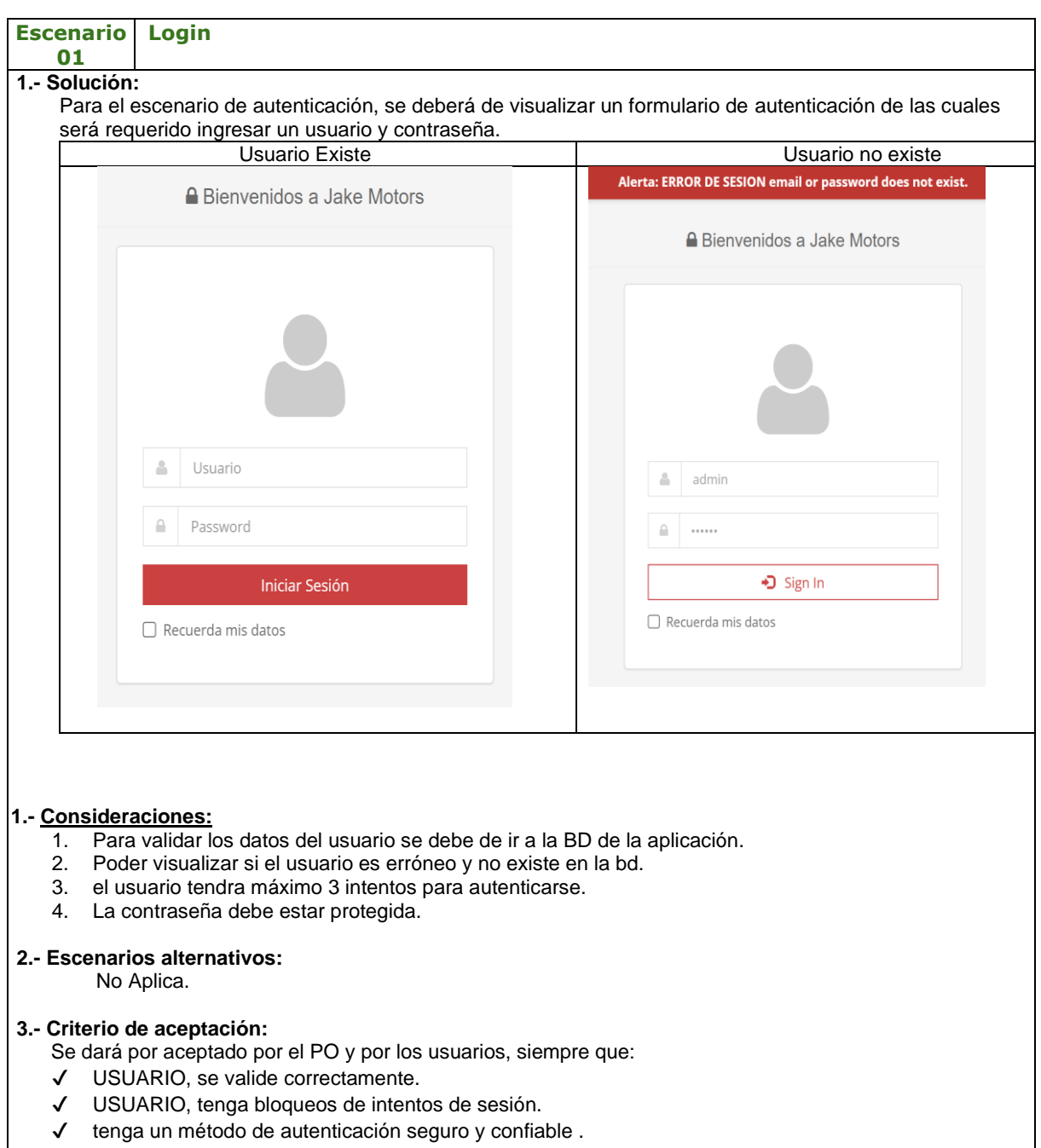

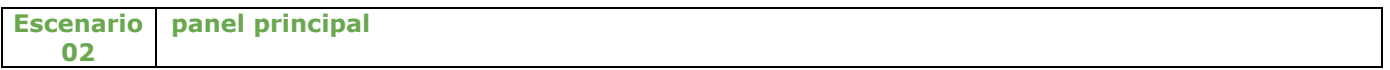

#### **1.- Solución:**

Para el escenario de panel principal, se debe visualizar el menú de navegación, así mismo debe mostrar de reportes de los últimos datos procesados como también acumulado de las ventas generadas.

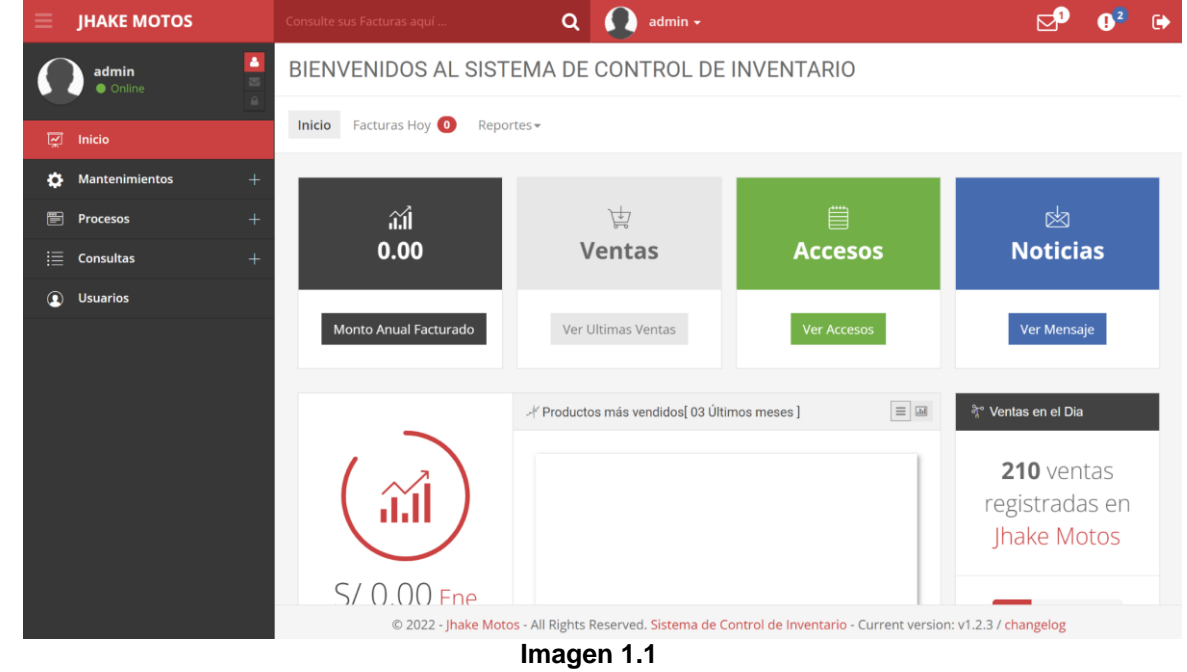

#### **1.- Consideraciones:**

- 1. Poder visualizar el menú principal y panel principal de venta.
- 2. El menú debe poder ocultarse.
- 3. Poder cerrar la sesión.

#### **2.- Escenarios alternativos:**

No Aplica.

#### **3.- Criterio de aceptación:**

- ✔ Menú redireccione a las páginas correspondientes.
- ✔ Menu pueda ocultarse.
- ✔ Menu cierre la sesión del usuario .

### LISTADO ULTIMOS REGISTRO

SISTEMA WEB deberá de visualizar el paso 1: "**LISTADO ÚLTIMO REGISTRO**" en donde se deberá mostrar un listado de las 10 últimas ventas.

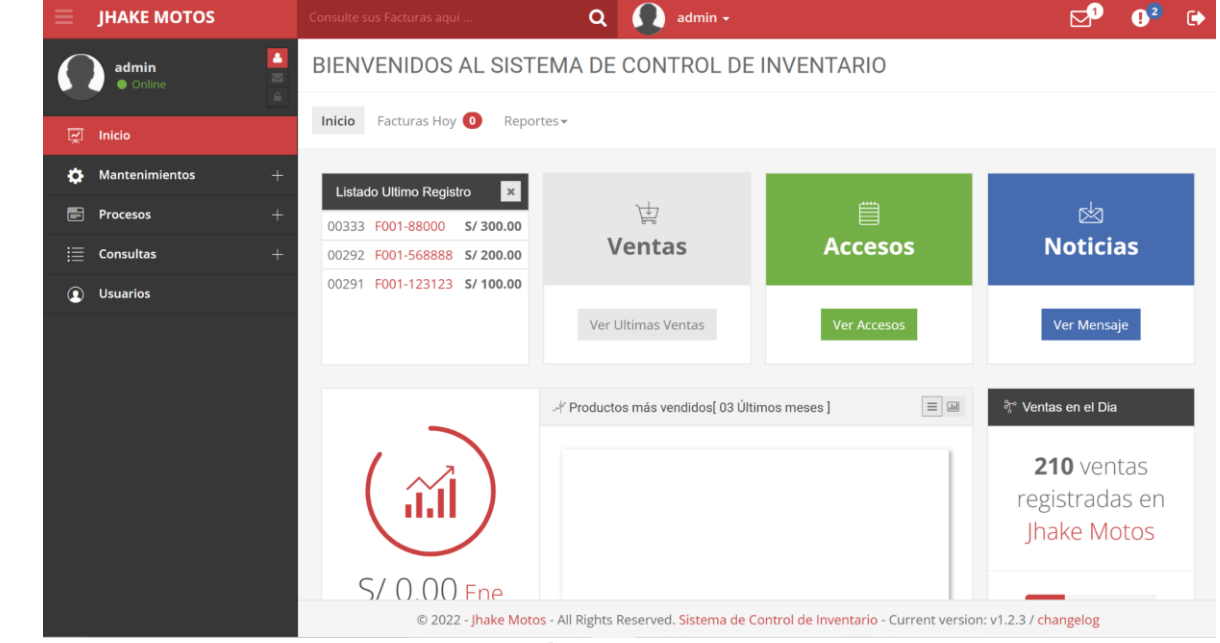

**Imagen 1.2**

### **1.- Consideraciones:**

- 1. Poder visualizar las 10 últimas ventas.
- 2. Poder visualizar el número de documento.
- 3. Poder visualizar el monto total de la venta.

#### **2.- Escenarios alternativos:**

No Aplica.

#### **3.- Criterio de aceptación:**

- ✔ Listado se muestran las últimas ventas
- ✔ se visualizan los datos de la venta

### ULTIMA VENTA.

SISTEMA WEB deberá de visualizar el paso 1: "**ÚLTIMO REGISTRO**" en donde se deberá mostrar datos de la última venta.

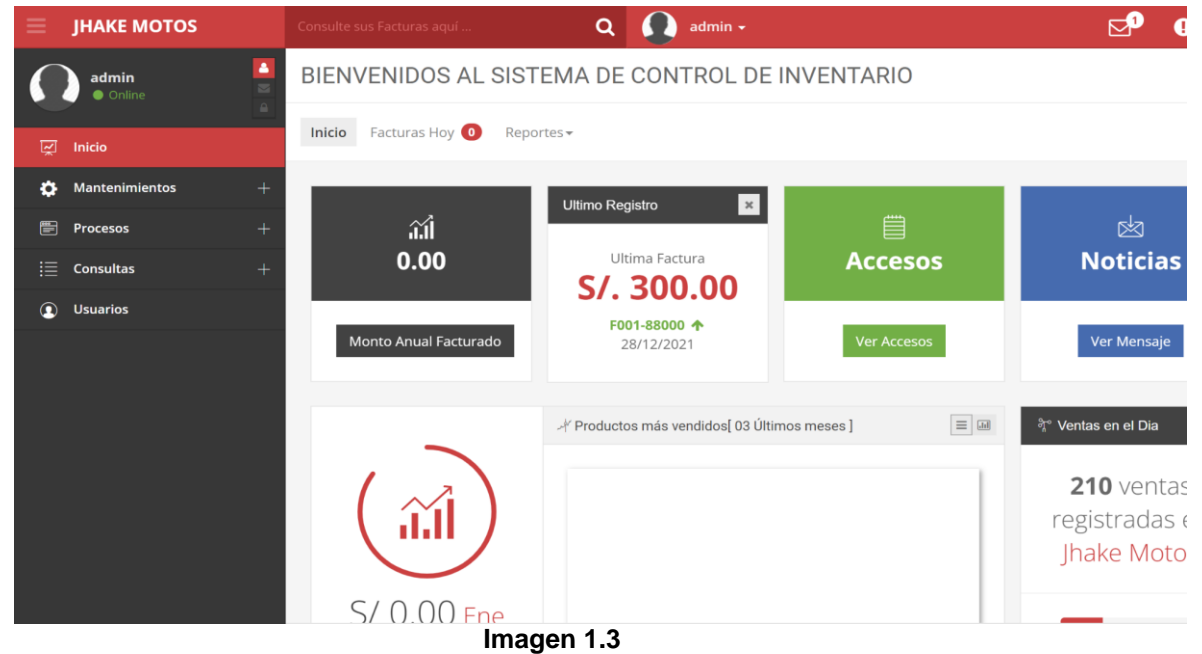

#### **1.- Consideraciones:**

- 1. Poder visualizar el monto de la última venta.
- 2. Poder visualizar el número de documento y poder descargar este documento.
- 3. Poder visualizar el monto total de la venta.

#### **2.- Escenarios alternativos:**

No Aplica.

### **3.- Criterio de aceptación:**

- Se dará por aceptado por el PO y por los usuarios, siempre que:
- ✔ Listado se muestran las últimas ventas.
- ✔ se visualizan los datos de la venta.

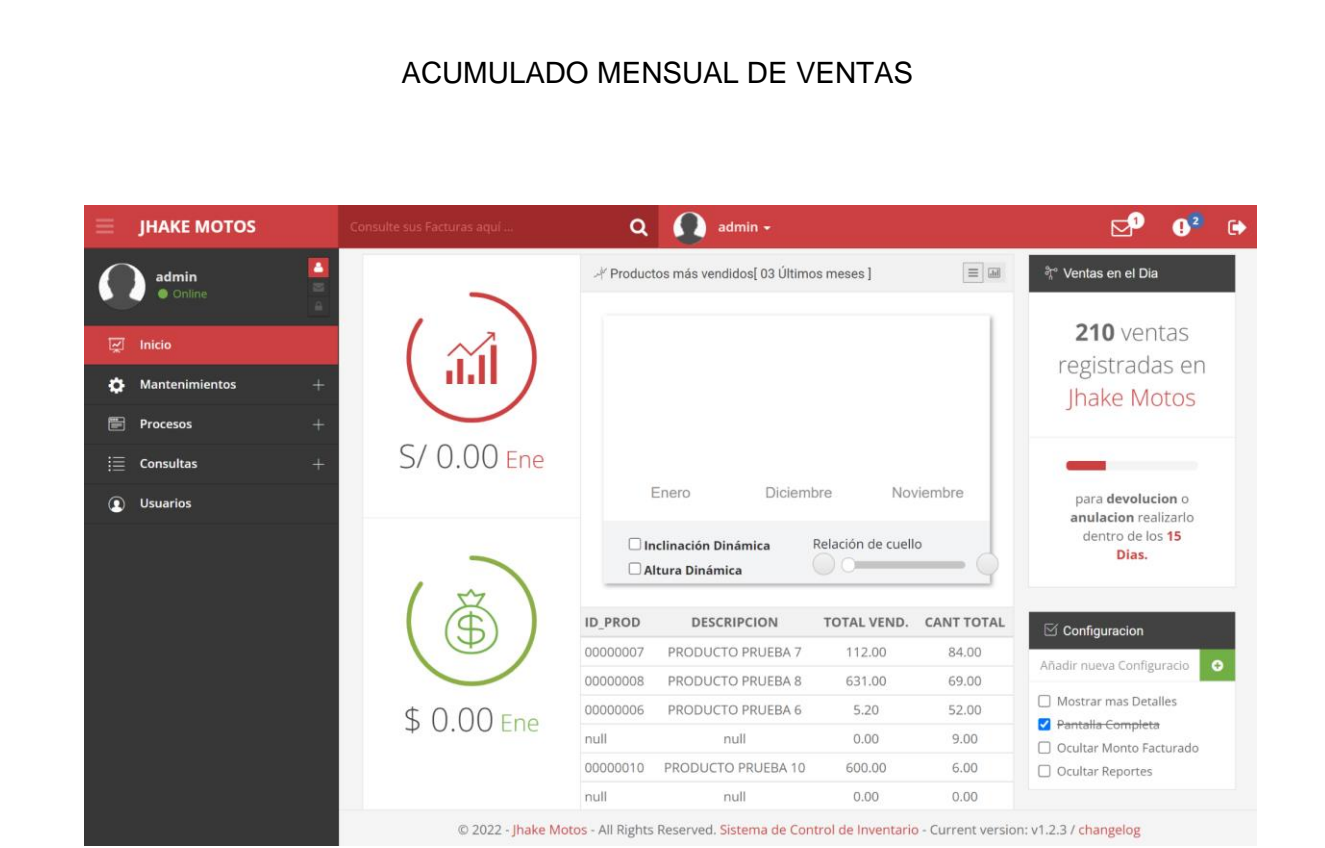

#### **1.- Consideraciones:**

- 1. Poder visualizar el total de las ventas de forma mensual.
- 2. Poder visualizar el mes y su total de venta.
- 3. Poder visualizar el total de ventas en soles y dólares.

#### **2.- Escenarios alternativos:**

No Aplica.

### **3.- Criterio de aceptación:**

- ✔ Mostrar el total de ventas por mes.
- ✔ Mostrar el total en soles y dólares.

### PRODUCTOS MÁS VENDIDOS

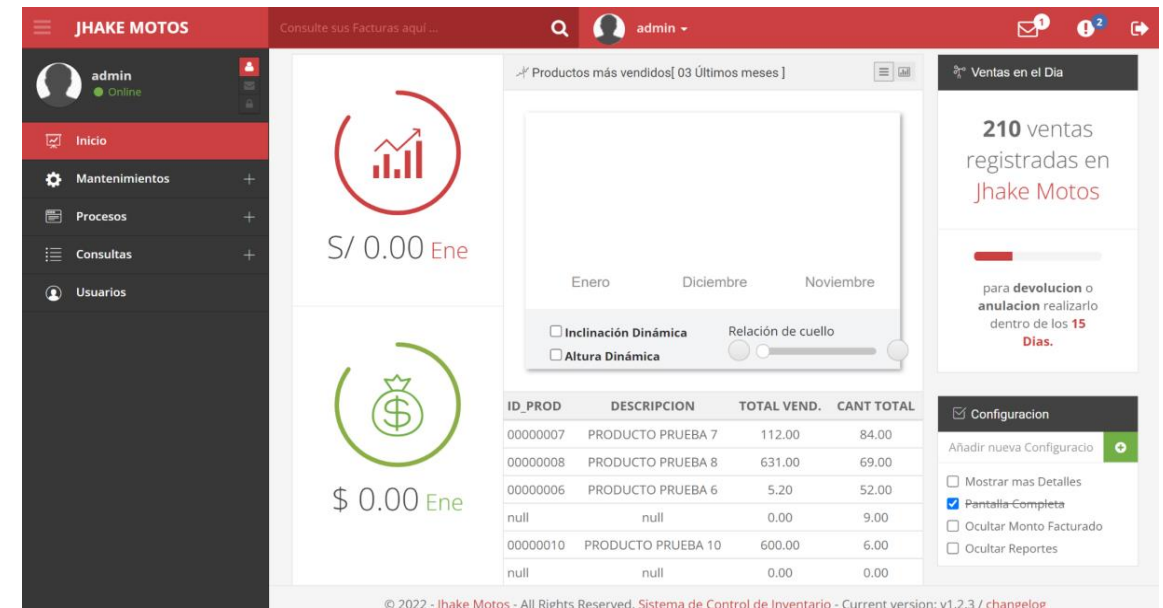

### **Imagen 14**

#### **1.- Consideraciones:**

- 1. Poder visualizar los productos más vendidos.
- 2. Poder visualizar el gráfico con los productos más vendidos en los últimos 3 meses.
- 3. Poder visualizar una descripción del producto más vendido con el total de ventas y la cantidad que se vendió.
- 4. Poder visualizar los 6 productos con mayor salida en los últimos 3 meses.

#### **2.- Escenarios alternativos:**

No Aplica.

#### **3.- Criterio de aceptación:**

- ✔ Mostrar productos más vendidos.
- ✔ Mostrar gráfico con los productos más vendidos en los últimos 3 meses.
- ✔ Mostrar el producto más vendido con el total de ventas y la cantidad que se vendió.
- ✔ Mostrar 6 productos con mayor salida en los últimos 3 meses.

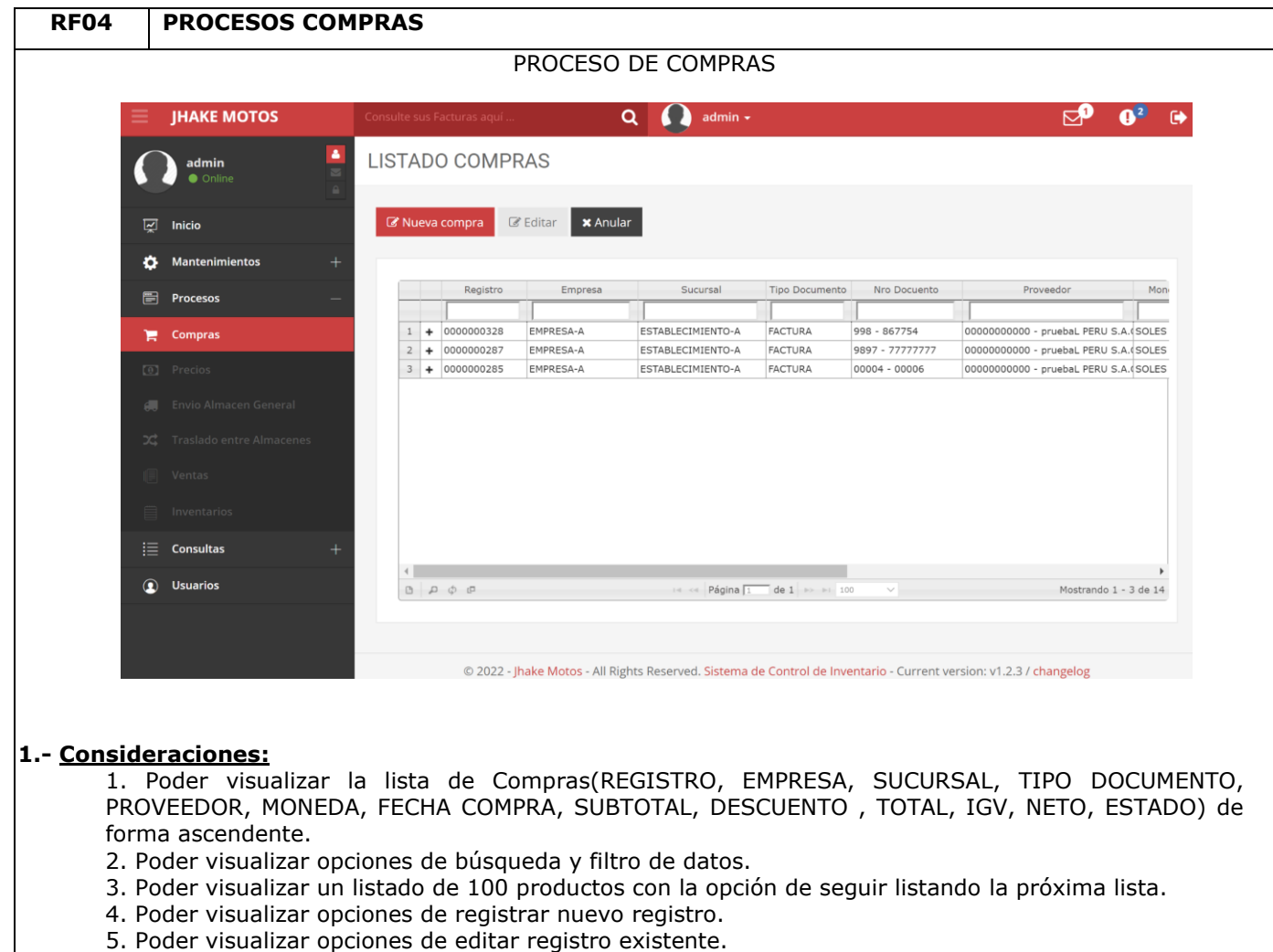

6. Poder visualizar opciones de Eliminar registro en selección.

#### **2.- Escenarios alternativos:**

No Aplica.

#### **3.- Criterio de aceptación:**

- ✔ Mostrar Listado de compras.
- ✔ Mostrar las opciones de registro.
- ✔ Mostrar búsqueda o filtrado de datos.

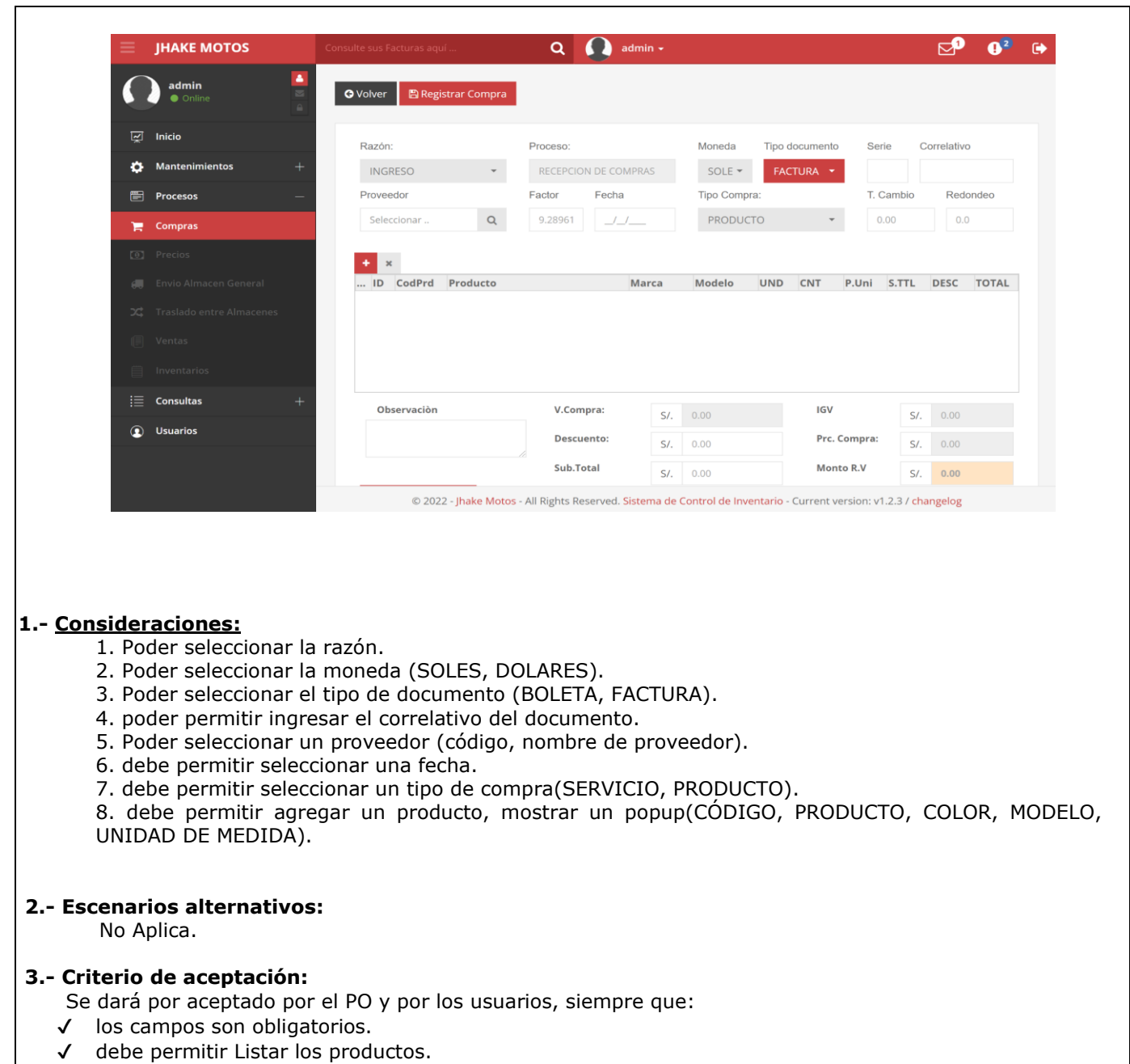

✔ motrar alta exitosa

 $\overline{\phantom{0}}$ 

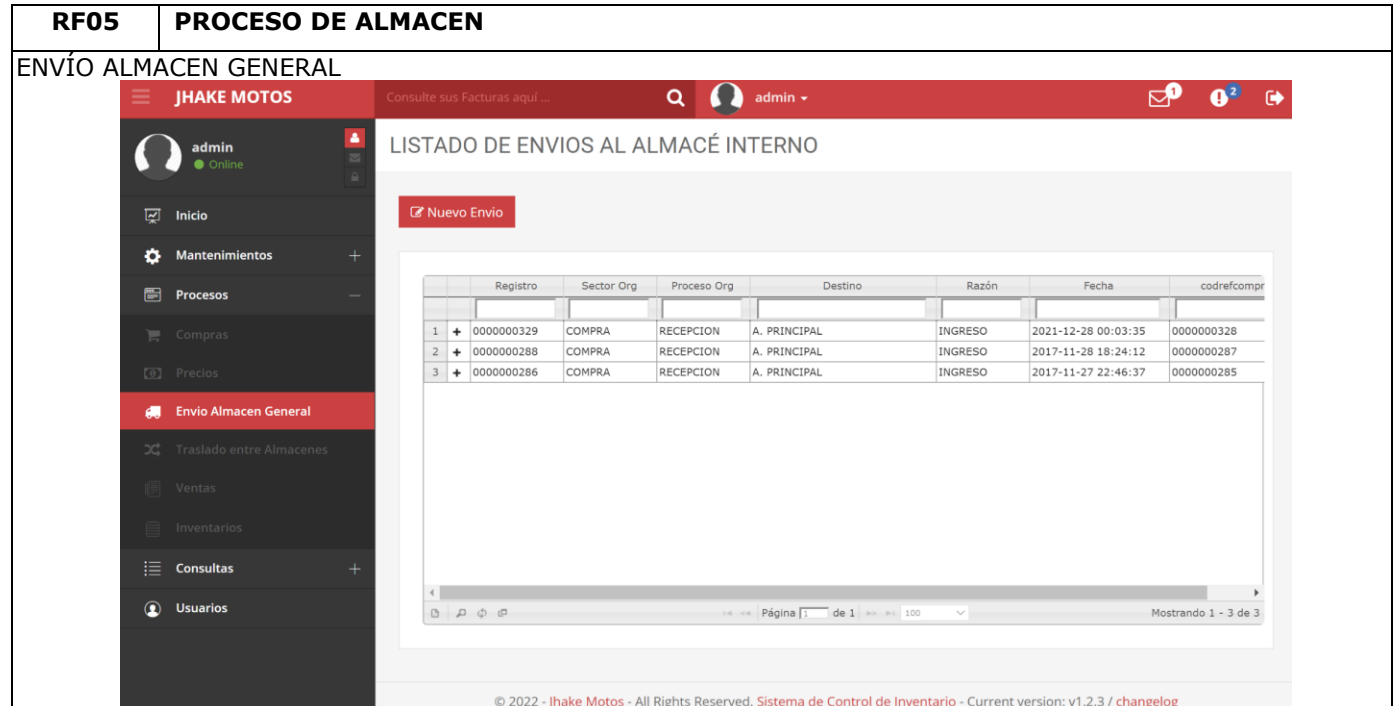

#### **1.- Consideraciones:**

1. Poder visualizar la lista de Compras(REGISTRO, SECTOR ORG, PROCESO ORG, DESTINO, RAZÓN, FECHA, CODIGO REFERENCIA COMPRA) de forma ascendente.

- 2. Poder visualizar opciones de búsqueda y filtro de datos.
- 3. Poder visualizar un listado de 100 productos con la opción de seguir listando los próxima lista.
- 4. Poder visualizar opciones de registrar nuevo envío.

#### **2.- Escenarios alternativos:**

No Aplica.

#### **3.- Criterio de aceptación:**

- ✔ Mostrar Listado de envío de almacén.
- ✔ Mostrar las opciones de registro.
- ✔ Mostrar búsqueda o filtrado de datos.

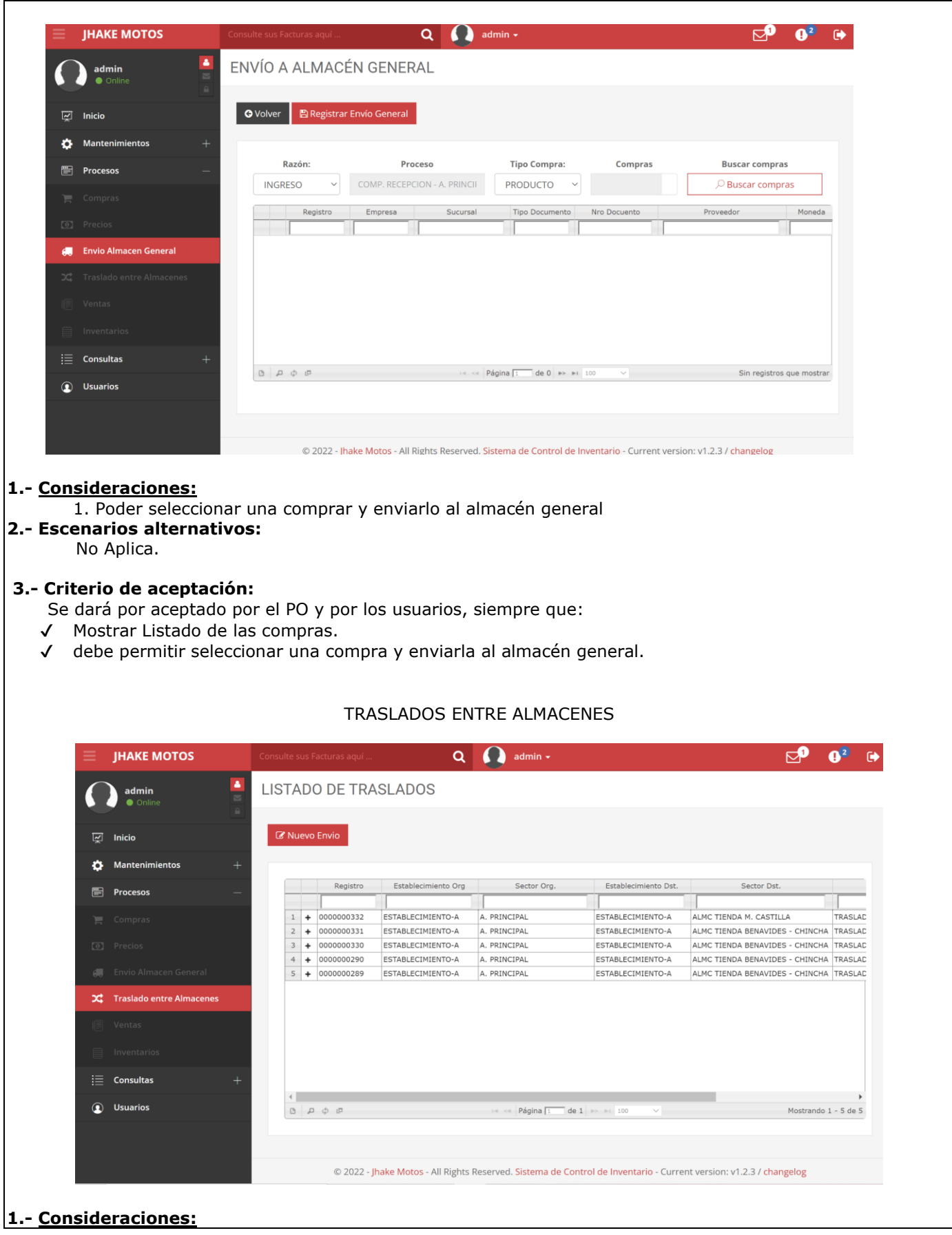

1. Poder visualizar la lista de Compras(REGISTRO, ESTABLECIMIENTO ORG, SECTOR ORG, ESTABLECIMIENTO DESTINO, SECTOR DESTINO, RAZÓN, FECHA) de forma ascendente. 2. Poder visualizar opciones de búsqueda y filtro de datos. 3. Poder visualizar un listado de 100 productos con la opción de seguir listando los próxima lista. 4. Poder visualizar opciones de registrar nuevo envío.

#### **2.- Escenarios alternativos:**

No Aplica.

#### **3.- Criterio de aceptación:**

Se dará por aceptado por el PO y por los usuarios, siempre que:

- ✔ Mostrar Listado de envío de almacén.
- ✔ Mostrar las opciones de registro.
- ✔ Mostrar búsqueda o filtrado de datos.

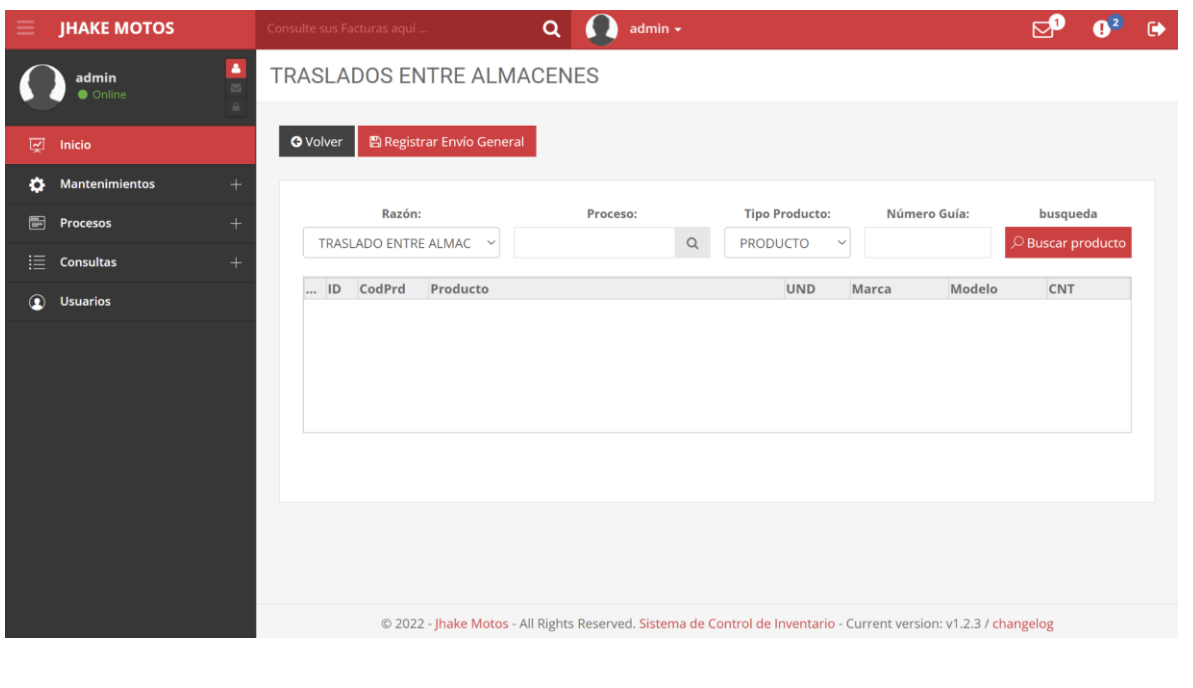

#### **1.- Consideraciones:**

- 1. Poder seleccionar un local de destino donde estará disponible el producto.
- 2. poder visualizar las productos disponibles en el local seleccionado.
- 3. el traslado de producto debe darse de forma correcta.

#### **2.- Escenarios alternativos:**

No Aplica.

#### **3.- Criterio de aceptación:**

- ✔ debe mostrarse los productos del establecimiento seleccionado.
- ✔ debe permitir hacer el traslado exitoso.

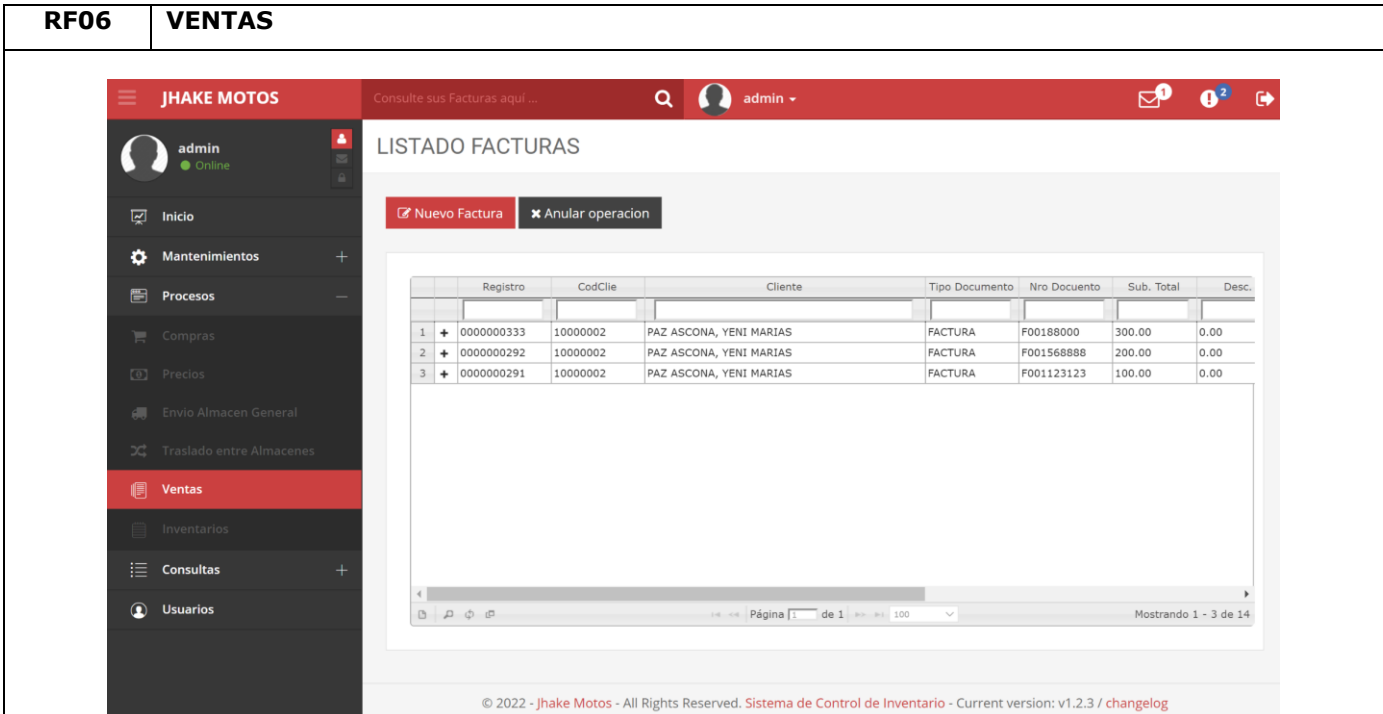

#### **1.- Consideraciones:**

1. Poder visualizar la lista de ventas(REGISTRO, CÓDIGO CLIENTE,CLIENTE, TIPO DOCUMENTO, NUMERO DE DOCUMENTO, SUBTOTAL, DESCUENTO , TOTAL, IGV, NETO, ESTADO) de forma ascendente.

- 2. Poder visualizar opciones de búsqueda y filtro de datos.
- 3. Poder visualizar un listado de 100 productos con la opción de seguir listando los próxima lista.
- 4. Poder visualizar opciones de registrar nuevo registro.
- 5. Poder visualizar opciones de editar registro existente.
- 6. Poder visualizar opciones de Eliminar registro en selección.

#### **2.- Escenarios alternativos:**

No Aplica.

#### **3.- Criterio de aceptación:**

- ✔ Mostrar Listado de ventas.
- ✔ Mostrar las opciones de registro.
- ✔ Mostrar búsqueda o filtrado de datos.

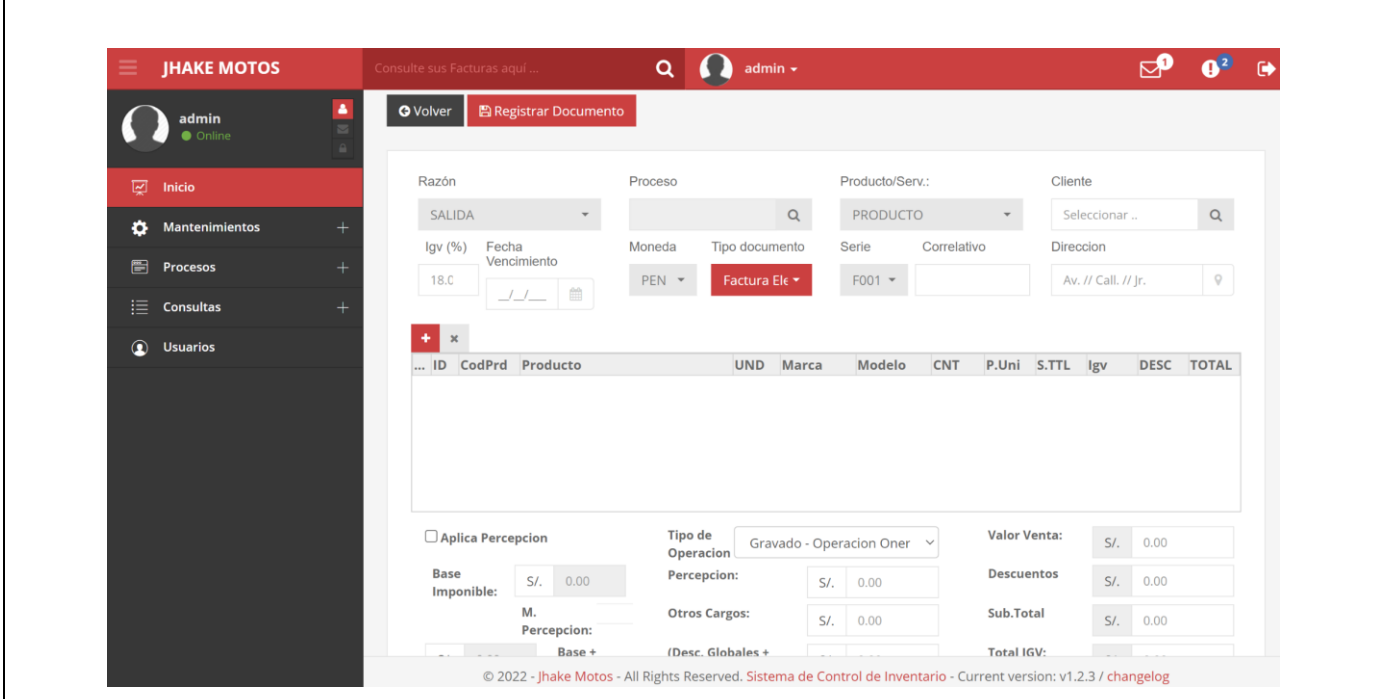

#### **1.- Consideraciones:**

- 1. Poder seleccionar la razón.
- 2. debe seleccionar el proceso de donde va realizar la venta.
- 3. debe permitir seleccionar un tipo de compra(SERVICIO, PRODUCTO).
- 4. Poder seleccionar la moneda (SOLES, DOLARES).
- 5. Poder seleccionar el tipo de documento (BOLETA, FACTURA).
- 6. poder permitir ingresar el correlativo del documento.
- 7. Poder seleccionar un cliente(código, nombre de cliente).
- 8. debe mostrarse la fecha por default
- 9. debe generar el correlativo de ventas
- 10. debe permitir seleccionar un tipo de compra(SERVICIO, PRODUCTO).

11. debe permitir agregar un producto, mostrar un popup(CÓDIGO, PRODUCTO, COLOR, MODELO, UNIDAD DE MEDIDA, STOCK, PREFIJO FIJO).

#### **2.- Escenarios alternativos:**

No Aplica.

#### **3.- Criterio de aceptación:**

- Se dará por aceptado por el PO y por los usuarios, siempre que:
- ✔ los campos son obligatorios.
- ✔ debe permitir Listar los productos.
- ✔ motrar alta exitosa.

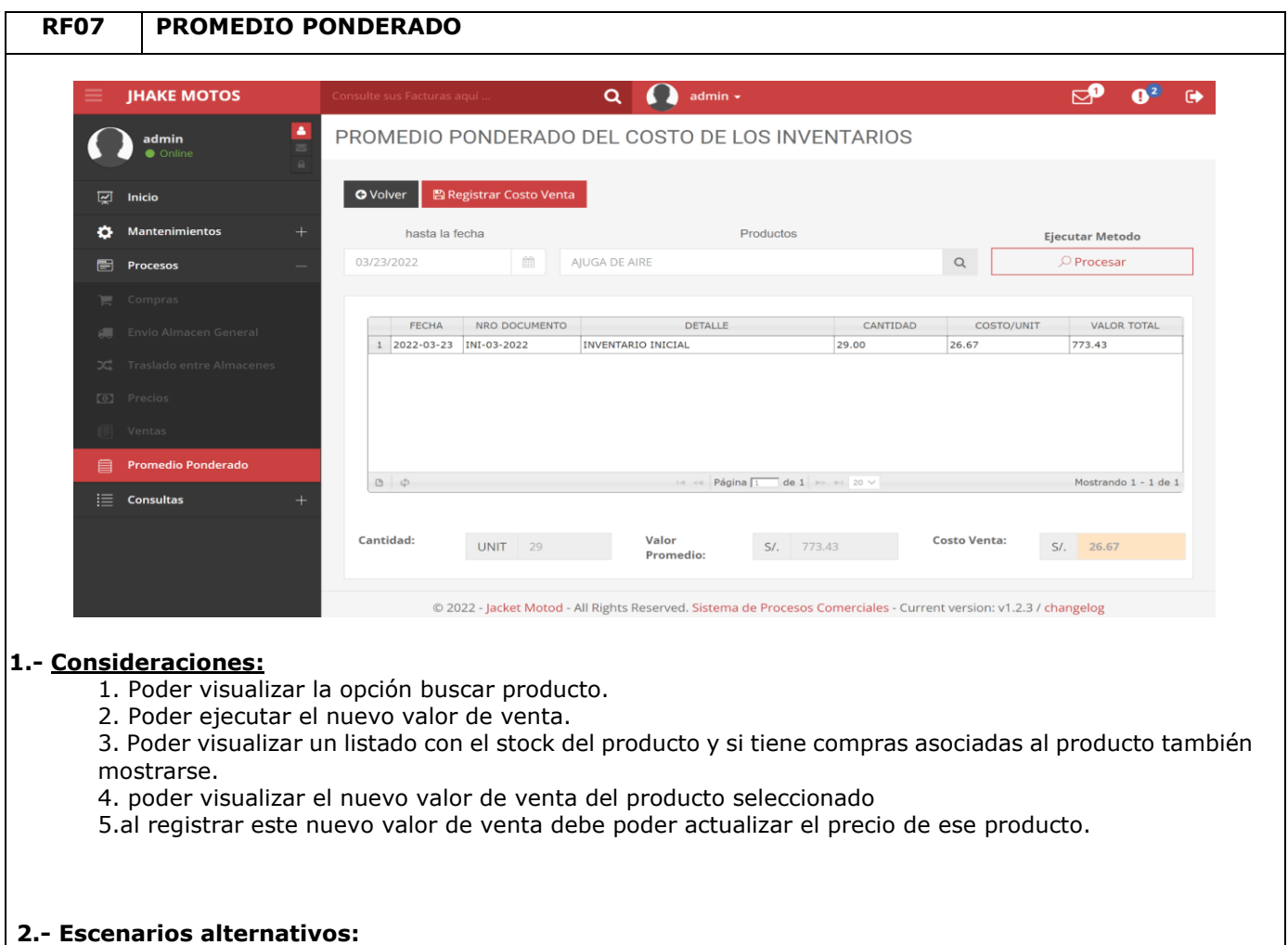

#### No Aplica.

#### **3.- Criterio de aceptación:**

- ✔ Mostrar Listado de stock de productos + compras asociadas.
- ✔ calcular el nuevo valor de la venta.
- ✔ actualizar el precio del producto seleccionado.

### IV. REVISIÓN

Es esta etapa se ejecutarán las pruebas al sistema, la cual nos permitirá monitorear y asegurarnos que todos los componentes o módulos satisfagan los requerimientos de nuestros usuarios, los estándares para que la entrega sea exenta de fallas o inconvenientes. Estas pruebas permitirán verificar la operatividad del sistema frente a los volúmenes de información que esta pueda manejar.

### V. LANZAMIENTO

Aquí en esta fase se busca convertir los elementos del diseño en elementos de implementación donde cuyos elementos son los archivos y código fuentes utilizados. Por otra parte, dentro de esta fase también se toma en cuenta las pruebas unitarias, las cuales se limitan a los componentes de software implementados. De eta manera al final se obtendrá un sistema estable. Aquí podemos identificar algunos objetivos específicos las cuales se mencionarán a

continuación:

- Determinar el orden de implementación de los elementos de cada subsistema.
- Integrar el sistema siguiendo el cronograma.
- Notificar los errores de diseño.
- Probar los subsistemas individualmente.

### **1.1 Diagramas: componentes.**

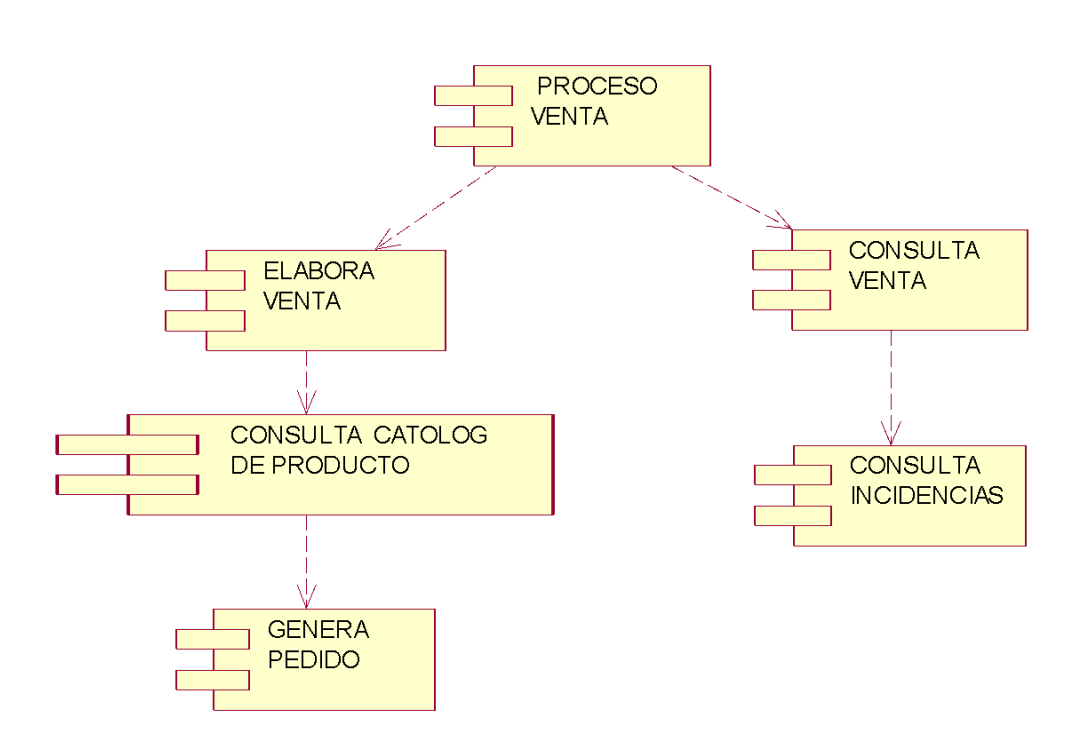

**Venta**

**Compra**

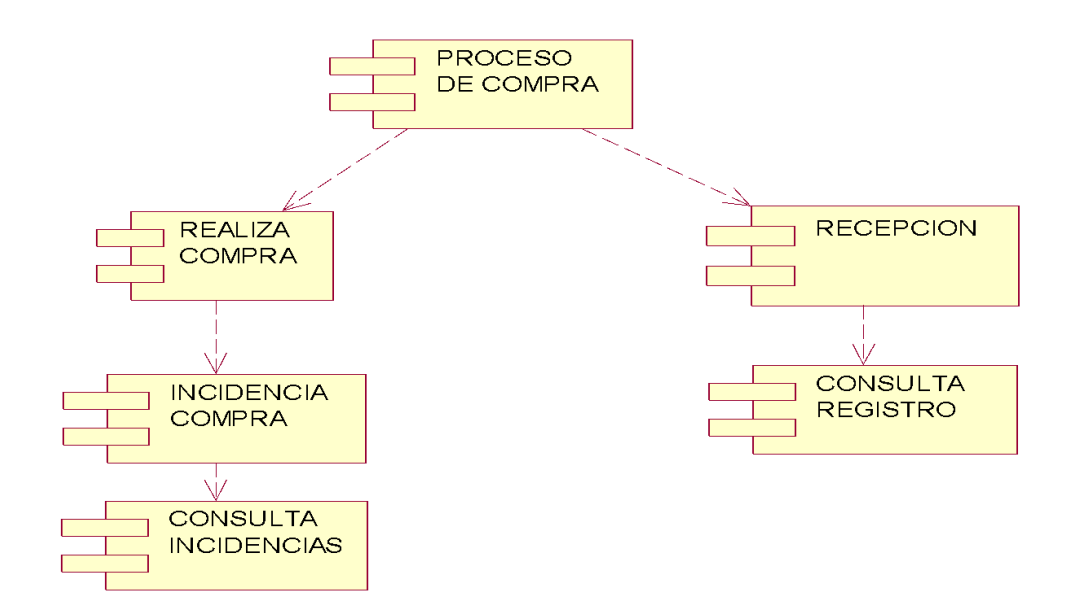

# **Almacén**

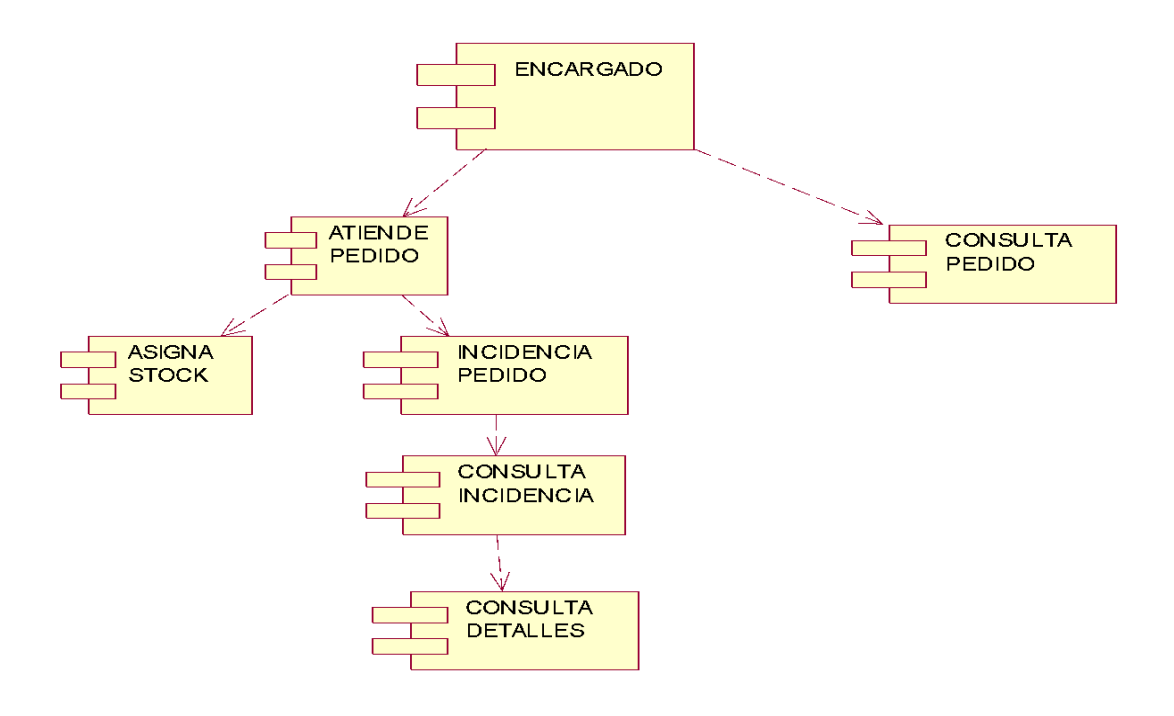
## 1.2. Diagramas: despliegue.

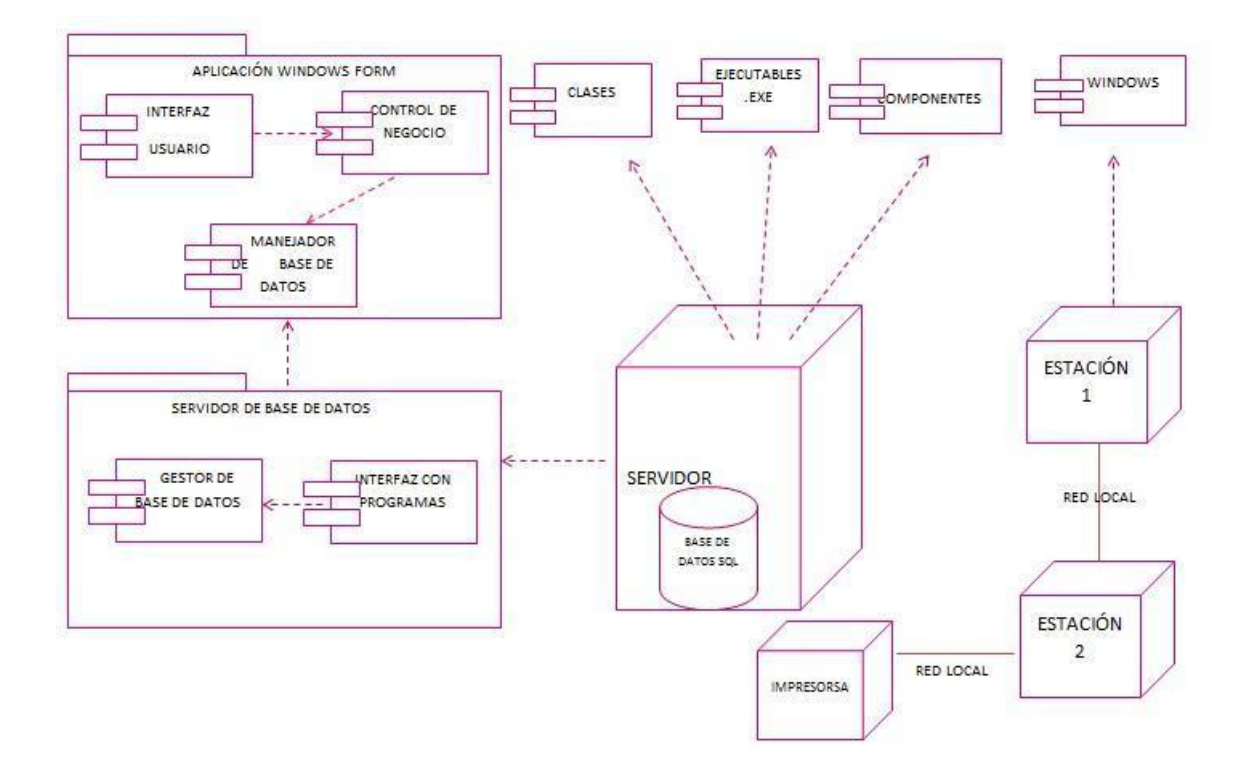